# **INSTITUTO TECNOLÓGICO DE TUXTLA GUTIÉRREZ**

 Propuesta de un Modelo Logístico Integral para la Empresa **Industrial**  Maderera y del Triplay S. A. de C. V. en su proceso productivo: Recepción de Materia Prima-Recuperación de Chapa.

Proyecto de Residencia Profesional desarrollado por:

## **Luis Antonio Trejo González**

04270143

### **Asesor Interno** Ing. Sabino Velázquez Trujillo

### **Asesor Externo** Ing. Bernardo Ortíz Gómez

Tuxtla Gutiérrez, Chiapas; Junio de 2008

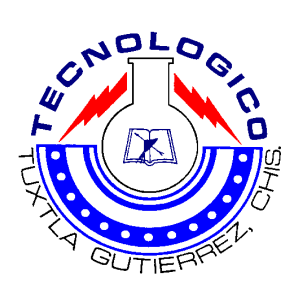

# **INTRODUCCIÓN**

## **1. PLANTEAMIENTO DEL PROBLEMA**

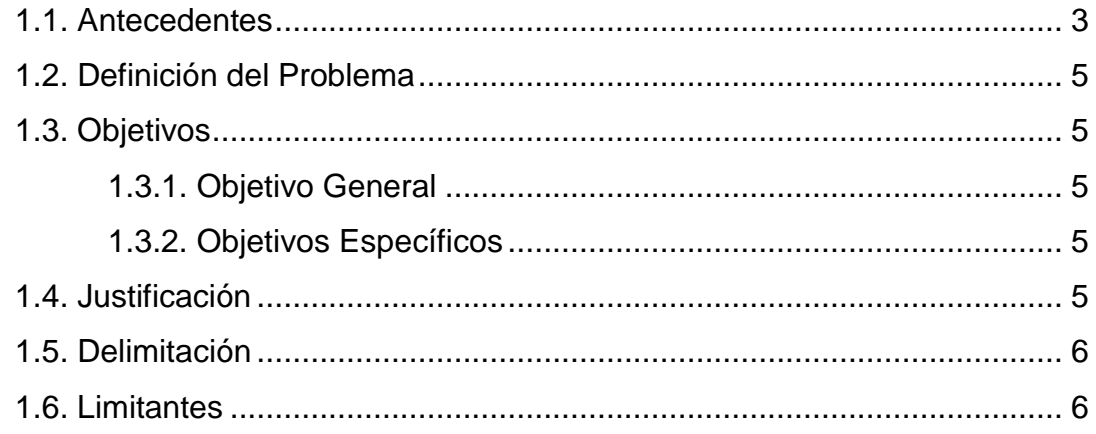

# 2. DESCRIPCIÓN DE LA EMPRESA

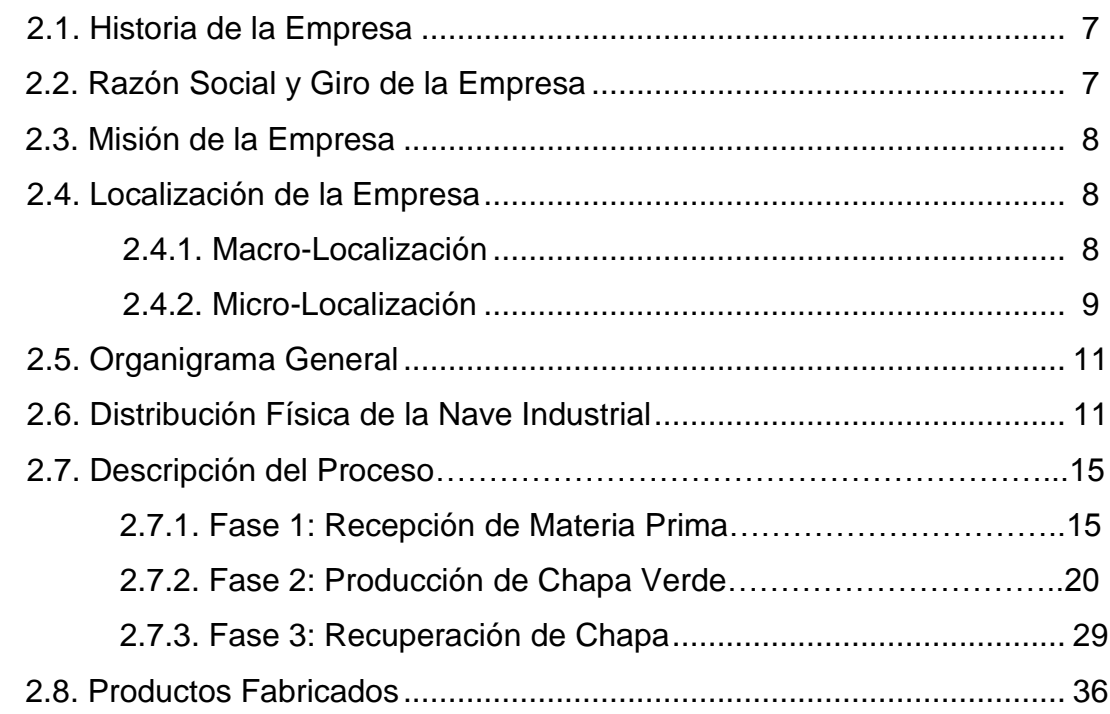

# **3. FUNDAMENTO TEÓRICO**

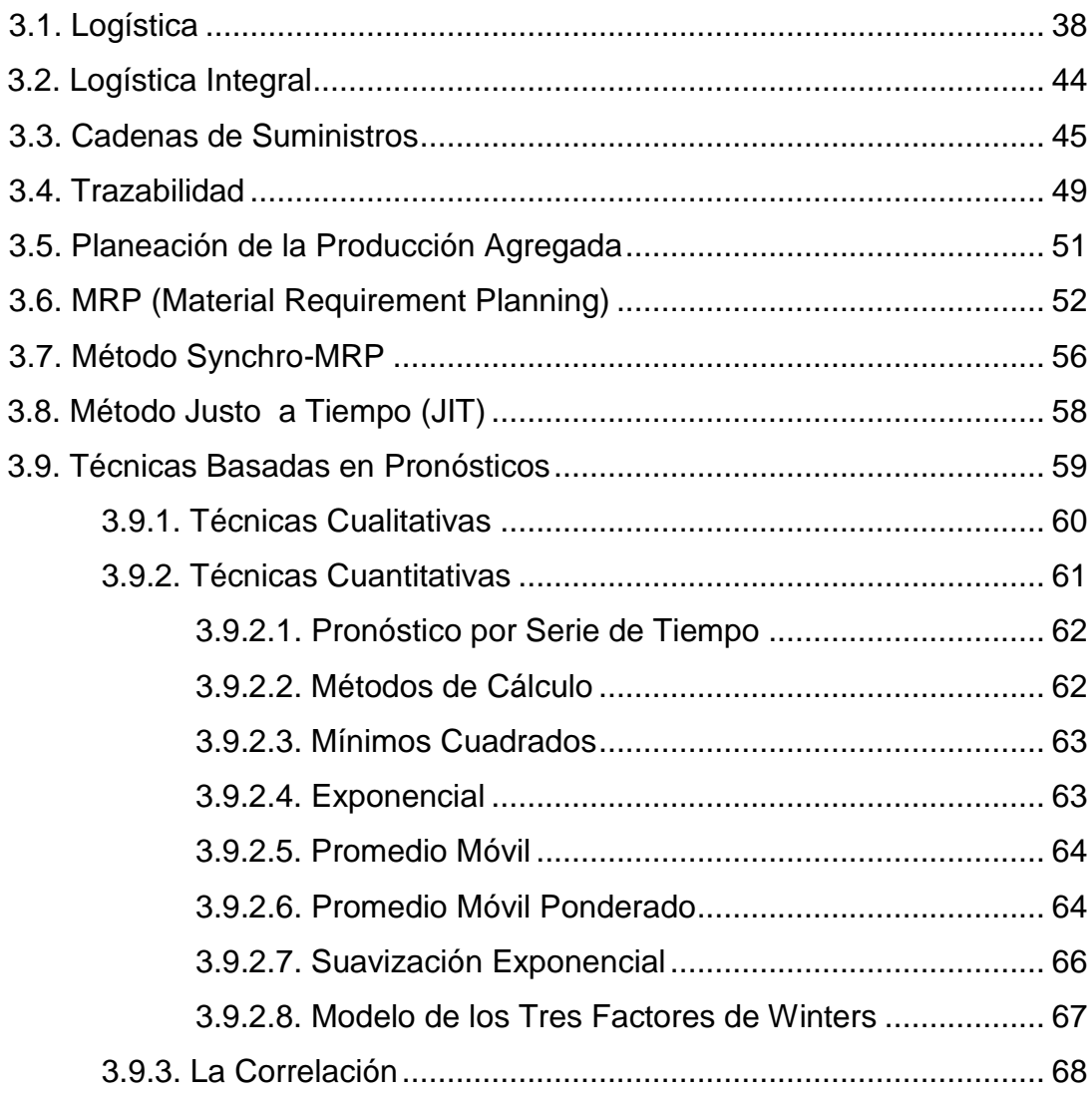

# **4. MODELO LOGÍSTICO PROPUESTO**

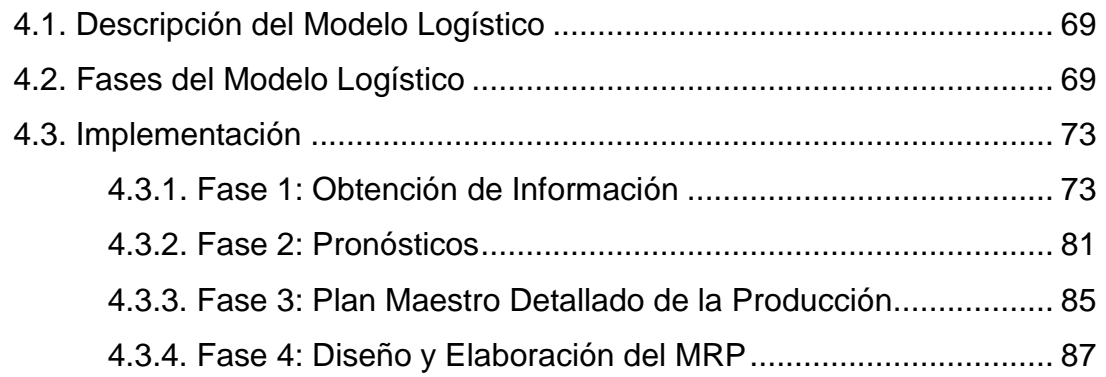

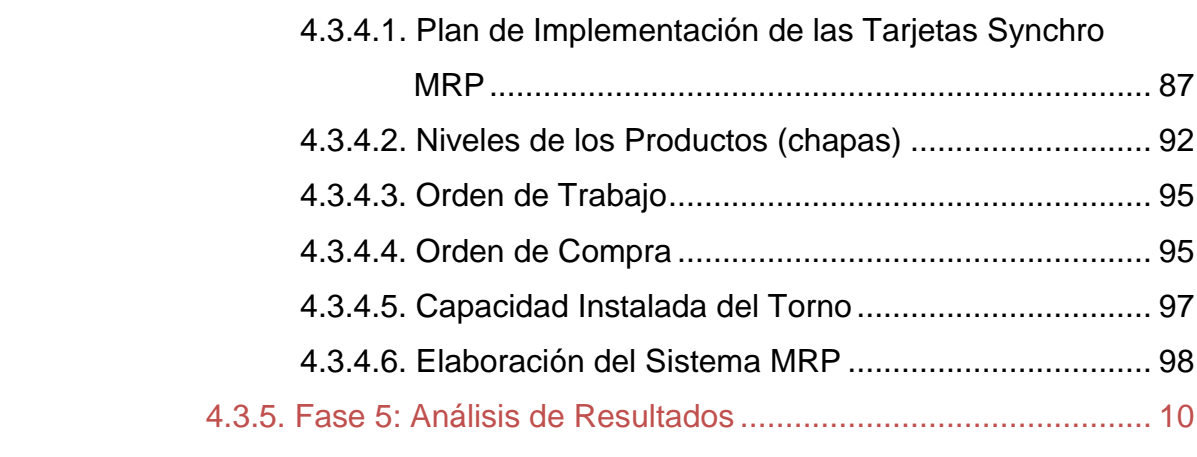

# **5. RECURSOS PARA IMPLEMENTACIÓN** ....................................................... 102

## **6. CONCLUSIONES Y RECOMENDACIONES**

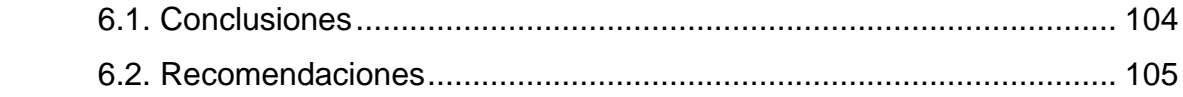

## **REFERENCIAS**

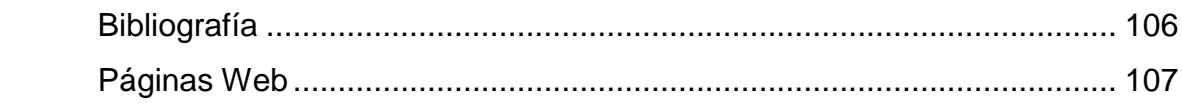

# **GLOSARIO DE TÉRMINOS Y ABREVIATURAS**

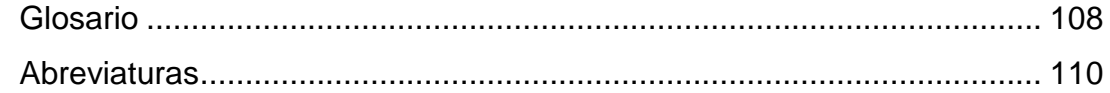

# **APÉNDICE**

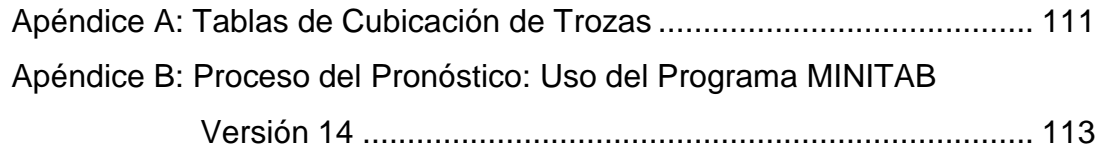

# **INTRODUCCIÓN**

Este proyecto presenta la elaboración de un modelo logístico integral, para la producción de tableros contrachapados (Triplay), en la empresa Industrial Maderera y del Triplay, S. A. de C. V. Este producto se utiliza generalmente en construcciones, en interiores y exteriores. Este proyecto pretende minimizar desperdicios y maximizar la organización y control del proceso productivo.

Se harán a tiempo las órdenes de compra para obtener el menor tiempo de fabricación, para emitir en consecuencia la orden de trabajo. Al obtener la optimización de los recursos y en el menor tiempo posible, también se harán rendir con mayor eficiencia los diversos departamentos y centros de trabajo, y habrá mayor coordinación.

El proyecto está basado en un Plan de requerimiento de Materiales (MRP), este nos proporciona resultados tales como fechas limites para los componentes, permite calcular los requerimientos de capacidad detallada para los centros de trabajo en el área de producción, se determinará cuántos componentes se necesitarán y cuándo se llevará a cabo el plan, se reducirán las reservas en inventario y los costos de almacenamiento.

Este proyecto está estructurado en seis capítulos, de la siguiente manera:

En el capítulo 1 se define el problema presente en la empresa, se elaboran los objetivos, se justifica el proyecto. Es decir, en este capítulo se diagnostica a la empresa y se plantean los objetivos a alcanzar con el fin de dar solución al problema.

En el capítulo 2 se describe a la empresa en su proceso productivo para la fabricación de las chapas y las áreas que las comprenden. Se realiza una breve historia de la empresa y la ubicación de esta en el estado.

En el capítulo tres se realiza un fundamento teórico acerca de la Logística, MRP, y algunas Técnicas y Métodos; su impacto y la importancia son temas que ayudarán a formar la sustentabilidad de este proyecto.

En el cuarto capítulo se describe el Nuevo Modelo Logístico adaptado a las condiciones y al producto que se fabrica, su descripción, su implementación y el análisis de los resultados obtenidos.

El quinto capítulo representa la lista de recursos necesarios para la implantación del modelo y su costo total.

En el sexto capítulo se realizan las conclusiones y recomendaciones pertinentes esperadas del nuevo modelo logístico integral.

La logística determina y coordina en forma óptima el producto correcto, el cliente correcto, el lugar correcto y el tiempo correcto. Si se asume que el rol del mercadeo es estimular la demanda, el rol de la logística será precisamente satisfacerla.

La logística es por lo tanto un modelo, un marco referencial, un mecanismo de planificación; es una manera de pensar que permitirá incluso reducir la incertidumbre en un futuro desconocido.

# **1. PLANTEAMIENTO DEL PROBLEMA**

### **1.1Antecedentes**

Industrial Maderera y del Triplay, S. A. de C. V., es una empresa de giro manufacturero industrial, dedicado a la elaboración de tableros chapados y contrachapados de los siguientes espesores: 2.7, 5.2, 8.5, 12, 14, 15, 15pc y 18 milímetros. La **tabla 1.1** señala las calidades de los tableros que fabrica la empresa.

| Calidad              | Color     | Marca     |
|----------------------|-----------|-----------|
| Ad                   | Negro     | 2 líneas  |
| Bd                   | Negro     | 1 línea   |
| Bdr                  | Amarillo  | 1 línea   |
| <b>Bdr Pc</b>        | Amarillo  | Contorno  |
| Industrial (d/d)     | Rojo      | 1 línea   |
| <b>Industrial Pc</b> | Plateado  | Contorno  |
| Despegado (shop)     | Sin Color | Sin marca |

**Tabla 1.1 Clasificación de las Calidades de los Tableros** 

(Fuente: Archivos del Departamento de Producción)

El proceso productivo de la empresa se encuentra interrelacionado por áreas, como se puede observar en la **figura 1.1** que contemplan los temas de interés de este proyecto.

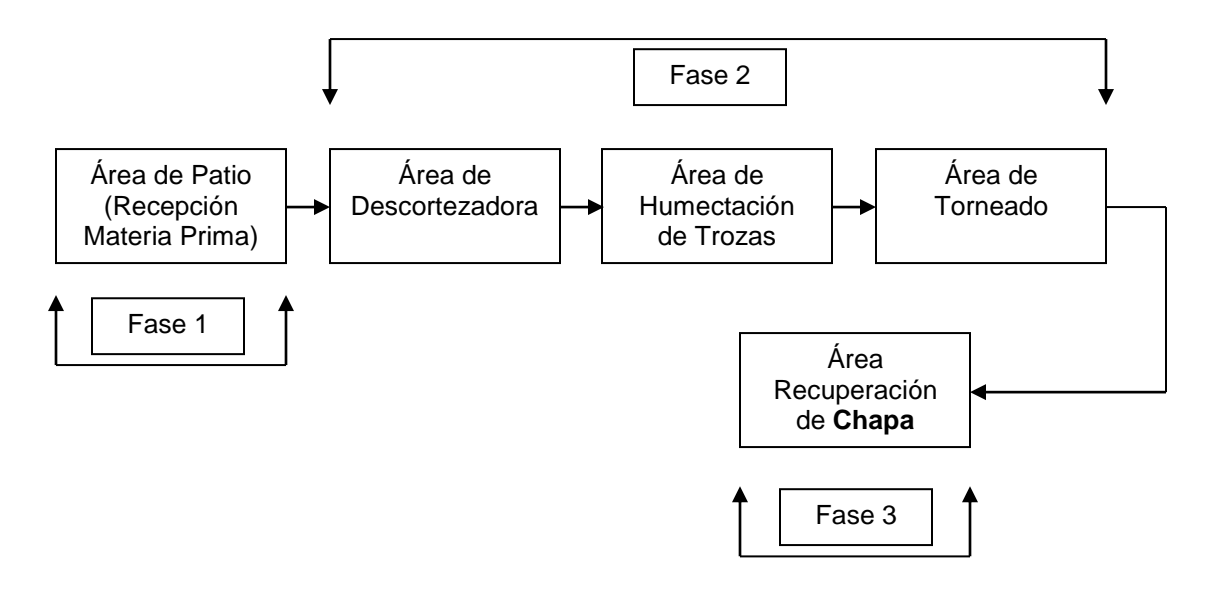

**Figura 1.1 Interrelación de las Fases con las Áreas Productivas** (Fuente: Elaboración Propia)

Las fases del proceso productivo de la empresa Industrial Maderera y del Triplay, S. A. de C. V. se presentan en la **figura 1.2**, las primeras tres fases señaladas por las flechas son las que se describirán en este proyecto. Para no quedar inconcluso se incluyen las fases restantes que serán motivos de estudio para el proyecto de otra residencia.

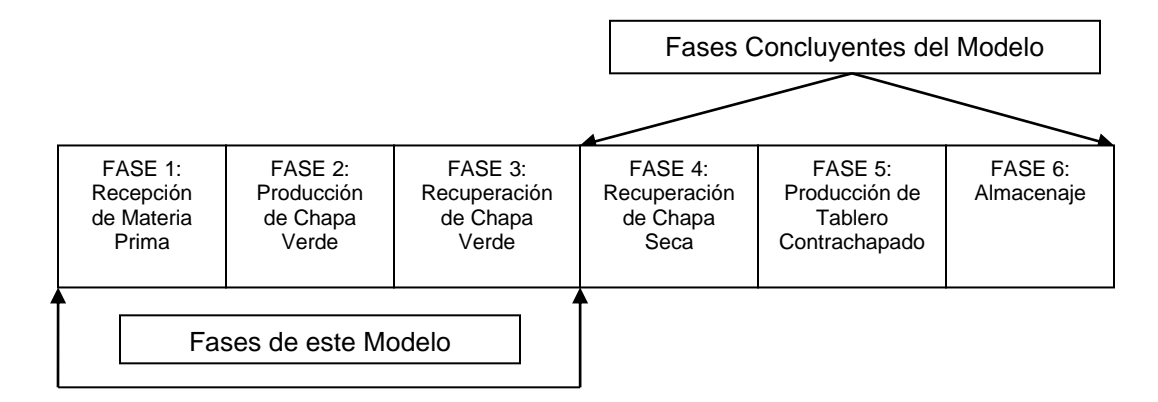

**Figura 1.2 Fases del Proceso Productivo de la Empresa Industrial Maderera y del Triplay, S. A. de C. V.** (Fuente: Elaboración Propia)

### **1.2 Definición del Problema**

Estructurar un sistema de producción logístico alternativo, basado en pronósticos de producción y aplicación de MRP, que involucre el área de producción comparado con la realizada en el empirismo.

### **1.3 Objetivos**

### **1.3.1 Objetivo General**

Elaborar un plan logístico integral del proceso productivo.

### **1.3.2 Objetivos Específicos**

- Organizar, sincronizar y clasificar la troceria en el área de patio.
- Reducir el acumulamiento de rebaba en el área de deshechos de la descortezadora.
- Organizar y sincronizar el proceso de recuperación de chapas.
- Reducir las horas de maquinas y/o hombres en el movimiento deshechos en el área de la descortezadora.

### **1.4 Justificación**

Aplicar el modelo logístico integral para evitar el desperdicio en tiempo y costos de modo que la rentabilidad presente y futura de la empresa sea maximizada en términos de costos y efectividad.

Los resultados esperados a obtener son maximizar la organización y el control sobre el proceso productivo existentes en la planta, reduciendo el desperdicio en tiempo, es decir contar con la materia prima en tiempo y el lugar correcto para satisfacer la demanda actual en el mercado. Esto conlleva a realizar una mejor estrategia de planeación de producción y seguramente a reducir costos que implica el proceso.

El proyecto pretende ser efectivo y eficiente en todas sus áreas, al contar con un sistema basado en la planeación, organización y control del proceso productivo de la planta.

### **1.5 Delimitación**

El alcance de este proyecto es lograr que se aplique el modelo sugerido, logrando la reducción de tiempo en el proceso de producción y la efectividad en cada parte del mismo.

### **1.6 Limitantes**

Las limitantes que presenta este proyecto se acentúan en los siguientes puntos:

- $\triangleright$  Poca información documentada para el análisis.
- Escasa inversión en la planta.
- Resistencia al cambio (Directivos y Trabajadores).

# **2. DESCRIPCIÓN DE LA EMPRESA**

#### **2.1 Historia de la Empresa**

Las instalaciones de la nave industrial y del edificio administrativo se construyeron aproximadamente en el año de 1975, legalmente estuvo registrada como Enchapados y Contrachapados S. A. de C. V. Las labores iniciaron el 2 de febrero de 1976 y para la capacitación de la plantilla laboral asistieron personal especializado de Chihuahua, Toluca y Yucatán.

Comenzaron a producir los tableros enchapados y contrachapados, conocidos como triplay con los siguientes espesores: 3, 6, 9, 12, 15 y 18 milímetros con calidades de  $1^a$ ,  $2^a$ ,  $3^a$  en tableros para cimbra o industrial, también fueron procesados diferentes tipos de maderas tales como cedro, pino, guanacaste, ceiba y caoba entre otras.

La firma tuvo una vida de producción de 23 años, a finales del año de 1998 la adquiere una nueva empresa que hasta la fecha es la propietaria. Actualmente su denominación legal es Industrial Maderera y del Triplay, S. A. de C. V. (IMYTSA) la administración, empieza nuevamente la producción a principios de enero de 1999 produciendo aún tableros enchapados y contrachapados con los mismos espesores y materia prima empleada anteriormente.

#### **2.2 Razón Social y Giro de la Empresa**

La Empresa se denomina "Industrial Maderera y del Triplay, S. A de C. V." y su giro es industrial de transformación.

### **2.3 Misión de la Empresa**

Proveer a la comunidad de productos silvícolas de calidad mediante la preservación del entorno ecológico.

### **2.4 Localización de la Empresa**

La empresa Industrial Maderera y del Triplay S. A. de C. V. se encuentra ubicada al norte poniente del municipio de Chiapa de Corzo, a 11.5 Km de la capital del estado de Chiapas, en el tramo de la carretera panamericana Tuxtla Gutiérrez–Chiapa de Corzo. Cuenta con un área de 240 000 m<sup>2</sup> de extensión territorial, ocupados por una nave para el proceso productivo de 7 406.99 m<sup>2</sup>, un edificio de 344.40 m<sup>2</sup> para su administración, un patio de servicio de 3 600 m<sup>2</sup> para el acceso de camiones de carga, un patio de descarga de 14 400 m<sup>2</sup> para almacén de trozas y 214 248.61 m<sup>2</sup> sin ocupar.

### **2.4.1 Macro-Localización**

La ubicación geográfica en el estado de Chiapas, México, de la empresa Industrial Maderera y del Triplay, S. A. de C. V. se observa en la **figura 2.1**, teniendo cercanía con las principales ciudades en el estado. La ubicación de la empresa está señalada por la flecha.

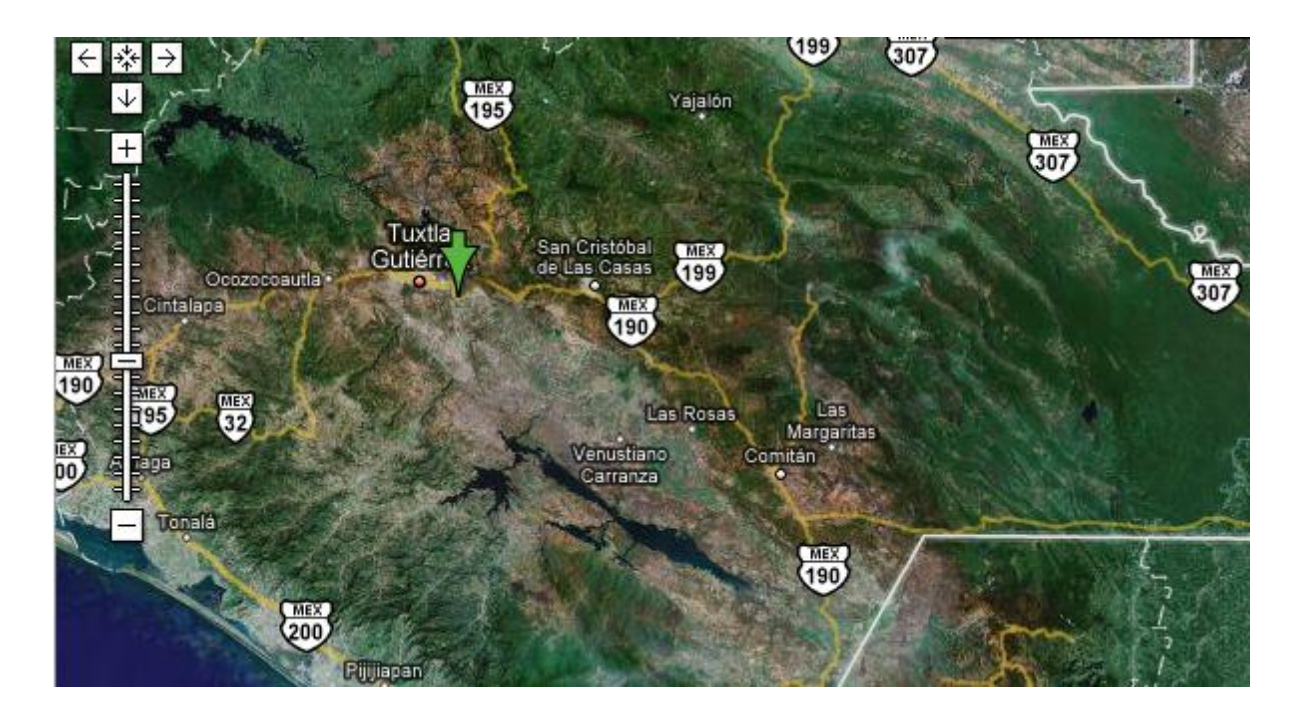

**Figura 2.1 Macro-Localización de la Empresa Industrial Maderera y del Triplay, S. A. de C. V.** (Fuente: Archivos de Producción)

### **2.4.2 Micro-Localización**

En la **figura 2.2** se aprecia una toma aérea de la superficie territorial de la empresa Industrial Maderera y del Triplay, S. A. de C. V. La zona marcada por el ovalo corresponde a la ubicación de la nave industrial, oficinas administrativas, área de patio, e IQC.

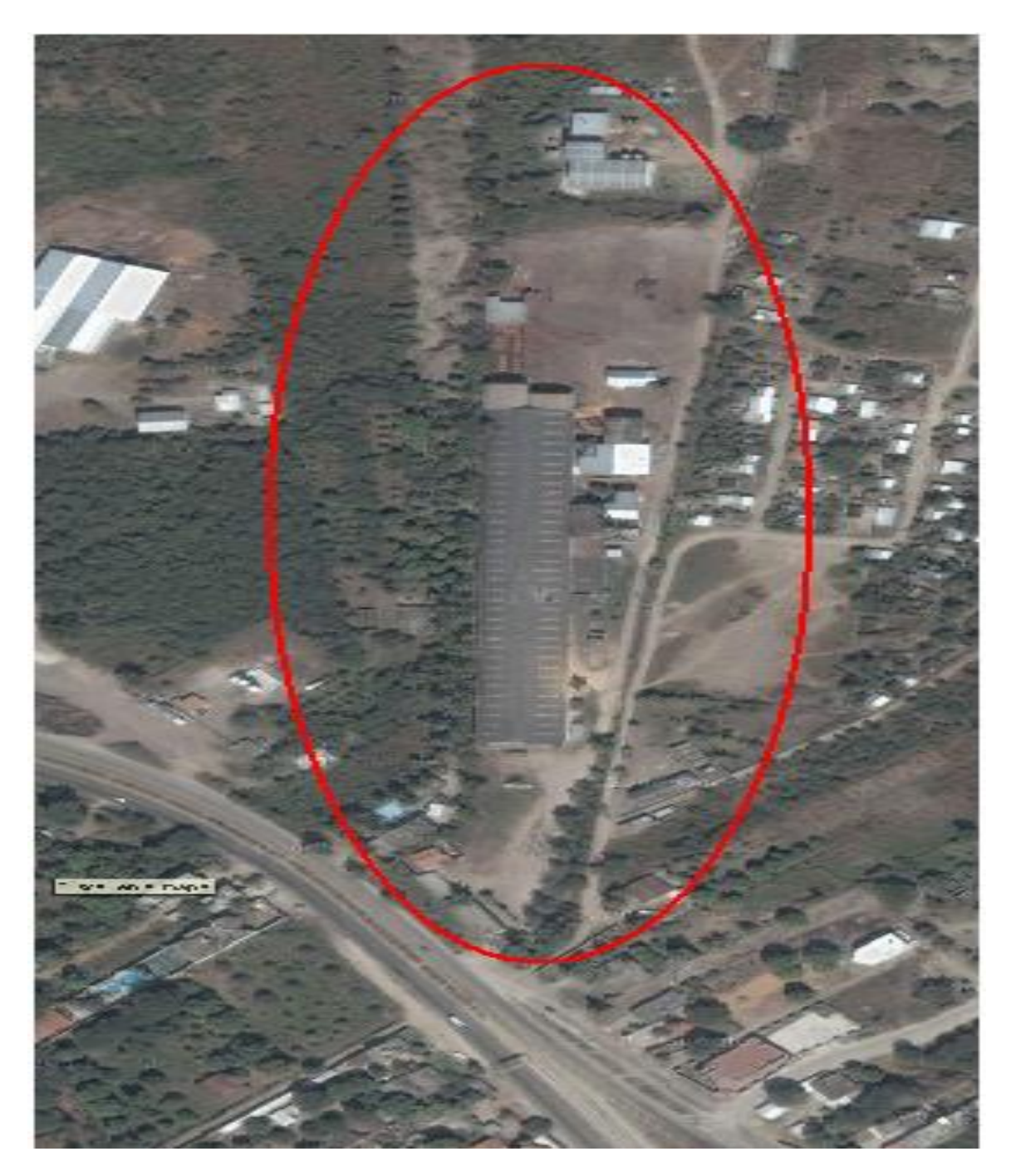

**Figura 2.2 Toma Aérea de la Micro-Localización de la Empresa Industrial Maderera y del Triplay, S. A. de C. V.** (Fuente: Archivo de Producción)

### **2.5 Organigrama General**

El organigrama general actual presenta los puestos de trabajo en la empresa según su jerarquía de forma descendente, en la **figura 2.3**., se observan los puestos de trabajo.

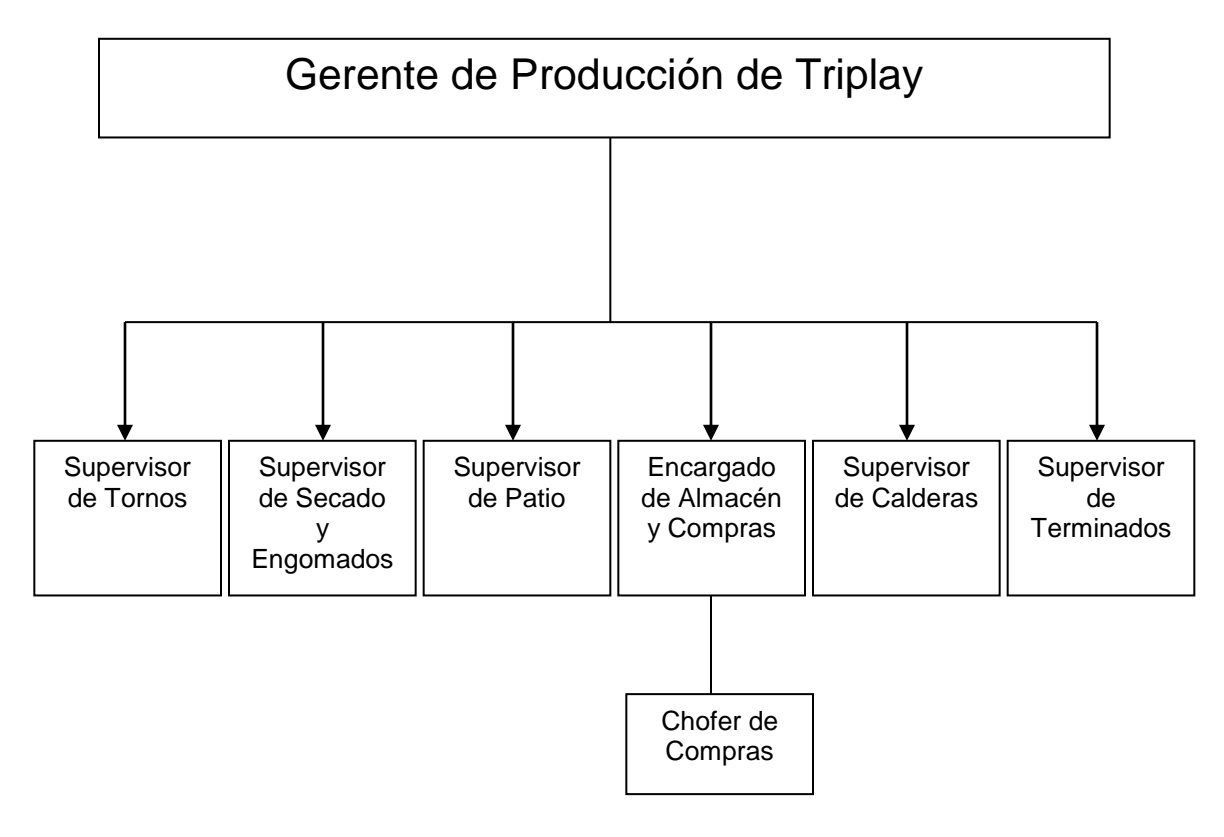

**Figura 2.3 Organigrama General de IMYTSA** (Fuente: Apuntes del Departamento de Producción)

## **2.6 Distribución Física de la Nave industrial**

En la **figura 2.4** y en la **tabla 2.1**, se muestra la descripción de la distribución física de la nave industrial mencionando las máquinas utilizadas en el proceso de producción de tableros.

| Símbolo        | <b>Descripción</b>                     |
|----------------|----------------------------------------|
| 1              | Acceso a patio de maniobras            |
| $\overline{2}$ | Vigilancia                             |
| 3              | Área de recepción y medición de trozas |
| 4              | Patio de maniobras                     |
| 5              | Descortezadora                         |
| 6              | Aserradero                             |
| 7              | Banda transportadora                   |
| 8              | Transportador de cadena                |
| 9              | Grúa                                   |
| 10             | Estanques grandes                      |
| 11             | Estanques pequeños                     |
| 12             | Torno 244                              |
| 13             | Torno 242                              |
| 14             | Sierra Espada                          |
| 15             | Guillotina 244                         |
| 16             | Guillotina 242                         |
| 17             | Mesa verde 244                         |
| 18             | Mesa verde 242                         |
| 19             | Guillotina 1                           |
| 20             | Guillotina 2                           |
| 21             | Guillotina 3                           |
| 22             | Afiladora                              |
| 23             | Compresor                              |
| 24             | Baños                                  |
| 25             | Secador de resortes                    |
| 26             | Secador de vistas                      |
| 27             | Secador de centros e interiores        |
| 28             | Generador o Subestación                |
| 29             | Tanque de condensado                   |
| 30             | Cortadora SAVI                         |
| 31             | Cantadora                              |
| 32             | Unidora                                |
| 33             | Parchadora                             |
| 34             | Sierra de cola                         |
| 35             | Torre de preparación de goma           |
| 36             | Transportador de rodillos              |
| 37             | Engomadora                             |
| 38             | Preprensa                              |
| 39             | Elevador                               |
| 40             | Prensa                                 |
| 41             | Sierra doble                           |
| 42             | Pulidora                               |
| 43             | Almacén de producto terminado          |

**Tabla 2.1 Descripción de la Simbología Utilizada en la Distribución Física de IMYTSA**

(Fuente: Archivos de Producción)

#### **Tabla 2.1 Descripción de la Simbología Utilizada en la Distribución Física de IMYTSA (Continuación)**

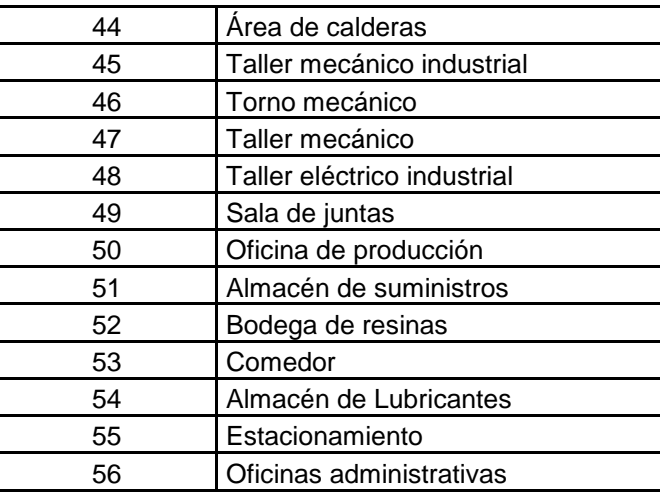

(Fuente: Archivos de Producción)

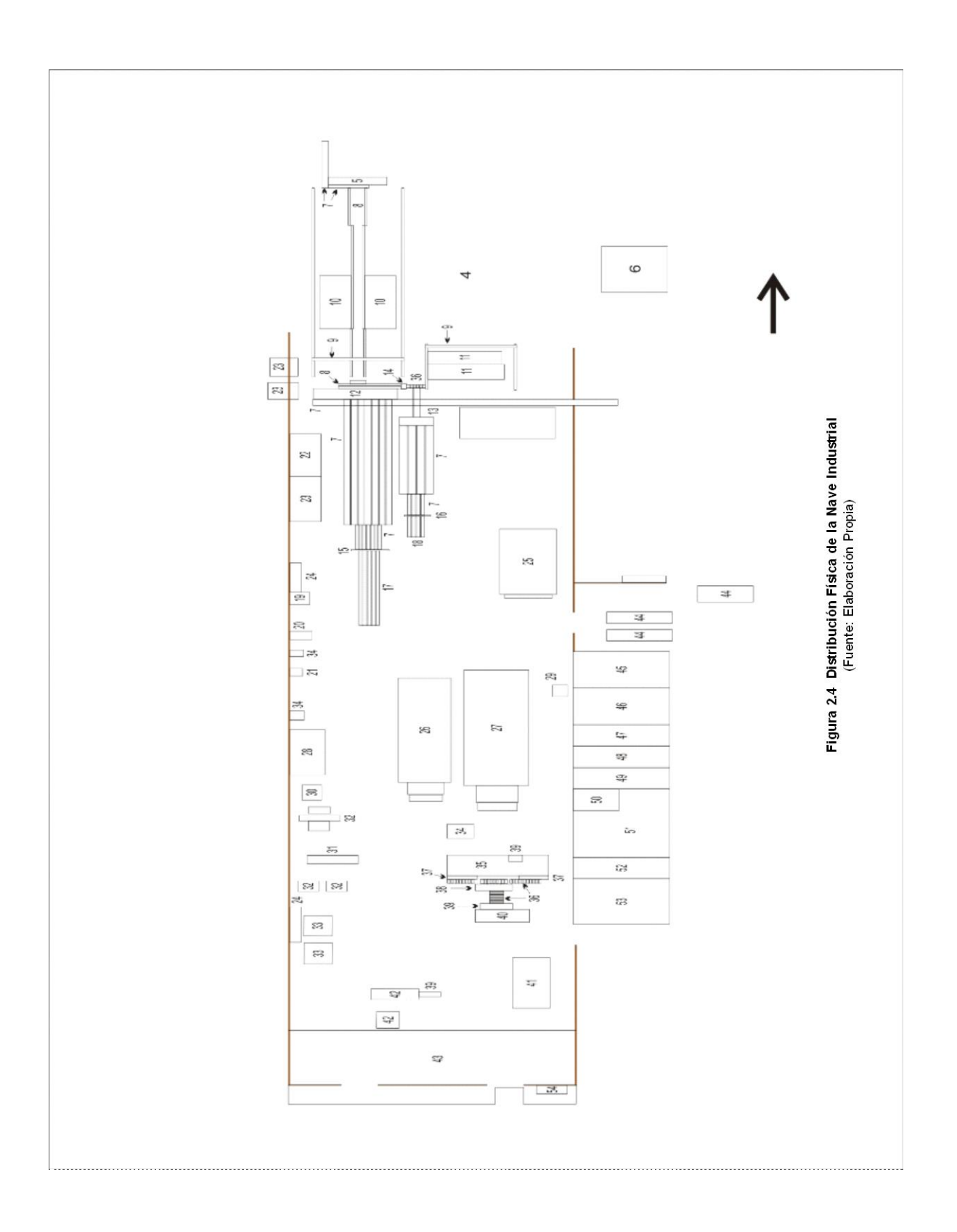

### **2.7 Descripción del Proceso**

El proceso productivo de la empresa está conformado por seis fases como se observó en la **figura 1.2**, sin embargo este proyecto analizará las primeras tres fases del proceso productivo, los cuales se describen en los apartados siguientes.

Los productos terminados en este proyecto son la elaboración de chapas de 1, 3 y 4 milímetros para suministrar de materia prima a la siguiente fase como se observa en la **figura 2.5.**

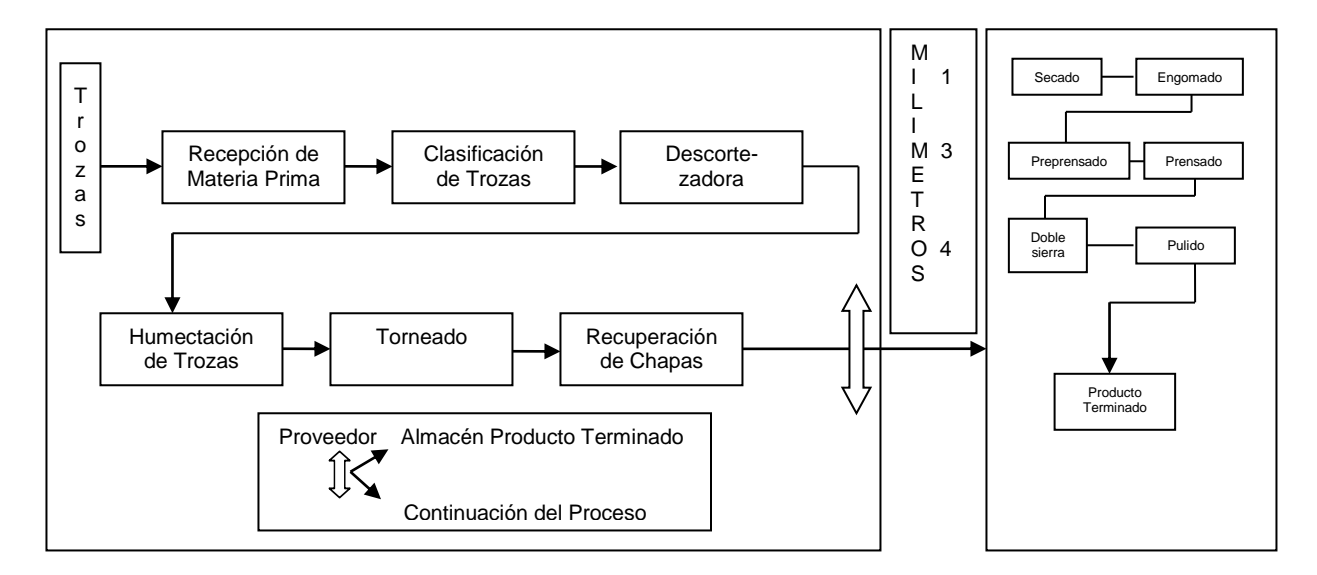

**Figura 2.5 Diagrama de Bloques del Proceso Productivo (Producción de Chapas)** (Fuente: Elaboración Propia)

### **2.7.1 Fase 1: Recepción de Materia Prima**

En esta fase se identifica el sistema de abastecimiento que incluye la cadena de suministros, pasando por el departamento de compras hasta la clasificación de las trozas, localizado en el área de patio. Esta fase se describe a continuación. En la **figura 2.6,** se observan las actividades del área de patio.

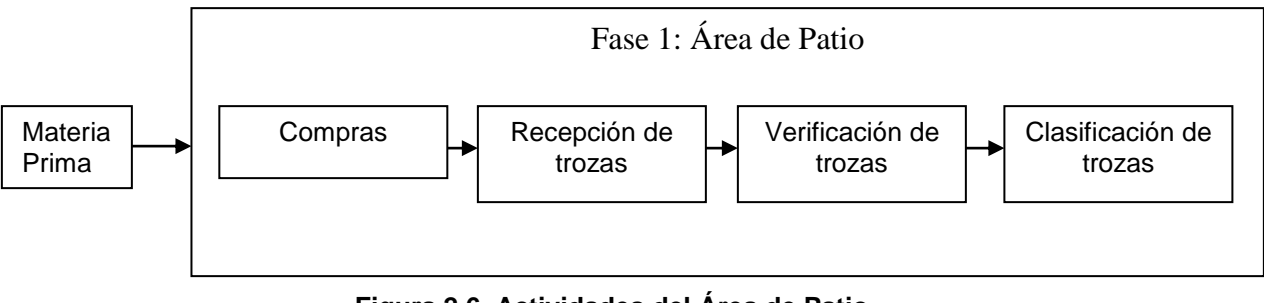

**Figura 2.6 Actividades del Área de Patio** (Fuente: Elaboración Propia)

## **Departamento de Compras (Área de Patio)**

En este departamento se efectúan las compras de materia prima (madera) que la empresa necesita para la fabricación de los tableros, dicho departamento lleva a cabo una serie de pasos para la adquisición de la madera, que son los siguientes:

- $\downarrow$  Identificación de predios de talas forestales en el estado.
- $\ddot{\phantom{1}}$  Identificación de autoridades forestales.
- $\downarrow$  Localización de predios (ubicaciones geográficas).
- ← Evaluación de los predios.
- **Evaluación de costos.**
- $\downarrow$  Llegar a acuerdos (autorización para la tala).

La tala de madera está determinada bajo tres tipos de convenio.

1. Autorizado: Cuando adquieren el permiso (SEMARNAT) para la tala, se ejecuta de inmediato el trabajo en el campo (predio).

2. En trámite de autorización: Esperan la autorización (SEMARNAT) para el inicio del trabajo de campo.

3. No Autorizado: En este tipo de convenio se toma la decisión de gestionar todos los trámites hasta conseguir la autorización, con la consideración de que no se logre.

Cuando se ha logrado la autorización se toma la decisión de comprar los predios en los ejidos y el compromiso es realizar una tala limpia, iniciando con trozas de 11 centímetros para la adaptación inicial de este proceso.

Esta empresa fomenta un aprovechamiento integral al consumir toda la madera que extrae del predio, pues utiliza la materia prima en desperdicio para los aglomerados, y en el último de los casos para las calderas.

El precio de compra para la adquisición del predio está en función de su localización y costos de transportación de la madera, como ejemplo: el municipio de las Margaritas ofrece madera de calidad, pero actualmente por la distancia se encarece el transporte.

La culminación de este proceso tiene lugar cuando las trozas son trasladadas quedando en el área de patio.

### **Clasificación en el Área de Patio**

Al recibir las trozas son colocadas en el muelle donde se realiza una inspección para verificar cantidad, calidad y especie, para su distribución y el control de inventarios cuyo proceso implica:

- 1. Medir el diámetro de las trozas. En esta actividad se mide el diámetro de las trozas, se realiza tomando dos medidas: la parte más larga y la más corta del diámetro de la troza.
- 2. Obtención del promedio de cubicación  $(m^3)$ . Se obtiene un promedio de las medidas el cuál es escrito sobre la troza con un gis.
- 3. Marcar las trozas. El centro de la troza es marcada con una "X".
- 4. Proceso de registro. La troza es marcada con un número, dependiendo del viaje al que corresponda. La numeración de viajes (todas las trozas que se registren en un viaje, serán marcadas de acuerdo al número del mismo al

que corresponda), comienza con el número 1 y termina dependiendo de la cantidad de viajes que haya registrado el área de compras en un año.

5. Transportar trozas al área de patio. Después de este punto de verificación las trozas son transportadas al área de patio, ver **figura 2.7,** para descargar las trozas se emplea una grúa, esta maquina, permite clasificar las trozas, es decir que trozas servirán para cada torno (244 y 242) y para el aserradero.

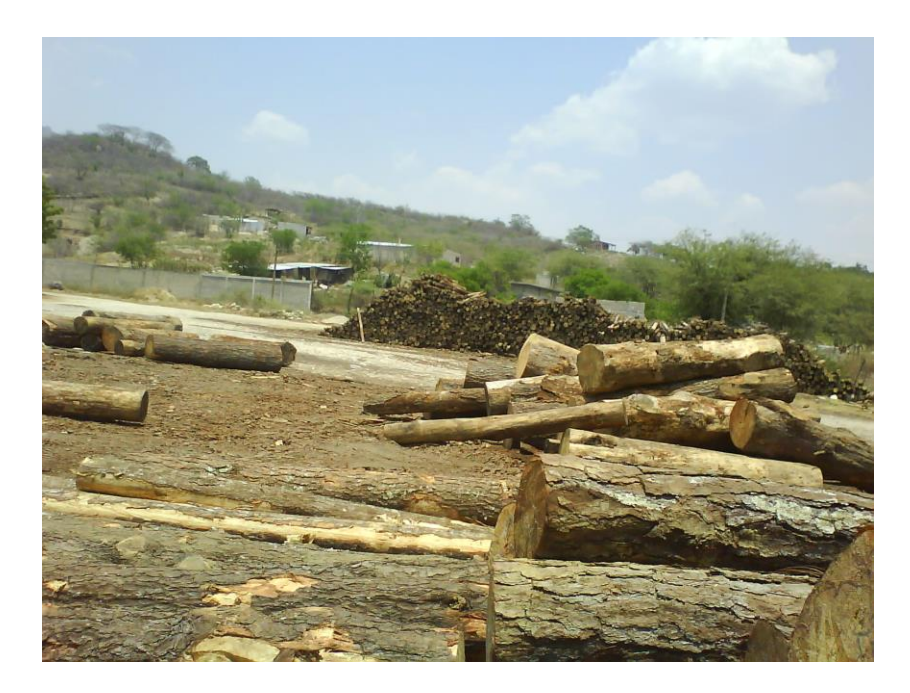

**Figura 2.7 Área de Patio para la Descarga de las Trozas** (Fuente: Archivos de Producción)

Las trozas que procesan los tornos 244, ver **figura 2.8,** y 242, ver **figura 2.9**, son apiladas en tongas en el área de patio, también se almacenan trozas para el aserradero y las que no cumplen con las características de producción son enviadas a la caldera. Las culatas de las trozas deben estar orientadas hacia el poniente, para evitar rajaduras provocadas por la luz solar.

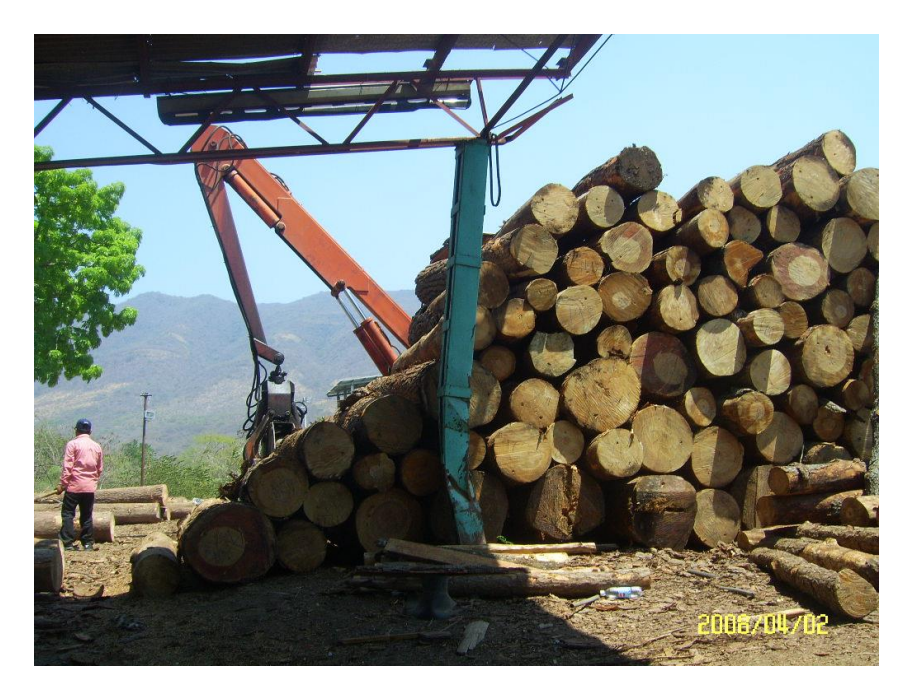

**Figura 2.8 Trozas que Consume el Torno 244** (Fuente: Archivos de Producción)

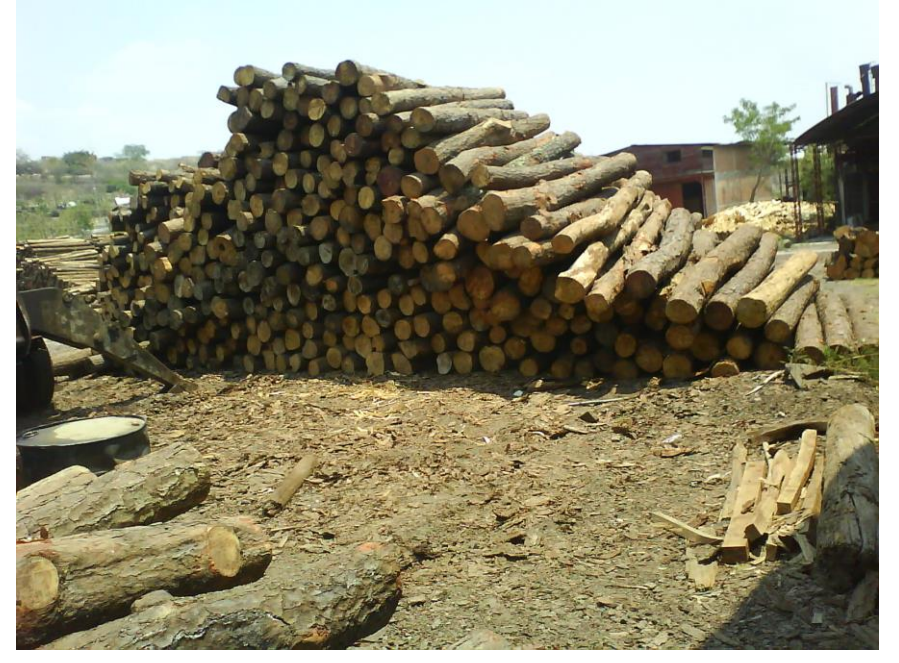

**Figura 2.9 Trozas que Consume el Torno 242** (Fuente: Archivos de Producción)

Toda la troceria que se almacena está revuelta, es decir de distintos diámetros; así como llega es almacenada y no es clasificada al momento, como debería ser, esta actividad se efectúa después.

Un problema frecuente de este departamento es el abastecimiento irregular, su sistema de abastecimiento es temporal, ya que en temporada de lluvias carece de materia prima, debido a la imposibilidad de salir de los predios donde se extrae la madera.

### **2.7.2 Fase 2: Producción de Chapa Verde**

La producción de Chapa verde comprende tres áreas del proceso productivo: descortezadora, humectación y torneado. En esta fase inicia el proceso de transformación de la materia prima.

### **Descortezadora**

La primera área de transformación de la materia prima es la descortezadora, como se puede observar en la **figura 2.10.**

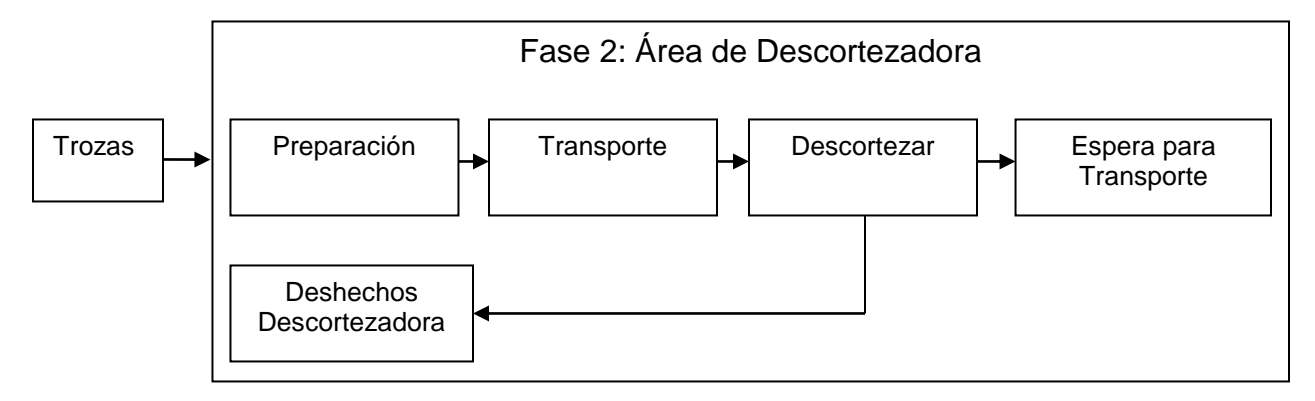

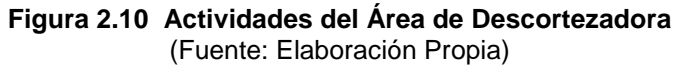

El área de la descortezadora está localizada a un costado del área de patio, ver **figura 2.11**. Esta área principia con unas trozas de madera de 7 metros colocadas paralelamente con una separación de 1.5 metros entre ellas, estas trozas están en el suelo, sujetas por unas estacas de acero enterradas en sus costados que no las permitirán moverse cuando las trozas para la producción son descargadas y orientadas hacia la descortezadora; las trozas en el suelo comunican a una banda transportadora.

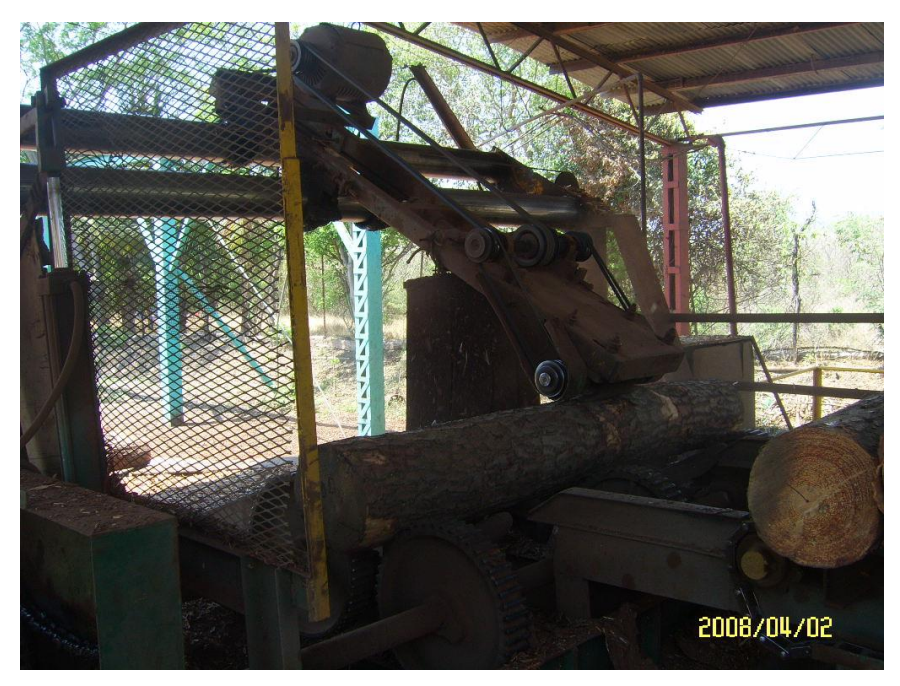

**Figura 2.11 Área de Descortezadora, Desprende la Corteza de las Trozas** (Fuente: Archivos de Producción)

La banda transportadora es una estructura de acero con tres cadenas, que hacen mover las trozas hacia la descortezadora. La banda mide 3 metros de largo y 2.30 metros de ancho, la separación de las cadenas de la banda es de 1 metro entre ellas, la distancia del extremo de la banda a los engranes de la descortezadora es de 1 metro.

La descortezadora descansa sobre una base de concreto, son dos barras de 6.47 metros de largo y 35 centímetros de espesor, separadas 2.09 metros una de la otra, dicha separación tiene una banda transportadora, donde cae toda la corteza de las trozas, esta banda ayuda a mover todo este deshecho, la banda corre a lo largo de la base de la descortezadora y se intercepta a otra banda que tiene una inclinación de 45°, al final de esta se acumulan todos los deshechos de la descortezadora, estos sirven como combustible a las calderas. Los operarios tienen que recoger los deshechos con palas y subirlo al camión que los transporta, otras veces la grúa es la encargada de subirlos, evitando así la mano de obra.

La troza es colocada sobre los engranes que la hacen girar y se acercan a unas cuchillas que la descortezan. La troza puede girar en contra y en el sentido de las manecillas del reloj, con el fin de llegar a todas las partes posibles de la troza, porque a veces esta llega deforme y se dificulta su descortezamiento, por eso gira a ambos lados para poder cortarla en lo posible.

Cuando la troza ha sido descortezada es empujada por dos ganchos que la levantan y cae sobre unas barras de acero de 9.84 metros de largo y una separación entre ellas de 2.105 metros de ancho. Estas barras comunican a una banda transportadora, que se ubica en el área de los estanques.

### **Humectación de Trozas**

La humectación de trozas es la segunda área de la fase 2, las actividades comprendidas en esta se muestran en la **figura 2.12.**

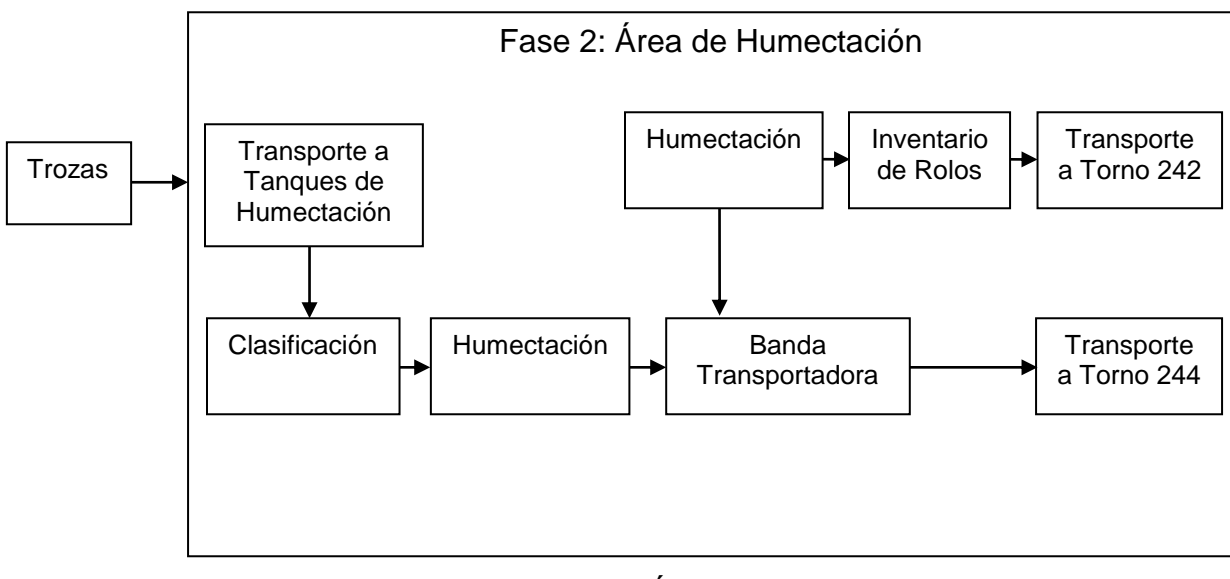

**Figura 2.12 Actividades del Área de Humectación** (Fuente: Elaboración propia)

La empresa cuenta con 4 estanques o fosas de humectación, que sirven para sumergir las trozas en agua y que estas liberen la trementina, es decir la resina que contienen cada troza. Hay dos estanques grandes, (se llamarán así porque los otros dos son más pequeños) se encuentran ubicados después de la descortezadora, ver **figura 2.13**, las trozas son llevadas por una grúa que los transporta al estanque y son colocados allí para que suelten la trementina. Los otros estanques se encuentran a un costado del apilado de trozas (las de almacenamiento) del torno pequeño, ver **figura 2.14**, estas son generalmente utilizadas para trozas que se usarán en la producción de vistas (utilizados también para trozas del torno 242), y los dos grandes para todas las trozas en general.

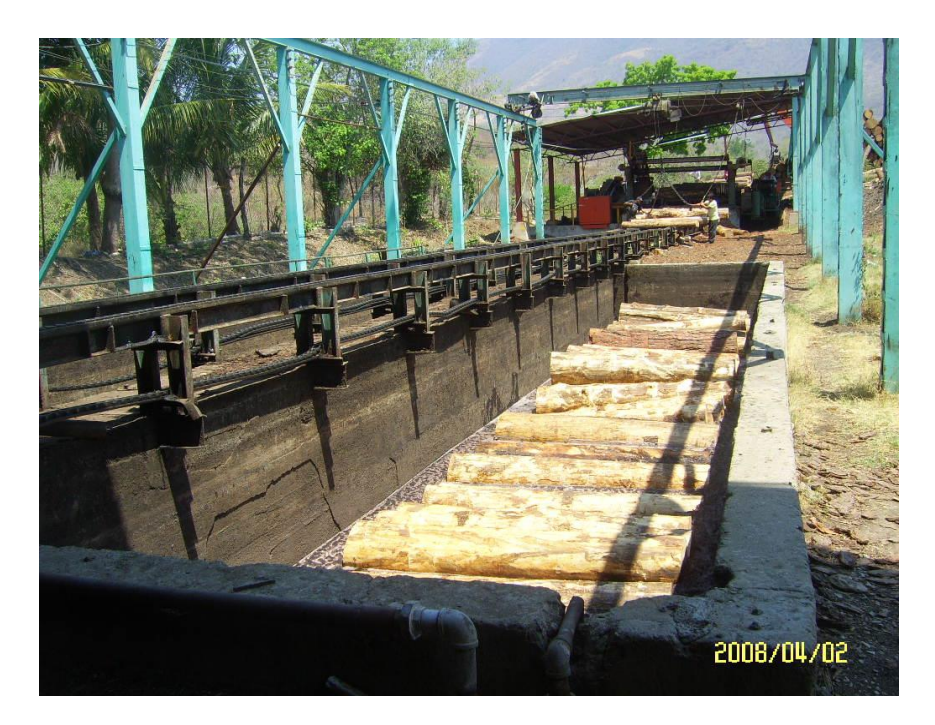

**Figura 2.13 Estanques Grandes de Humectación Retira la Trementina de la Troza Mediante el Uso de Agua y Vapor** (Fuente: Archivos de Producción)

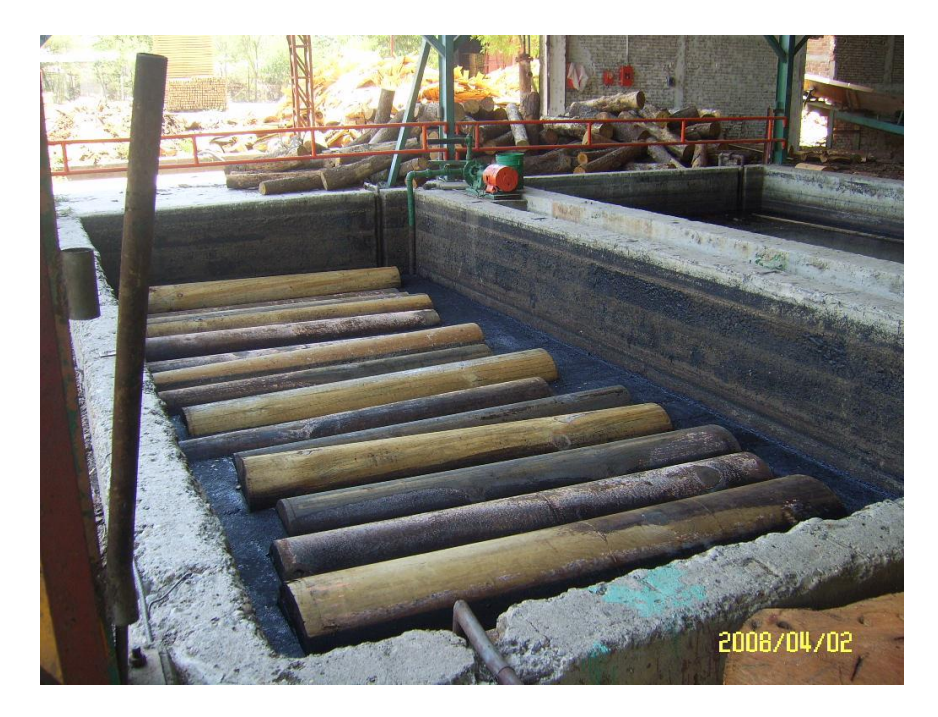

**Figura 2.14 Estanques Chicos de Humectación Retira la Trementina de la Troza Mediante el Uso de Agua y Vapor** (Fuente: Archivos de Producción)

ESTANQUES

Grande 1: 14.065m \* 3.465m **Chico 3: 8.155m \* 3.465m** Grande 2: 14.030m \* 3.440m **Chico 4: 8.440m \* 3.945m** 

Se deben clasificar las trozas en el instante de almacenarlas en las fosas, las trozas de mayor diámetro se les da prioridad sin importar lo nudoso, se almacena en la fosa 1, para vistas y trascaras en la fosa 2, la troceria delgada, puntas y culatas en la fosa 3, esto si la instrucción es producir tableros de espesores 2.7mm, 5.2mm, y 8.5mm.

Para la producción de tableros de espesores 12mm, 15mm y 18mm, se almacenan trozas para vistas en la fosa 2 y trozas para centro en la fosa 3. En las fosas de humectación, primero deben ser colocadas las trozas y después verificar que las válvulas estén cerradas y pedir vapor a la caldera, abriendo y purgando las trampas, esta actividad debe hacerse abriendo la válvula de vapor a ¼ y después de 5 minutos abrir totalmente.

#### **Torneado**

En el proceso de torneado se lleva acabo la producción de láminas de madera, como se observa en la **figura 2.15.**

Las trozas de madera son retiradas del estanque y se colocan en la banda transportadora que comunica al área del torno, ver **figura 2.16**, esta banda abastece al par de pistones que levantan y acomodan las trozas a una altura de 1.5 metros, allí se ubican unos focos que iluminan el centro de cada troza, esta iluminación tiene forma de circunferencias que permiten centrar a la troza para que los brazos de una grúa la sujeten y sea transportada a una distancia de 2.535 metros donde se ubica el eje del torno. La troza es prensada por los brazos de la grúa, los extremos de estos tienen pequeños tornillos puntiagudos que permiten sujetarla con firmeza hasta llegar al eje del torno.

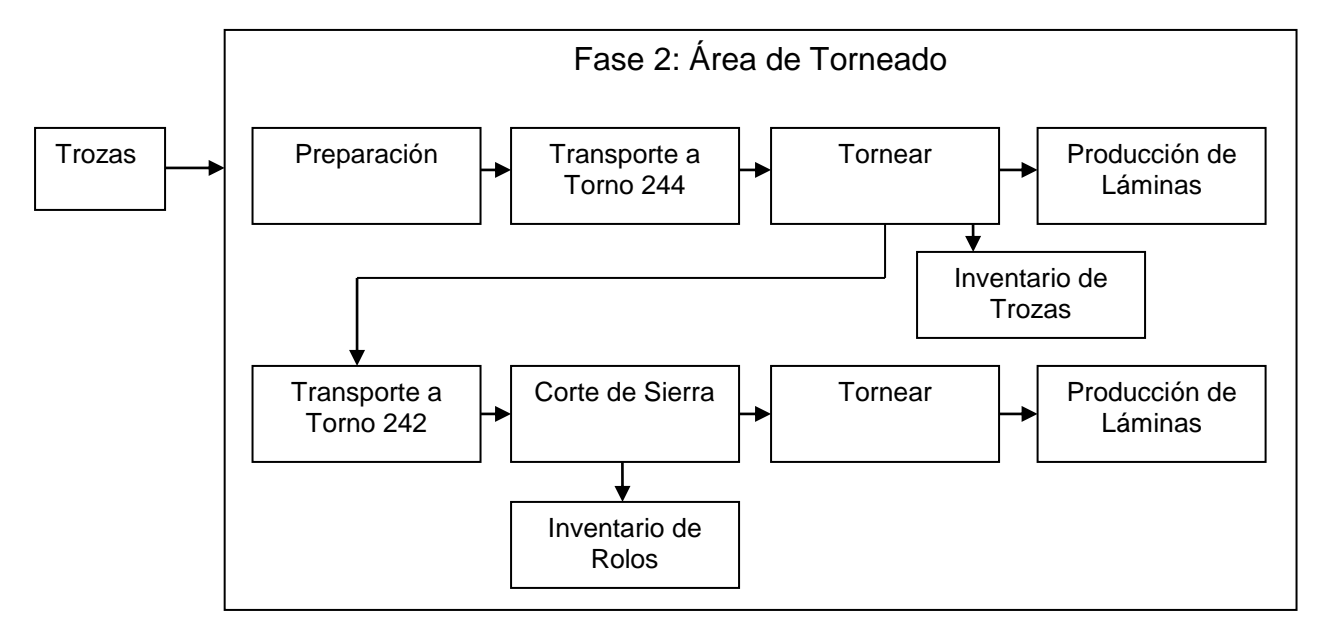

**Figura 2.15 Actividades del Área de Torneado** (Fuente: Elaboración Propia)

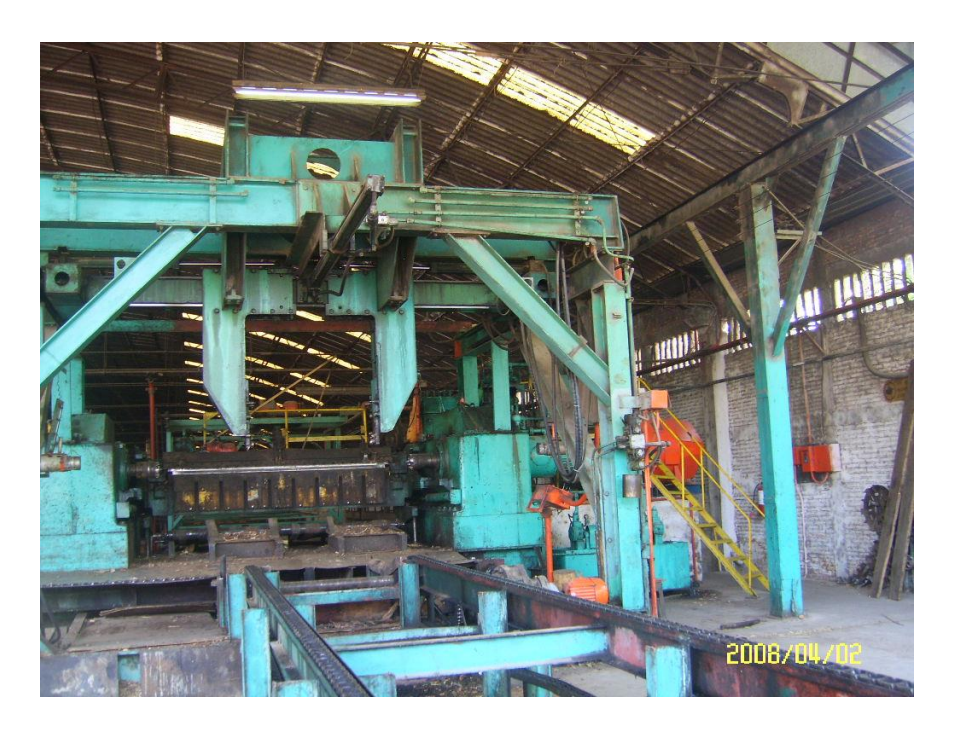

**Figura 2.16 Área del Torno 244, Produce Láminas de los Espesores Establecidos.** (Fuente: Archivos de Producción)

Los brazos de la grúa se detienen automáticamente hasta llegar al eje del torno, este tienen unas mordazas que sujetan a la troza por los centros, las mordazas tienen un diámetro de 11 cm, el eje del torno tiene la misma medida. Cuando los brazos han sujetado firmemente la troza, el torno acerca la cuchilla con el ajuste correcto en milímetros para que produzca láminas de madera con el espesor indicado.

El torno gira y las cuchillas cortarán la troza hasta que alcance un diámetro de 22.5-21.5 cm aproximadamente, para obtener este diámetro, las cuchillas seguirán cortando hasta que toquen un dispositivo colocado en el extremo del torno, y automáticamente se regresa a su posición de origen. Si las trozas tienen 70 cm de diámetro o más, estas tienen que sujetarse con una mordaza de 35 cm para que pueda girar correctamente, cuando la troza alcanza un diámetro de 50- 55 cm aproximadamente, se hace el cambio de mordaza para seguir torneando la troza.

Los brazos del torno dejan de ejercer presión y las trozas son soltadas a una banda transportadora que mide 7.25 metros, esta llevará las trozas a la sierra. Los ejes del torno y la banda transportadora son paralelas y hay una distancia entre estas de 1.36 metros. De la banda transportadora a las dos barras de contención de los pistones (colocadas para que al momento que el torno suelte la troza esta no pegue con los pistones y regrese a la banda transportadora) hay una distancia de 54.5 centímetros.

La banda transportadora lleva las trozas a la sierra, donde una mesa con rodillos de 2.30 metros permite correr la troza y colocarla en posición para que el operario realice el corte en dos partes iguales. La primer troza cortada cae sobre la mesa y es empujada por un operario al borde de la misma cayendo a unas barras de acero que comunican hasta el torno 242, la otra es empujada hasta la mesa y luego por el operario hacia las barras.

31

Este proceso se lleva a cabo hasta llenar las barras de trozas y hacer tarimas de hasta seis camas de trozas. Cuando las barras se han llenado, las trozas cortadas son empujadas hasta el final de la mesa y caen a un espacio de concreto donde son almacenados, un operario se encarga de clasificarlas, ayudado por una grúa para realizar el apilado.

En el extremo de las barras hay dos operarios que levantan las trozas y las colocan directamente en el torno y el resto del proceso es igual que el torno 244, ver **figura 2.17**. Si la troza que va a ser procesada pesa mucho, los operarios se ayudan con una pequeña grúa para cargar la troza y colocarla en el eje del torno.

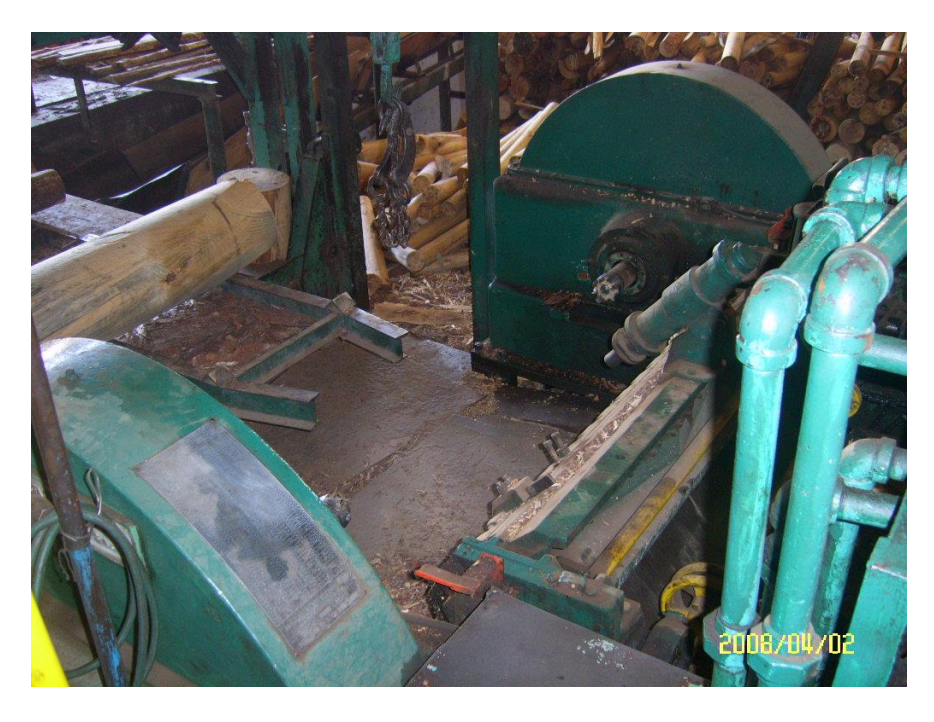

**Figura 2.17 Área del Torno 242, Produce Láminas de los Espesores Establecidos.** (Fuente: Archivos de Producción)

El procedimiento anterior se llamará "normal", es decir bajo condiciones de materia prima favorable, hay que tener en cuenta que la mayoría de la materia prima de la cual es abastecida el área de patio no cuenta con la calidad para producir las "calidades" estandarizadas de la empresa, y se produce con la materia prima que está disponible.

### **2.7.3. Fase 3: Recuperación de Chapa**

La recuperación de chapa es el primer proceso de aprovechamiento de la madera en rollo, el torno ha cortado la troza en láminas de madera y comienza el proceso de maximizar la recuperación de chapas, este proceso se observa en la **figura 2.18.**

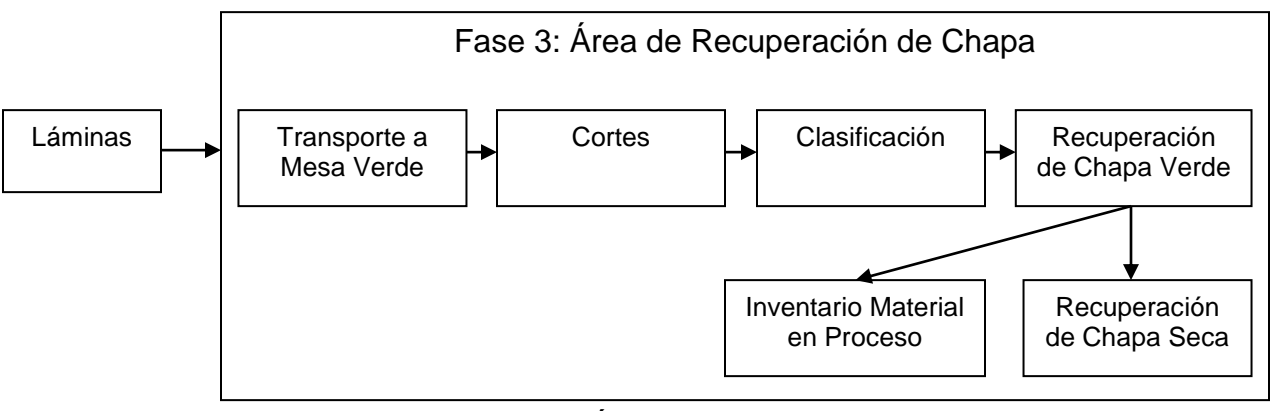

**Figura 2.18 Actividades del Área Recuperación de Chapa** (Fuente: Elaboración Propia)

## **Recuperación de Chapa Mesa Verde (Torno 244)**

Las bandas transportadoras tiple, **figura 2.19,** transportan las láminas de madera, estas bandas miden 33.10 metros de largo. Son tres bandas colocadas paralelamente con una separación de 56 centímetros entre ellas. Estas bandas comunican a otras, las cuales miden 6.50 metros, las bandas de la "mesa verde", llamada así por su color, comunican a una cortadora la cuál les proporcionará las dimensiones, para producir chapas.

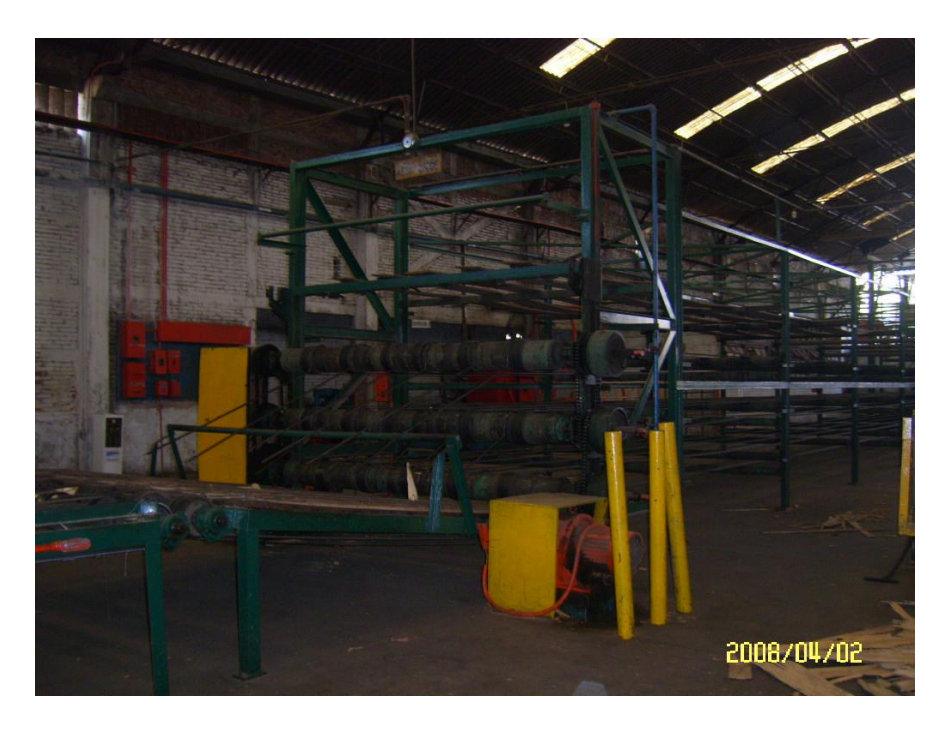

**Figura 2.19 Bandas Transportadoras Tiple, Transportan las Trozas al Área de Mesa Verde.** (Fuente: Archivos de Producción)

Un operario es el encargado de realizar los cortes, si las láminas están agrietadas el operario decide como realizar los cortes, si están uniformes entonces la deja pasar hasta un sensor que permite hacerlo automáticamente, es decir, darle la dimensión de 2.54 metros \* 1.27 metros.

Cuando se han efectuado los cortes, comienza el proceso de recuperación de chapas y se clasifican en la mesa verde. Las chapas pasan a lo largo de esta mediante las bandas transportadoras, ver **figura 2.20**, los operarios se encargan de jalar las chapas, cuando este justo en frente de cada contenedor, cuando estos están llenos el montacargas llega para desocuparlos y los lleva a los secadores para el siguiente proceso o al inventario como producto en proceso.

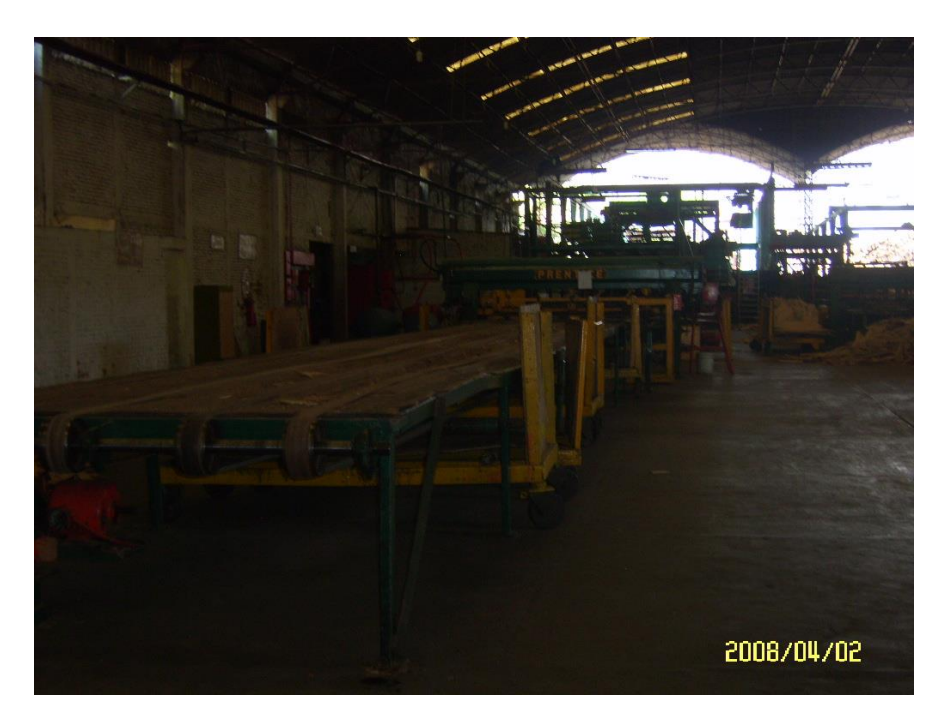

**Figura 2.20 Área de Mesa Verde 244, donde se Efectúa la Recuperación de las Chapas.** (Fuente: Archivos de Producción)

El proceso de recuperación de chapa y su distribución en los contenedores, para chapas de 3 y 4 milímetros de espesor, se muestran en la **figura 2.21.**

Las chapas de 1 milímetro se clasifican de acuerdo a la **figura 2.22**. El procedimiento es lo mismo que en las chapas de 3 milímetros.

Donde:

**Co**= Cola

**Ce**= Centro

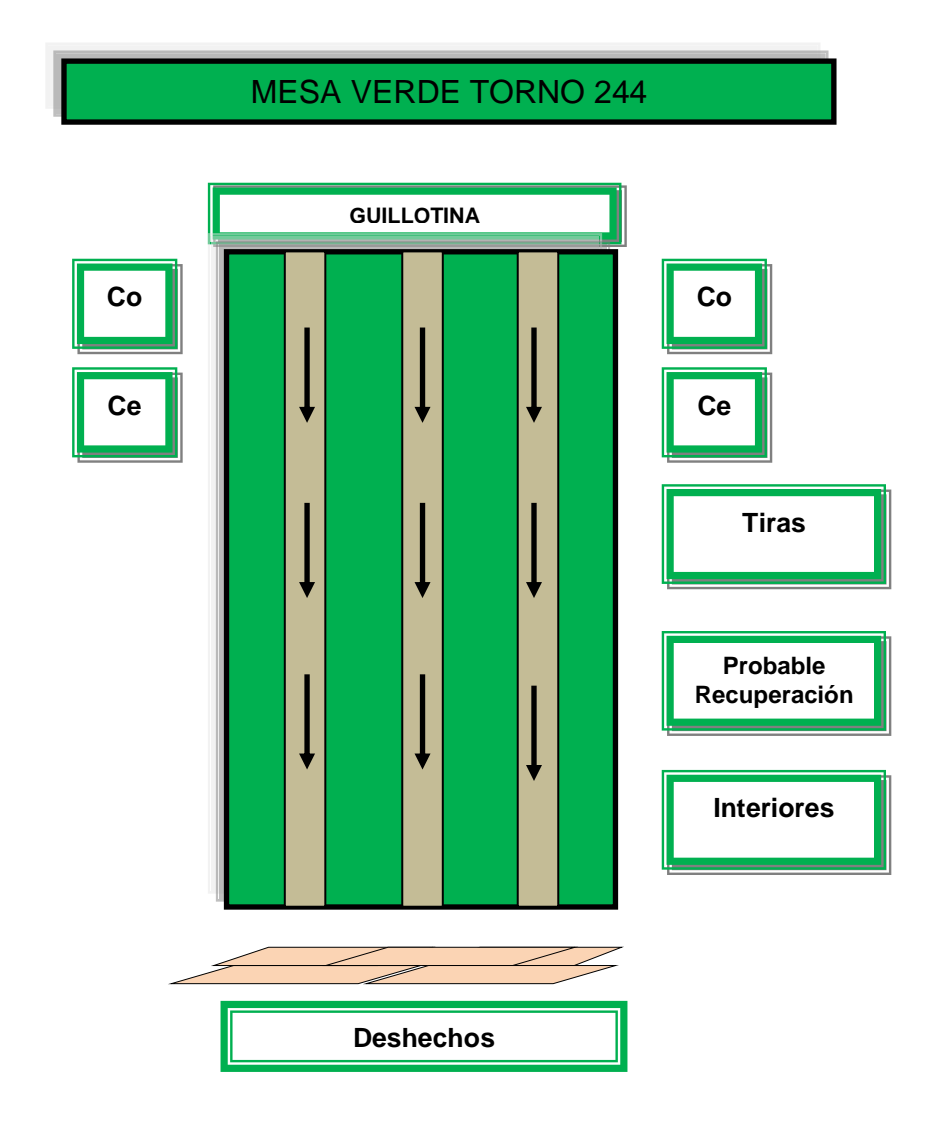

**Figura 2.21 Recuperación de Chapas de 3 y 4 milímetros Torno 244** (Fuente: Archivos de Producción)
# MESA VERDE TORNO 244

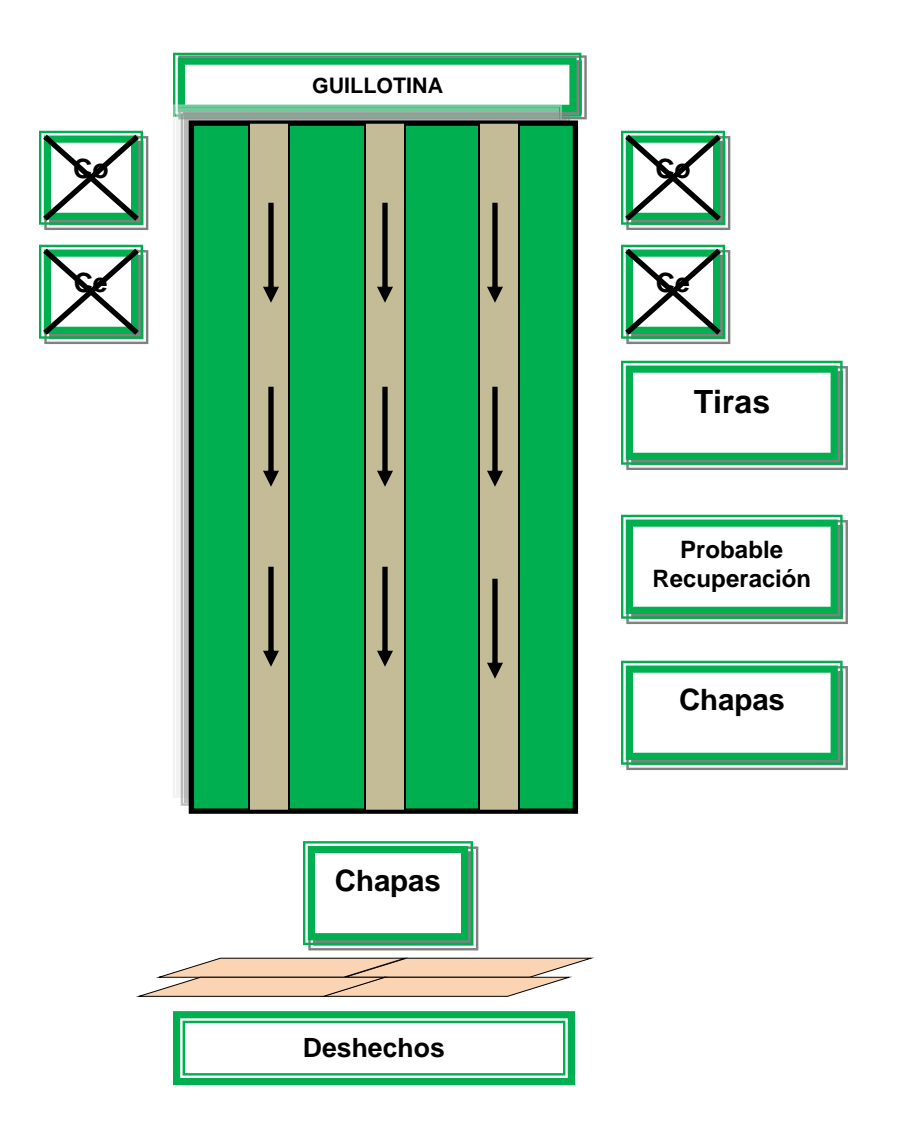

**Figura 2.22 Recuperación de Chapas de 1 milímetro Torno 244**

(Fuente: Archivos de Producción)

# **Recuperación de Chapa Mesa Verde (Torno 242)**

El proceso de recuperación y clasificación de las chapas es prácticamente la misma que la mesa verde (torno 244). En la mesa verde (Torno 242), ver **figura 2.23,** solo se pueden obtener centros y colas, los espesores obtenidos aquí son de 1 y 3 milímetros. La distribución de los contenedores se muestra en la **figura 2.24.**

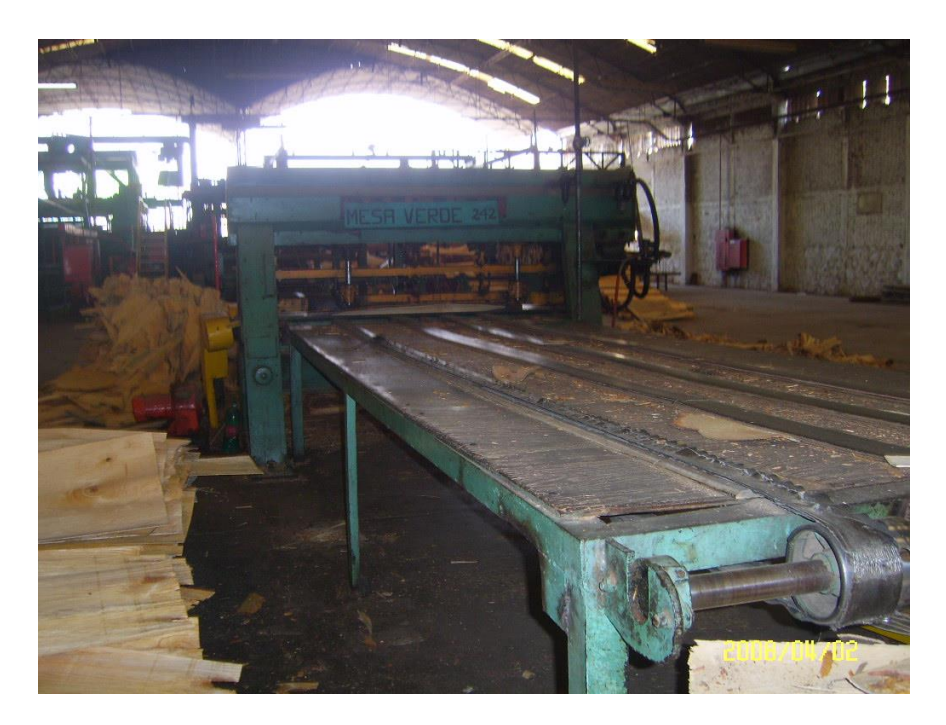

**Figura 2.23 Área de Mesa Verde 242, donde se Efectúa la Recuperación de las Chapas.** (Fuente: Archivos de Producción)

Donde:

**Co**= Cola

**Ce**= Centro

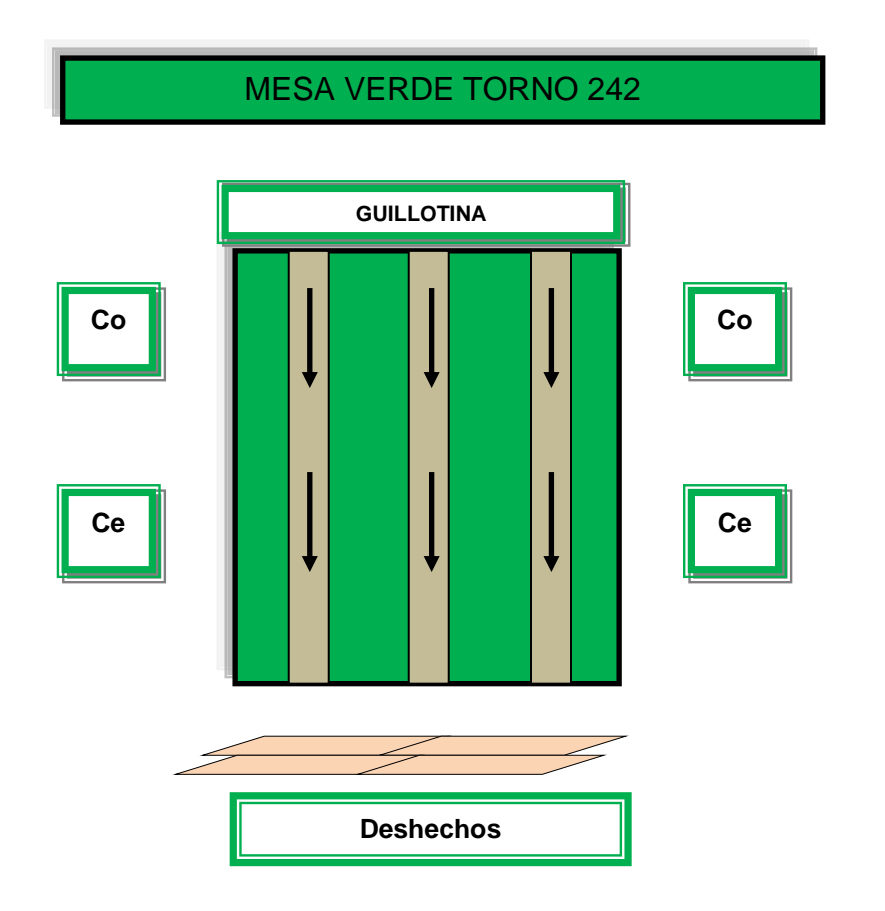

**Figura 2.24 Recuperación de Chapas de 1 y 3 milímetros Torno 242** (Fuente: Archivos de Producción)

## **2.8 Productos Fabricados**

Los productos que ofrece la Empresa "Industrial Maderera y del Triplay S. A de C. V." son los que se mencionan a continuación:

**Tablero contrachapado**: Se constituye de chapas de madera orientadas transversalmente con respecto al sentido de sus fibras las cuales son unidas bajo presión y temperatura con un adhesivo para crear un tablero tan fuerte o más que la madera. Se fabrican dos tipos de tableros contrachapados, para uso interior y exterior, tal y como se describen a continuación.

- 1. **Tablero para uso en interiores**: Los tableros contrachapados de uso interior se fabrican empleando resinas que son sensibles a la humedad (Urea-Formaldehido). Se dedican a usos interiores en los cuales no se requiere contar con resistencia a la exposición a la humedad.
- 2. **Tablero para uso exterior**: Son los contrachapados pegados con adhesivos resistentes al agua (Melamina o Fenol-Formaldehido). Este tipo de tableros se fabrica para emplearse en la construcción y en usos industriales donde se requiere resistencia a la humedad.

**Paquete**: Se le denomina paquete al conjunto de tableros contrachapados del mismo espesor, calidad y dimensión, flejados e identificados.

# **Dimensiones**

Las dimensiones y tolerancias deben ser las indicadas a continuación:

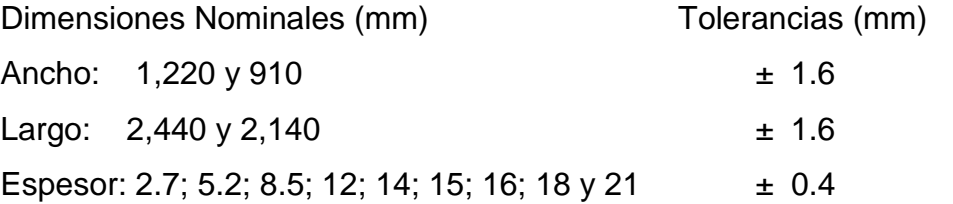

Para tableros sin pulir se dará una tolerancia de ± 0.8 mm del tamaño especificado.

**Escuadrado**: El escuadrado del tablero acepta una tolerancia de 3 mm medida en sus diagonales.

**Acabado**: El tablero contrachapado debe estar libre de defectos, puede estar o no pulido en una de sus dos caras. Las chapas deben presentar perfecta adherencia, escuadradas y de espesor uniforme.

# **3. FUNDAMENTO TEÓRICO**

### **3.1. Logística**

Se entiende como logística a la planificación, organización y control del conjunto de las actividades de movimiento y almacenamiento que facilitan el flujo de materiales y productos desde la fuente al consumo, para satisfacer la demanda al menor costo, incluidos los flujos de información y control, como menciona Arbones (1990).

Carranza (2005), considera que la "Logística es el proceso de planear, implantar y controlar de manera eficiente y económica el flujo y almacenamiento de materias primas, inventarios en proceso, productos terminados e información vinculado con ellos desde el punto de origen al punto de consumo con el propósito de adecuarse a los requerimientos del cliente".

**Flujo de Productos.** El flujo de productos se descompone en tres subsistemas según Arbones (1990).como se muestra en la **tabla 3.1.**

**Subsistema Aprovisionamiento**. Incluye los diversos proveedores y comprende todas las operaciones efectuadas para colocar a disposición del subsistema de producción las materias primas, las piezas y los elementos comprados.

**Subsistema de Producción**. Transforma los materiales, efectúa el ensamble de las piezas y los elementos, almacena los productos terminados y los coloca a disposición del subsistema distribución física. En general la producción se articula en torno de un cierto número de almacenes de productos intermedios o semiterminados.

**Subsistema Distribución Física**. Procede a satisfacer las demandas de los clientes, ya sea directamente o bien mediante depósitos intermedios.

| <b>Subsistema</b>   | <b>Elementos Principales</b> | Para         | <b>Costos a Controlar</b>    |
|---------------------|------------------------------|--------------|------------------------------|
|                     | del Servicio                 |              |                              |
| Aprovisionamiento   | Calidad                      | Materiales,  | Compra,                      |
|                     | Disponibilidad               | Elementos    | Transporte de Provisión,     |
|                     |                              | Comprados y  | Almacenamiento.              |
|                     |                              | Mercaderías. |                              |
| Producción          | Calidad                      | Productos    | Transformación,              |
|                     | Disponibilidad               | Terminados.  | Almacenaje, Productos        |
|                     |                              |              | Terminados y Semiterminados. |
| Distribución Física | Disponibilidad,              | Productos    | Transporte, Distribución,    |
|                     | Despacho                     | Terminados y | Almacenaje y Depósitos       |
|                     |                              | Mercaderías  |                              |

**Tabla 3.1 Objetivos de cada Subsistema del Flujo de Productos**

#### (Fuente: Arbones 1990)

El Council of Logistics Management, como menciona Urzelai (2006), define la logística como «la parte del proceso de gestión de la cadena de suministro encargada de planificar, implementar y controlar de forma eficiente y efectiva el almacenaje y flujo directo e inverso de los bienes, servicios y toda la información relacionada con éstos, entre el punto de origen y el punto de consumo, con el propósito de cumplir con las expectativas del consumidor ».

Así mismo menciona que tomando en consideración la definición anterior, y otras definiciones disponibles a lo largo de la extensa bibliografía logística, se llega a las siguientes conclusiones:

• La logística es una parte de un concepto más global como es la gestión de la cadena de suministro.

• Gestiona tanto flujos de producto como flujos de información desde los proveedores hasta los clientes, es decir, a lo largo de toda la cadena de suministro.

• Su objetivo fundamental consiste en ofrecer la máxima calidad de servicio a los consumidores a unos costos totales mínimos.

Resulta de especial interés en el ámbito logístico el concepto de costos totales mínimos. En el seno de cualquier empresa, existe una serie de conflictos entre los intereses contrapuestos de diferentes funciones, procesos o departamentos. Así, por ejemplo:

• La función de producción está interesada en fabricar los productos en grandes lotes, en aras de evitar los cambios de fabricación, aprovechar las economías de escala y minimizar el costo unitario de fabricación.

Por contra, la función encargada de gestionar los inventarios de producto terminado (PT), trata de reducir el nivel de inventario.

• Las tarifas de transporte disminuyen en la medida en que se transportan mayores cantidades de producto en cada viaje. No obstante, las cargas completas pueden originar excesos de nivel de inventario en los puntos de destino.

• El objetivo de reducir los costos de transporte realizando envíos a camión completo, también puede entrar en conflicto con el cumplimiento de los plazos de entrega a clientes, ya que la frecuencia de envíos puede verse afectada.

• Asimismo, la función de marketing desea disponer de la mayor variedad de referencias posible, mientras que cabe la posibilidad de que otras funciones como aprovisionamientos o producción tiendan hacia la estandarización.

## **La Importancia de la Logística.**

Antes de mejorar la cadena de fuente, se debe entender cómo trabajan los sistemas hoy en día. Esto implica el recoger de la información sobre cómo se envía, maneja y almacena mercancías; sobre cómo se mueve la información, y sobre los requisitos de sus clientes y surtidores para la forma y la sincronización de mercancías y de flujos de información, aporta Velázquez (compilador, 2007). Con esta información se entenderá mucho más sobre cómo el negocio trabaja, y a su vez puede mejorarlo.

- Localización de Sitio.
- Distribución Física.
- ❖ Almacenamiento.
- Dirección de Materiales.
- Gerencia de Inventario.
- Manejo de la información.
- ❖ Pronóstico.
- ❖ Relaciones y Transacciones comerciales.

# **Características Principales:**

Las siguientes características de la Logística, Velázquez (compilador, 2007) comenta lo siguiente:

# **Gestión de la Producción (GPRO)**

El módulo de gestión de la producción aglutina todas las funcionalidades necesarias para la óptima realización de la programación de la producción y para el lanzamiento, seguimiento y cierre de órdenes de fabricación.

El sistema provee al usuario con una visión global de la situación de toda la cadena logística, lo que permite que la planeación de las diferentes plantas productivas atienda a los requerimientos reales de éstas.

### **Gestión del Aprovisionamiento (GAPR)**

A través de la gestión del aprovisionamiento se facilita una gestión y control global de los inventarios que permita la eficaz gestión de los traslados de mercancía y de los pedidos a los diferentes proveedores.

El seguimiento en tiempo real de los movimientos de mercancías entre los distintos agentes logísticos (proveedores, centros de almacenaje, centros productivos y clientes) es una de las posibilidades clave del sistema.

### **Control de Trazabilidad (CTRA)**

El módulo de control de trazabilidad permite a la compañía el cumplimiento de la más estricta normativa relativa a esta área. Facilita el control exhaustivo de la trazabilidad, tanto hacia atrás (aguas arriba de la cadena logística) como hacia delante (aguas abajo de la cadena logística).

## **Control de Calidad (CCAL)**

Esta función permite la identificación y registro de todos los controles de calidad asociados a los procesos operativos de la compañía, incorporando funcionalidades como la asignación de estado de cuarentena a mercancía o la emisión de boletines de calidad para clientes, con la relación de controles pasados por referencia y lote.

# **Control de Costos Logísticos (CLOG)**

Fundamental para la gestión ABM del área logística de la compañía, facilita la asignación de costos por actividad a productos y clientes, acerca de este tema Velázquez, (compilador, 2007), comenta lo siguiente:

Desde un punto de vista logístico, el análisis funcional proporciona una base común para identificar todos los recursos de mantenimiento y apoyo; es decir, los requisitos específicos para cada uno de los elementos. Por otra parte, se utiliza como entrada principal en la elaboración y desarrollo de varios análisis, tanto dentro del análisis de apoyo logístico como en los análisis relacionados. Por ejemplo, un análisis funcional es necesario para la realización de:

- Modelos de Confiabilidad y diagramas de bloques; esto es, análisis de Confiabilidad.
- Análisis de modos de fallos, sus efectos y su criticidad (Failure Modes, Effects, and Criticality Analysis, FMECA).
- Mantenimiento centrado en la Confiabilidad (Reliability-Centered Maintenance, RCM).
- Análisis de nivel de reparación (Level of Repair Analysis, LORA).
- > Análisis de riesgos/seguridad del sistema.
- Análisis de mantenimiento y análisis de tareas de mantenimiento.
- Análisis de tareas de operador (Operator Task Analysis, OTA), y diagramas de secuencias operativas (Operating Sequence Diagrams, OSD).
- Análisis de apoyo logístico (Logistic Support Analysis, LSA).
- Análisis de costo del ciclo de vida (Life-Cycle Cost Analysis, LCCA).

En el desarrollo del análisis de apoyo logístico, debe seguirse una sola línea de referencia para la descomposición de las funciones de mantenimiento (identificadas inicialmente como parte del concepto de mantenimiento) en subfunciones y tareas detalladas. A partir de aquí, se procede al análisis de tareas de mantenimiento (Maintenance Task Analysis, MTA) así como a la identificación de los recursos específicos necesarios para la realización de cada tarea; por ejemplo, recambios, equipos de prueba y apoyo, personal, instalaciones, software de mantenimiento, y datos. Se consideran tanto los requisitos programados como los no programados.

## **3.2. Logística Integral**

En relación al tema de Logística Integral, Urzelai (2006) aporta lo siguiente:

La logística debe ser concebida como una logística integral, cuyo objetivo sea ofrecer el producto adecuado en el momento, lugar, cantidad y calidad adecuadas; todo ello tratando de eliminar los conflictos entre intereses existentes, con el objetivo de no minimizar ya los costos parciales de cada función, sino los costos totales de la cadena de suministro.

En aras de alcanzar estas metas, la logística integral se divide básicamente en dos dimensiones: logística interna y logística externa.

La logística interna se encarga de planificar y gestionar todos los flujos de materiales y productos que tienen lugar en el interior de la empresa.

Para hacerlo en los términos establecidos por los objetivos de la logística integral, se deberá tratar de que todas las funciones y procesos internos de la empresa actúen de una forma coordinada e integrada, para lo cual será imprescindible la existencia de un intercambio de información constante entre ellos.

La logística externa por contra, se centra en la planificación y gestión de los flujos de materiales y productos entre la empresa y los demás agentes intervinientes en la cadena de suministro. En este sentido, se deberá tratar de alcanzar el mayor nivel de integración posible entre la empresa y sus proveedores, distribuidores, clientes, transportistas y operadores logísticos, para lo cuál será necesario habilitar las vías de información y comunicación más adecuadas.

La logística integral deberá garantizar un flujo de información de calidad continuo tanto entre los procesos logísticos internos de las empresas como entre los diferentes agentes que componen la cadena de suministro, de tal forma que puedan integrarse y habilitar un flujo de materiales y productos continuo y eficiente.

Un proceso logístico integrado será capaz de habilitar un flujo de materiales y productos más tensos, los cuales cubran las necesidades de los diferentes agentes y procesos de forma más ajustada, reduciéndose en consecuencia el nivel de inventario mantenido a lo largo de la cadena de suministro.

Un proceso logístico integrado requerirá la existencia de un flujo de información entre los diferentes procesos y agentes que componen la cadena de suministro.

Para tal fin, en los últimos años, han ido surgiendo diferentes sistemas de información y gestión, tales como MRP, DRP, ERP, SCM, EDI y muchos más.

### **3.3. Cadenas de Suministros**

Lambert, como lo menciona Carranza (2005), describe a la cadena de suministros como "la integración de los procesos de negocios desde el usuario final a través de los proveedores originales que abastece productos, servicios e información que agrega valor a los clientes".

El interés para los riesgos de la cadena de fuente y cómo manejarlos ha estado creciendo en los años pasados, pero todavía esta área explícita se trata

49

poco en academia. Urzelai (2006), dice que en la industria, especialmente esas industrias que se mueven hacia cadenas de fuente más largas (debido al outsourcing) y que hacen frente a demanda cada vez más incierta tan bien como fuente, la aplicación el riesgo de la cadena de fuente que dirige y el riesgo que comparte a lo largo de la cadena de fuente es un asunto importante.

Los riesgos de la cadena de fuente podrían, de un punto de vista teórico así como una perspectiva práctica, incluir un número de diversas ediciones señala Urzelai (2006). Las tres dimensiones siguientes son un marco inicial para estructurar esta área de la investigación: la unidad de la cadena de fuente del análisis, del tipo de riesgo, y de la etapa de la dirección del riesgo.

Según Urzelai (2006), apunta que también se puede definir la gestión de la cadena de suministro o supply chain management (SCM) como la estrategia global encargada de gestionar conjuntamente las funciones, procesos, actividades y agentes que componen la cadena de suministro.

# **Diseño de Cadenas de Suministro Metodologías para el Diseño de Cadenas de Suministro**

Este proyecto se concentrará en la cadena logística de los suministros empleados en la empresa Industrial Maderera y del Triplay S.A. de C.V. (IMYTSA), cuya tarea primordial consiste en: entregar los tableros de las medidas especificadas, en óptimas condiciones y en las cantidades solicitadas, en los lugares y en el momento en que son requeridos. Los componentes de esta cadena logística, aunque no son necesariamente secuenciales y frecuentemente se desarrollan paralela y simultáneamente, deben ser considerados integralmente y no como actividades separadas, debido a su relación vinculante.

Si bien debe haber un coordinador general que haga el enlace entre todas las actividades, no se puede pretender que una sola persona controle todo el proceso. Así que cada una de estas tareas tendrá un responsable a cargo de su coordinación. (monografías.com "Logística y Cadenas de Suministros", 2008)

De acuerdo a (monografías.com "MRP", Zambrano 2008), las partes de la cadena logística, son las siguientes:

### **El Abastecimiento**

Este consiste en poner al servicio de las organizaciones que se encargan de la provisión, los recursos identificados como necesarios y solicitados para la atención de las necesidades detectadas, para lo que se requiere también la identificación de las fuentes o proveedores y las formas de adquisición (créditos, efectivo, u otras formas de adquisición).

#### **El Transporte**

Es el medio para hacer llegar los suministros al sitio donde son necesarios y cuya estrategia debe tomar en cuenta no solamente los medios requeridos sino las posibilidades reales y las alternativas para la entrega pronta y segura de la asistencia. Se debe elaborar un programa de ruta crítica para ayuda en la realización de esta actividad. Y así obtener la sincronización que todo modelo logístico necesita para llevar acabo la producción en tiempo y forma. En este caso el Just In Time es una herramienta primordial para la ejecución de las siguientes actividades.

### **El Almacenamiento**

Permite proteger los suministros mediante un sistema organizado, hasta que puedan ser entregados a su destino final y prever las dotaciones de reserva para necesidades ulteriores.

Los Máximos y Mínimos en los inventarios deben estar ajustados de acuerdo al sistema de ventas que es el que pronostica para saber el inventario de productos que debe de abastecerse en el inventario de producto terminado. Además este inventario debe ser aplicado en diferentes áreas como son: el área de recepción, producto en proceso, almacén, etc.

### **La Distribución**

Es el gran objetivo de toda la cadena logística y consiste en entregar los productos a los clientes justo a tiempo, contando con la red de distribución necesaria de acuerdo al producto y a su manejo.

Es importante insistir en el hecho de que estos componentes se hayan en relación estrecha y, como los eslabones de una cadena, dependen recíprocamente unos de otros, de modo que la ruptura o mal funcionamiento de uno de ellos afectará el rendimiento de los demás. Por ejemplo, si se ha organizado adecuadamente el transporte de una carga de suministros, pero al llegar al sitio de entrega no se ha previsto el lugar para el almacenamiento. O bien, si se dispone de los productos terminados necesarios para llenar las necesidades solicitadas por los clientes, pero no hay transporte disponible o este es inadecuado, el esfuerzo hecho en una de las etapas de esta cadena será malogrado por la falla en la sincronización con la etapa siguiente.

Todas las actividades realizadas en la cadena deben tener una adecuada comunicación y sincronización a la hora de efectuar sus respectivas responsabilidades ya que todas dependen del buen funcionamiento de cada una de las actividades realizadas en el proceso.

# **3.4. Trazabilidad**

Según el Comité de Seguridad Alimentaria de AECOC: "Se entiende como trazabilidad aquellos procedimientos preestablecidos y autosuficientes que permiten conocer el histórico, la ubicación y la trayectoria de un producto o lote de productos a lo largo de la cadena de suministros en un momento dado, a través de unas herramientas determinadas".

Teniendo en cuenta la definición expuesta, se pueden describir los dos ámbitos de trazabilidad existentes:

- Trazabilidad descendente o aguas abajo (es decir, saber de forma precisa dónde están los lotes de productos a lo largo de la cadena de suministros) para fabricantes.
- Trazabilidad ascendente o aguas arriba (es decir, poder seguir exactamente el origen de la mercancía y los procesos por los que ha pasado antes de llegar al punto final) para distribuidores.

También se puede considerar la trazabilidad interna o trazabilidad de procesos (es decir, la capacidad de trazar a lo largo del proceso de producción). Por lo tanto, desde el punto de vista de una empresa, la trazabilidad consiste en la capacidad de asociar los lotes de producto acabado que produce con:

 Los destinos a los que se han enviado dichos lotes de producto (trazabilidad descendente).

 Los lotes de materias primas con los que fueron producidos (trazabilidad interna y ascendente).

Por lo tanto, para que se pueda lograr la trazabilidad en los dos sentidos es necesario:

- 1. Recibir la información de proveedores y transmitirla a clientes.
- 2. Controlar los lotes en el proceso productivo u operativo de almacén y de expedición.

# **Previsión**

Los métodos de previsión de la demanda pueden ser de carácter objetivo, subjetivo, o una combinación de ambos, como se muestra en la **figura 3.1.**

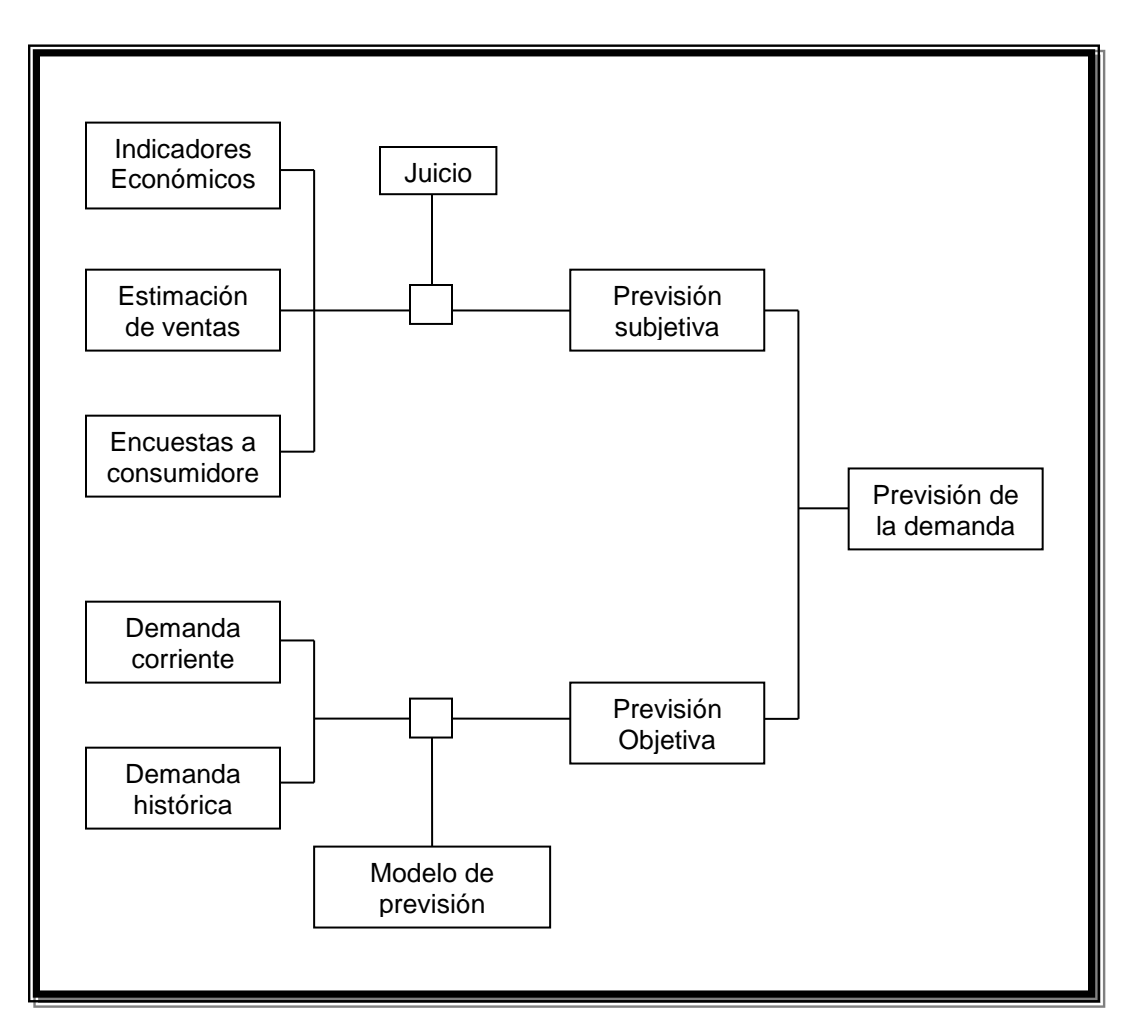

**Figura 3.1 Elementos de un Sistema de Previsión de la Demanda** (Fuente: Arbones 1990)

# **3.5. Planeación de la Producción Agregada**

Acerca del tema de la producción agregada Hopeman (2002), menciona lo siguiente:

Las actividades de planeación de la producción rutinaria se originan a nivel agregado y consideran las decisiones pertinentes a un horizonte específico de planeación. Agregado es un término utilizado para referirse a los requisitos de producción totales en contraste con los requisitos para un artículo u orden particular. Un horizonte de planeación puede ser a un período corto, pero con frecuencia se refiere a períodos de seis meses a un año o más.

El objetivo de la planeación de la producción agregada es el seleccionar aquella combinación de recursos humanos y materiales que puedan satisfacer con mayor eficiencia la demanda anticipada de las salidas de producción. El problema de la planeación agregada es determinar la tasa de producción (o programa agregado) que satisfaga los requisitos anticipados de salidas al tiempo que minimice los costos relacionados asociados con una fuerza laboral fluctuante, inventarios y otras variables de decisión pertinentes, tales como horas extras, subcontratación y uso de las capacidades.

En la planeación de la producción agregada, hay tres variables principales sujetas a la manipulación: la tasa de producción, el nivel de fuerza de trabajo y el nivel de inventarios.

#### **3.6. MRP (Plan de Requerimiento de Materiales)**

En relación al tema del Plan de Requerimiento de Materiales, Hopeman (2002), apunta lo siguiente:

El Sistema MRP comprende la interacción de información obtenida de cuatro fuentes: Pedidos de los clientes, pronósticos de demanda, cambios en inventario y cambios en ingeniería. Los pedidos de los clientes y los pronósticos de demanda proporcionan la información para la planeación de la producción agregada y generan el programa de producción maestro. Los cambios en inventario crean nuevos niveles en el sistema del estado del almacén en inventario, informando cuánto de cada artículo está en almacén.

Los cambios en ingeniería reflejan modificaciones en el diseño del producto, lo que cambia la lista de materiales de la que se hacen los productos. Todos estos cambios generan los tres documentos fundamentales para el funcionamiento del programa para computadora del MRP: Programa maestro, estado del almacén en inventario y lista de materiales.

El Sistema MRP, incluye información sobre pedidos de los clientes y pronósticos en la demanda, cambios en inventario, cambios en ingeniería, el programa maestro, el estado de almacén en inventario y lista de materiales, como se puede observar en la **figura 3.2**. Toda esta información se usa para desarrollar un plan integrado para la producción, lo que trae múltiples beneficios.

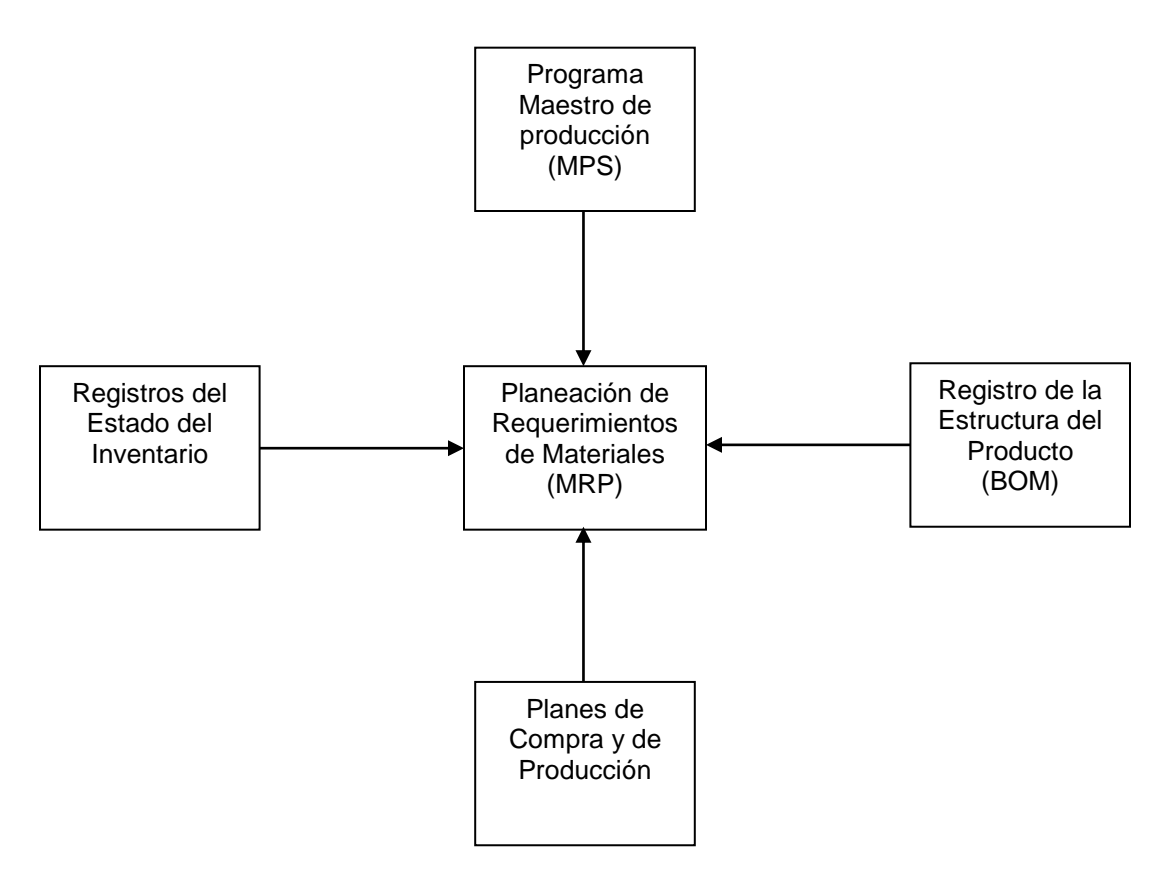

**Figura 3.2 Insumos y Producción por la Planeación de Requerimientos de Materiales** (Fuente: Fogarty, Blackstone, Hoffmann 2005)

En relación al tema del Plan de Requerimiento de Materiales, Companys (1989) menciona lo siguiente:

Las siglas MRP, corresponden a las palabras inglesas Material Requirements Planning o planificación de las necesidades de materiales. Este procedimiento está basado en dos ideas principales:

- La demanda de la mayoría de los artículos no es independiente; únicamente lo es la de los productos terminados, normalmente los que se venden al exterior; la demanda de los demás depende de la de éstos.
- Las necesidades de cada artículo y el momento en que deben ser satisfechas estas necesidades, se pueden calcular a partir de unos datos bastante sencillos: las demandas independientes y la estructura del producto (enriquecido con los plazos de elaboración y de aprovisionamiento).

**Demanda Dependiente.** Es la que se genera a partir de decisiones tomadas por la propia empresa. Es importante esta distinción, porque los métodos a usar en la gestión de inventarios de un producto variarán completamente según éste se halle sujeto a demanda dependiente o independiente. Cuando la demanda es independiente se aplican métodos estadísticos de previsión de esta demanda, generalmente basados en modelos que suponen una demanda continua, pero cuando la demanda es dependiente se utiliza un sistema MRP generado por una demanda discreta. El aplicar las técnicas clásicas de control de inventarios a productos con demanda dependiente (como se hacía antes del MRP) genera ciertos inconvenientes.

**Demanda Independiente.** Se entiende por demanda independiente aquella que se genera a partir de decisiones ajenas a la empresa, por ejemplo la demanda de productos terminados acostumbra a ser externa a la empresa en

el sentido en que las decisiones de los clientes no son controlables por la empresa (aunque sí pueden ser influidas). También se clasificaría como demanda independiente la correspondiente a piezas de recambio.

El MRP consiste en un cálculo de necesidades netas de los artículos (productos terminados, subconjuntos, componentes, materia prima, etc.) introduciendo el factor de plazo de fabricación o de compra de cada uno de los artículos, o que en definitiva conduce a modular a lo largo del tiempo las necesidades, ya que indica la oportunidad de fabricar (o aprovisionar) los componentes, con el debido decalaje respecto a su utilización en la fase siguiente de fabricación.

El autor aporta tres ficheros básicos de un sistema MRP (MPS, ROM e inventarios), con las indicaciones que, en cada uno de ellos se recibe, almacena y transmite, como se puede observar en la **figura 3.3**. El MPS recibe los pedidos y, en base a la demanda conocida, las capacidades de producción y las reglas de planificación de inventarios establecidos por la dirección, determina el plan maestro, que responde a las preguntas de qué se debe fabricar y cuándo. Este plan maestro se combina con la estructura del producto, es decir, con la descripción de qué subconjuntos a partes entran en la composición de cada artículo, así como si cada pieza se fabrica o se compra en el exterior; todo ello permite al BOM establecer las necesidades brutas, es decir responder a las preguntas de qué se necesita y para cuándo.

Las necesidades brutas pueden ser suministradas por el inventario existente por lo que deben confrontarse con la situación real del mismo a partir del tercer fichero básico del sistema. El resultado son las necesidades netas, que constituyen la base de un plan de órdenes de compras y de producción para cada artículo.

59

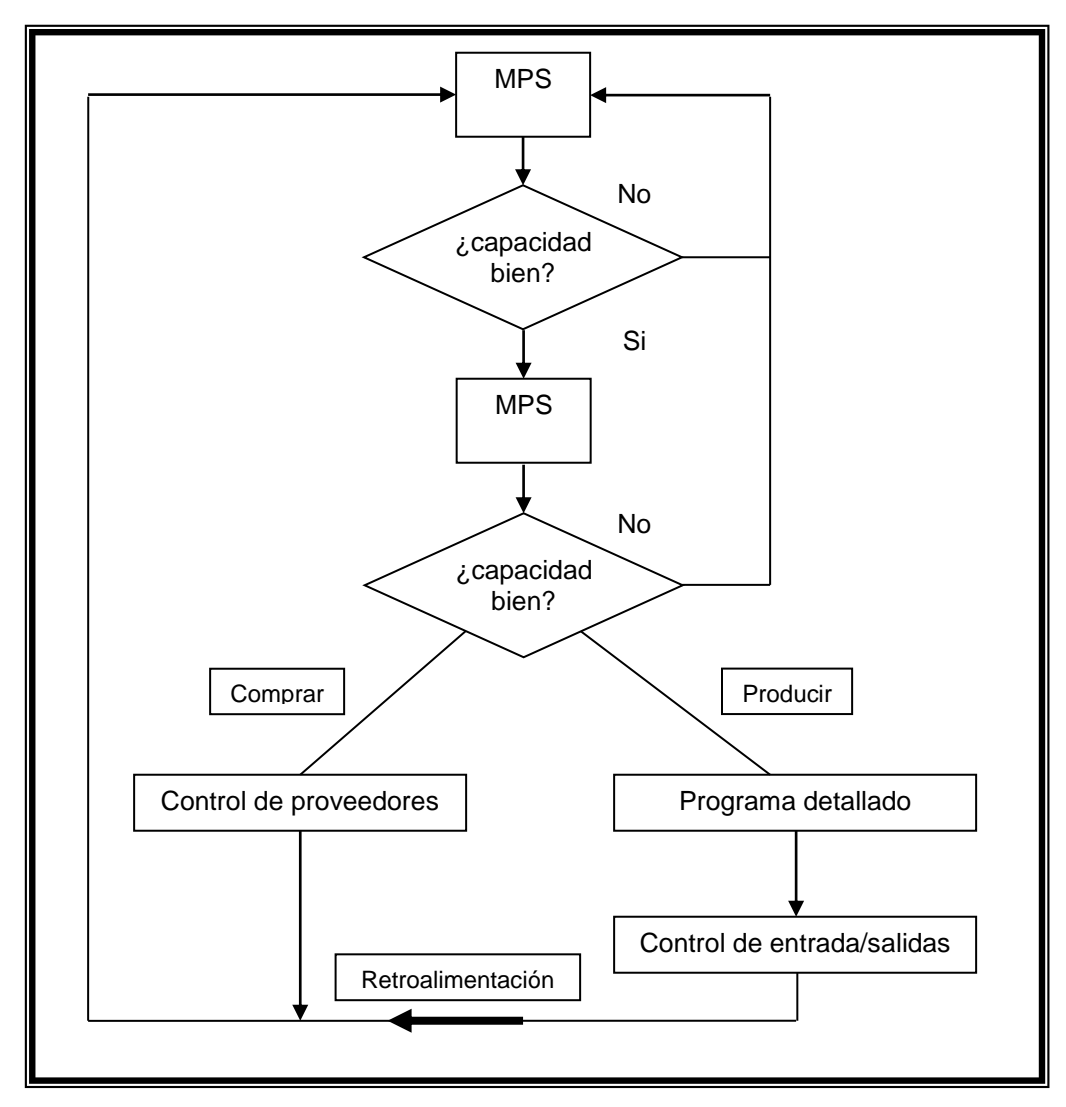

**Figura 3.3 MRP de Circuito Cerrado** (Fuente: Fogarty, Blackstone, Hoffmann 2005)

# **3.7. Método Synchro-MRP**

Acerca del tema del Método Synchro-MRP, Companys (1989), menciona lo siguiente:

El sistema Synchro-MRP se desarrollo inicialmente en la Yamaha Motor Co., utilizado el acrónimo de PYMAC (por Pan Yamaha Manufacturing Control), y combina las características de los sistemas MRP y kanban, permitiendo utilizar la potencia de ambos en un sistema productivo con producción de tipo repetitivo, para el cual ni el MRP ni el kanban parecen, individualmente, suficientes.

Dentro del sistema synchro-MRP se prepara un programa detallado diario de montaje final. En cada período el programa es uniforme en el tiempo. Cada día se monta la misma cantidad del modelo.

El programa maestro de producción de una empresa genera tarjetas denominados synchro, para las piezas que deben controlarse en su flujo a través de las secciones de producción continua, incluido el montaje final. Existen dos tipos de tarjetas synchro:

- 1. Tarjetas synchro 1 (tarjeta de transferencia o retiro). Estas tarjetas están disponibles en los centros de elaboración y en la línea de montaje, y desempeñan el papel de autorizaciones para retirar las piezas que serán utilizadas. Un número especificado de tarjetas synchro 1 idénticas se produce para cada una de las piezas que se emplean en un determinado centro de trabajo.
- 2. Tarjeta synchro 2 (tarjeta de autorización de producción). Se emiten y se suministran a los centros de trabajo que "hacen" las piezas. Se envía a cada centro de trabajo un número específico de tarjetas synchro 2 idénticas para cada pieza que está autorizado a producir.

La información que debe contener cada tarjeta es la siguiente:

- Tarjeta de transferencia (synchro 1):
	- > Clave (código) de la pieza a la que se refiere la tarjeta.
	- $\triangleright$  Centro de trabajo del que se retira.
	- $\triangleright$  Centro de trabajo al que se transfiere.
	- Ubicación de la que se retira la pieza.
- > Ubicación a la que se transfiere.
- Contenedor a la que está asociada, con la capacidad referida a la pieza.
- $\triangleright$  Número de tarjetas synchro 1 de este tipo (emitidas).
- $\triangleright$  Período de tiempo en el que tiene validez la tarjeta.
- Tarjeta de producción (synchro 2)
	- Clave (código) de la pieza a la que se refiere la tarjeta.
	- $\triangleright$  Centro de trabajo que produce la pieza.
	- $\triangleright$  Punto de almacenaje en el que deben situarse las piezas acabadas.
	- Contenedor a la que está asociada, con la capacidad referida a la pieza.
	- $\triangleright$  Número de tarjetas synchro 2 de este tipo (emitidas).
	- $\triangleright$  Período de tiempo en el que tiene validez la tarjeta.
	- El sistema proporciona además a cada centro de trabajo de producción repetitiva un programa diario de las piezas que debe fabricar.

# **3.8. Método Justo a Tiempo (JIT)**

El Concepto de Justo a Tiempo (en ingles Just In Time), no es exclusivamente un procedimiento de control de materiales, inventarios y obra en curso, sino una filosofía de gestión, cuyo objetivo es la eliminación del despilfarro y la utilización al máximo de las capacidades de los obreros.

Se considera despilfarro todas las actividades que no añaden valor al producto. Existen, según Toyota siete grandes fuentes de despilfarros:

- 1. Debidos a sobreproducción.
- 2. Debidos a tiempos muertos.
- 3. Debidos a transportes.
- 4. Debidos a procesos inadecuados.
- 5. Debidos a inventarios.
- 6. Debidos a movimientos improductivos.
- 7. Debidos a productos defectuosos.

### **3.9 Técnicas Basadas de Pronósticos**

Con relación al tema de Pronósticos, Fogarty, Blackstone, Hoffmann (2005), aportan lo siguiente:

El primer paso en la planeación de las actividades de administración de producción e inventario es pronosticar la demanda futura afirman. La Sociedad Americana de Producción e Inventario (APICS, American Production and Inventory Control Society) considera que un pronóstico es un procedimiento objetivo, en el que se utiliza información recabada en un espacio de tiempo. Un pronóstico considera que las tendencias actuales continuarán en el futuro. El término predicción se utiliza para describir cualquier actividad que implica una evaluación subjetiva.

La base para cualquier actividad en la producción son los pedidos reales o el pronóstico de pedidos futuros. En un ambiente de producir contra inventarios, las actividades de producción se fundamentan por completo en pronósticos, debido a que los pedidos deben satisfacerse con los artículos que hay en inventario. Por su parte, en una ambiente de fabricación contra el pedido, las actividades de producción se basan únicamente en los pedidos actuales.

Las técnicas de pronósticos se puede dividir en dos categorías: cualitativas y cuantitativas. Las primeras, que pueden hacer uso de números, utilizan una metodología que no es matemática. Las técnicas cualitativas se sustentan en el criterio, la intuición y la evaluación subjetiva. Entre las técnicas principales dentro de esta categoría están la investigación de mercado (encuestas), Delphi (consenso de panel), analogía histórica y estimados de la administración (adivinación). En la terminología de la APICS, todas esas técnicas representan predicciones más que pronósticos en sentido estricto. La otra clase de técnicas, las cuantitativas, se pueden dividir en intrínsecas y extrínsecas.

Las técnicas intrínsecas suelen denominarse técnicas de serie de tiempo. Incluyen manejo matemático de la demanda histórica por artículo. Estas técnicas son las que se utilizan más en los pronósticos para el control de la producción e inventario. El otro tipo de técnicas cuantitativas, los métodos extrínsecos, formulan un pronóstico que intenta relacionar la demanda de un artículo con los datos referentes a otro, un grupo de artículos o factores externos.

### **3.9.1 Técnicas Cualitativas**

Los datos reunidos por los métodos mencionados anteriormente de este tipo de técnicas se deben tomar en consideración en las decisiones sobre inventarios agregados o en la planeación de la capacidad, pero no deben ser la única fuente para tales decisiones.

El método Delphi o consenso de panel, puede ser útil en los pronósticos tecnológicos, esto es en la predicción del estado general del mercado, la economía o los avances tecnológicos dentro de cinco años o más, con base en la opinión de un experto.

Con relación a estas técnicas, Fogarty, Blackstone, Hoffmann (2005), comentan:

Cuando se intenta pronosticar la demanda para un nuevo artículo, uno se enfrenta a una escasez de datos históricos. Una técnica útil es el examen de la historia de la demanda de un producto análogo comenta. Si el producto relacionado es muy parecido, se pueden utilizar las técnicas cuantitativas. Pero si la relación es muy sutil, quizá sea más apropiado relacionar los productos solo cualitativamente solo para obtener una impresión de los patrones de demanda o de demanda agregada.

Las estimaciones (intuición) también es un método de predicción. Se practica ampliamente con respecto a nuevos productos o cambios inesperados en la demanda para líneas de productos ya establecidas. Cuando hacen falta datos sustanciales, el juicio subjetivo de la gerencia puede ser la mejor alternativa.

### **3.9.2 Técnicas Cuantitativas**

Con relación a este tipo de técnicas, Fogarty, Blackstone, Hoffmann (2005) aportan lo siguiente:

Las técnicas intrínsecas utilizan la secuencia histórica de tiempo de la actividad de un artículo en particular como fuente de datos para pronosticar la actividad futura de este artículo, denominada serie de tiempo. Hay que tener en cuenta que las características de estas series se pueden identificar de varias maneras, y las representaciones algebraicas de tales gráficas se pueden obtener mediante una diversidad de métodos.

Se considera que una serie de tiempo consta de cuatro factores subyacentes o componentes. (1) cíclicos, (2) de tendencia, (3) estacionales y (4) al azar (o irregulares). El factor cíclico se refiere tradicionalmente al ciclo comercial, a tendencias a largo plazo en la economía global. El factor cíclico puede tener mucha importancia en el pronóstico para la planeación a largo plazo. Sin embargo su utilidad es muy poca en el pronóstico de la demanda para productos individuales, la cual rara ves tiene suficientes datos para permitir una distinción entre el efecto del ciclo comercial y el efecto del ciclo de vida del producto.

Las series de tiempo que se utilizan para los pronósticos a corto plazo generalmente no tienen como componentes la tendencia, el carácter estacional y componentes al azar. El componente de tendencia casi siempre se modela como una línea, la cuál se describe por una intersección o nivel base, que se designa como L, y una pendiente que se designa como T. La línea de tendencia se puede modificar por un fenómeno estacional S. Todos los datos, se ven afectados de alguna manera, por una variación al azar, irregular, o dicho de otra manera, imposible de predecir (R).

Matemáticamente, este proceso está basado en la combinación de un modelo multiplicativo y uno aditivo, de la siguiente manera:

$$
D = (L + T) * S + R
$$

En donde D es la demanda. En esta versión, T, tendencia, está expresada en las mismas unidades. Su valor esperado es 0. S, estacional, es un número sin dimensión que tiene un valor esperado de 1.

### **3.9.2.1 Pronóstico por Serie de Tiempo**

Riggs (1993) mencionó que la expresión que se emplea más común para un pronóstico de serie de tiempo es la siguiente:

$$
Y = TCSR
$$

En donde: *Y* = Valor pronosticado.

*T* = Tendencia básica.

*C* = Variaciones cíclicas alrededor de la tendencia.

*S* = Variaciones de temporada dentro de la tendencia.

*R* = Variaciones residuales o restantes sin explicar.

### **3.9.2.2 Métodos de cálculo**

Riggs (1993), propone iniciar con una gráfica de los datos a una escala conveniente.

Comenta que algunos métodos de pronóstico son muy elaborados y requieren una considerable habilidad matemática. Otros son del tipo de reglas sencillas y desarrollan una predicción empleando simple aritmética. Como no existe una opinión unánime respecto al "mejor" método Riggs (1993) explica, a continuación, varios de los que tienen amplia aceptación.

### **3.9.2.3 Mínimos Cuadrados**

En una gráfica, siempre que los puntos de los datos parezcan seguir una línea recta, se puede emplear el método de mínimos cuadrados para determinar la recta de menor ajuste. Esta recta es la que más se aproxima a pasar por todos los puntos. Otra manera de expresar lo mismo es que la recta deseada minimiza las diferencias entre la recta y cada uno de los puntos. Esta última explicación da lugar al origen del nombre para el método de mínimos cuadrados, da la ecuación de la recta para la cuál la suma de los cuadrados de las distancias verticales entre los valores reales y los valores de la recta es un mínimo. Otra propiedad de la recta es que la suma de dicha distancias verticales es igual a cero.

La formula del pronostico es:  $Y_F = a + bX$ 

### **3.9.2.4 Exponencial**

Algunas veces una curva suministra un mejor ajuste para los datos que una línea recta. Una curva suave implica un crecimiento o disminución porcentual uniforme en lugar del incremento o decrementos constantes ejemplificados con una recta. La ecuación para una recta puede tomar la forma exponencial, *Y = ab<sup>X</sup>*, la cuál indica que *Y* varía con una tasa constante *b* en cada período.

### **3.9.2.5 El Promedio Móvil**

Un promedio móvil se obtiene, sumando los datos acerca de un número deseado de períodos pasados. Este número por regla general abarca un año, a fin de atenuar las variaciones de las temporadas. La atenuación resulta porque los valores altos y bajos durante un año tienden a anularse. Extendiendo el promedio móvil para que incluya más períodos se aumenta el efecto de atenuación, pero se disminuye la sensibilidad de los pronósticos a datos más recientes.

Se distingue un promedio móvil de un promedio simple por la condición de los cálculos consecutivos; cada promedio se mueve hacia adelante en el tiempo a fin de obtener una observación más reciente, eliminando al mismo tiempo el dato más antiguo.

Un promedio móvil calculado para cierto número de datos según las observaciones más recientes rara vez es un buen pronóstico para el siguiente período, salvo que el patrón de datos sea relativamente constante. Un índice de temporada referido al promedio móvil mejora el pronóstico. Un valor del índice se calcula dividiendo la demanda real entre el promedio móvil centrado para ese período. Un índice más confiable se obtiene promediando varios valores del índice para varios períodos comunes. El pronóstico es, por tanto, el producto del promedio móvil centrado más reciente para un período y el valor del índice para ese período.

#### **3.9.2.6 Promedios Móviles Ponderados**

Con relación a esta técnica, Fogarty, Blackstone, Hoffmann (2005), argumentan lo siguiente:

Hay que tomar en cuenta que los datos más recientes son más reveladores del futuro que los datos más antiguos. Con frecuencia resulta más confiable un promedio móvil ponderado calculado para dar más peso a los datos más recientes, que un promedio no ponderado. Un promedio móvil ponderado se calcula multiplicando cada período por un factor de ponderación, y dividiendo el resultado entre la suma de todos los factores ponderados. Como ejemplo se tiene la ecuación

$$
D_{5,6,7} = 2D_5 + 3D_6 + 4D_7
$$
  
2 + 3 + 4

donde D5,6,7, se utiliza para pronosticar la demanda para el período 8, el denominador de la ecuación es la suma de la ponderación.

Normalmente, los promedios móviles ponderados solo se utilizan cuando se incluyen datos de varios períodos. Los factores de ponderación pueden tener cualquier valor. Las ponderaciones son la evaluación subjetiva del pronosticador de la importancia de los datos más recientes y de los datos más antiguos al formular un pronóstico. Si un producto es nuevo y pasa a través de una etapa de crecimiento en su ciclo de vida, es frecuente que no se tengan datos suficientes para estimar las tendencias y los componentes estacionales de las series de tiempo.

Un promedio móvil simple es indeseable debido a su tendencia a retrasarse frente a la tendencia dominante. El promedio móvil ponderado puede resolver en parte este problema dando más ponderación a los datos más recientes. Pero los promedios ponderados aún quedan atrás de la tendencia y producen un pronóstico que es, en consecuencia, bajo, durante los períodos de demanda incrementada.

Un impedimento para utilizar los promedios móviles ponderados para pronosticar miles de artículos es que deben retener datos de N períodos, (siendo N el número de períodos de demanda utilizados en el promedio). Y se deben llevar a cabo N multiplicaciones, N-1 sumas y una división para cada pronóstico. Esto significa un gran número de datos y numerosos cálculos. La suavización exponencial ofrece un método equivalente al promedio móvil ponderado, pero que requiere menos datos y cálculos.

### **3.9.2.7. Suavización Exponencial**

Con relación a esta técnica, Fogarty, Blackstone, Hoffmann (2005), comentan lo siguiente:

Posiblemente el método más popular usado para pronosticar la demanda de un artículo consiste en algunas de las diversas técnicas de suavización exponencial. La suavización exponencial simple o de primer orden puede verse de distintas maneras. Un punto de vista es que se trata de una técnica para pronósticos basada en los errores de los pronósticos. Si la proyección F, para el período n es  $F_n$  y la demanda actual para el período n es  $D_n$ , entonces podemos pronosticar que para el siguiente período será Fn, más alguna fracción, α, del error actual  $(D_n - F_n)$ .

 $F_{n+1} = F_n + \alpha(D_n - F_n)$ 

 $F_{n+1} = \alpha D_n + (1 - \alpha) F_n$ 

Una ventaja de este método es que los datos que se requieren son solo del último pronóstico, la última demanda actual y el valor α. Los datos se reducen a dos multiplicaciones y a una suma para cada pronóstico. También se debe hacer notar que se trata realmente de un promedio móvil ponderado. Valores grandes de α colocan una ponderación mayor sobre los datos más recientes sobre la demanda actual y menor ponderación sobre los valores históricos.

#### **3.9.2.8 Modelo de los Tres Factores de Winters**

Con relación a esta técnica, Fogarty, Blackstone, Hoffmann (2005), argumentan lo siguiente:

El modelo de tres factores de Winters, emplea factores de suavización separados para la demanda base (desestacionalizada), la tendencia y los estimadores del índice estacional.

Un pronóstico se realiza según el método de Winters exactamente en la forma que con la descomposición de las series de tiempo.

$$
F_n = (B_{n-1} + iT_{n-1}) S_{n-p}
$$

donde

 $B_n$  = proyección de la demanda base (desestacionalizada) en el período n (es decir, intersección + n \* pendiente).

 $T_n$  = estimación de la pendiente para el período n.

 $S_n$  = índice estacional para el período n.

i = numero de períodos futuros.

P = numero de períodos en un año.

Quizá parezca contradictorio que esta fórmula se pueda usar con pocos datos en el método de Winters, dado que la misma fórmula no se puede usar con esos datos en la descomposición de series de tiempo. La diferencia es que el método de Winters se empieza por hacer un estimado subjetivo de la base, la tendencia y los factores estacionales y se mejora esta estimación por suavización exponencial en la medida que se dispone de más datos.

En este método la estimación inicial más crítica es la de los índices estacionales, pues incluso los otros factores se pueden derivar si tan sólo se disponen de unos cuantos datos como los que corresponden a un año. Los índices estacionales se pueden obtener utilizando los de un producto similar o de otro producto el cual se considera que tendrá una estacionalidad similar.

### **3.9.3 La Correlación**

Con relación a esta técnica, Riggs (1993), comenta lo siguiente:

Un análisis de correlación, examina el grado de relación que existe entre las variables. Puede aplicarse a la investigación de cualquier línea de regresión que relacione las variables.

La correlación simple expresa la relación entre dos variables y está asociada con líneas de regresión. La correlación múltiple mide las relaciones entre más de dos variables.

### **Coeficiente de Correlación**

La raíz cuadrada del coeficiente de determinación es la siguiente:

$$
r = \sqrt{1 - \frac{(Y - Y_F)^2}{(Y - Y)^2}}
$$

Es el conocido coeficiente de correlación, *r.* El valor bajo el radical nunca puede ser mayor que 1 ni menor que 0. Sin embargo, debido a que el radical tiene raíces positivas y negativas, el valor de *r* esta entre +1 y -1. El signo más o menos indica solamente la dirección de la pendiente de la línea de regresión. Cuando *r* = +1, todos los puntos caen sobre una línea de regresión con pendiente positiva. Cuando *r* esta entre +1 y 0, la línea de regresión aún tiene una pendiente positiva, pero los puntos caen sobre cualquier lado de la línea. Mientras más se aproximen alrededor de la línea, *r* se acerca más a 1.
# **4. MODELO LOGÍSTICO PROPUESTO**

## **4.1 Descripción del Modelo Logístico**

A continuación se explica el sistema logístico propuesto a la empresa Industrial maderera y del Triplay S.A. de C.V. con las aportaciones que las Herramientas y Métodos proporcionan y que sustentarán las bases de este nuevo modelo logístico.

Se explican las actividades de modificación siguiendo como patrón el proceso de producción actual de la empresa, es decir, respetando el actual modelo pero modificando el procedimiento de cada fase que sea fundamental para llevar a cabo una mejor logística del proceso productivo.

#### **4.2 Fases del Modelo Logístico**

Las fases del proceso logístico de la empresa se describen a continuación:

#### **Fase 1: Obtención de Información**

En esta fase se incluyen los datos necesarios que necesita el modelo para su ejecución, es decir los datos de:

- Abastecimiento de Madera en Rollo.
- Tipo de Madera.
- Inventario de Madera.
- Producción en Torno.
- Paquetes Armados.
- Cantidad de Tableros en Metros Cúbicos.
- El Aprovechamiento Porcentual de la Madera.
- Tablas de Cubicación.
- Plan Maestro de Producción.
- Lista de Materiales.

Esta recolección de datos proporciona al personal información necesaria para la recuperación de Chapas, teniendo en cuenta que el procedimiento para esta actividad se obtiene de los archivos del departamento de producción.

## **Fase 2: Pronósticos de Producción**

En esta fase se pronostican las cantidades de Abastecimiento de madera en metros cúbicos, las cantidades necesarias de los tipos de chapas de la lista de materiales, el inventario, producción en Torno, que serán necesarias para la elaboración de los tableros.

Esta información se necesita para la elaboración del Plan Detallado de Producción.

## **Fase 3: Plan Maestro Detallado de Producción**

El Plan Maestro Detallado de Producción (MPS), recibe los pedidos y, en base a la demanda conocida, las capacidades de producción y las reglas de planificación de inventarios establecidos por la gerencia, determina el plan maestro, que responde a las preguntas de qué se debe fabricar y cuándo.

#### **Fase 4: Diseño y Elaboración del Plan de Requerimiento de Materiales**

El MRP, incluye información sobre pedidos de los clientes y pronósticos en la demanda, cambios en inventario, cambios en ingeniería, el programa maestro, el estado de almacén en inventario y lista de materiales. Toda esta información se usa para desarrollar un plan integrado para la producción.

Con base en esta información se realizan las órdenes de compra y las órdenes de trabajo, es decir, realizar las compras de materia prima necesaria en el momento justo y producir los tableros demandados.

## **Fase 5: Análisis de Resultados**

En esta fase se analizan los resultados de aplicar el modelo logístico, se analizan los beneficios de los recursos que se optimizaron.

Las fases del nuevo proceso logístico de la empresa serán llevadas a cabo mediante la consecución del siguiente modelo, representado en la **figura 4.1**

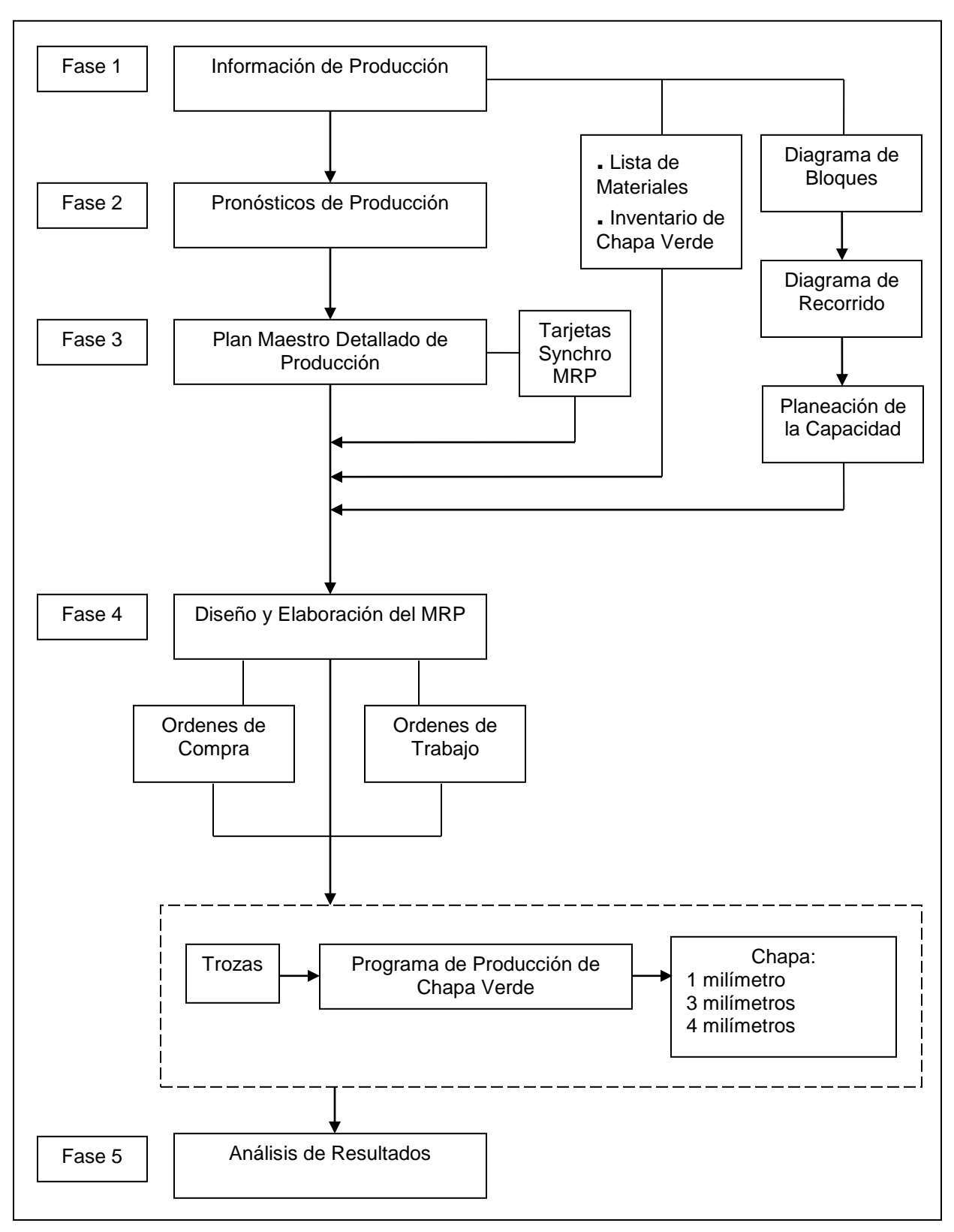

## **Figura 4.1 Fases del Modelo Logístico**

(Fuente: Adaptación del Modelo Logístico de Fogarty, Blackstone, Hoffmann 2005)

## **4.3 Implementación**

## **4.3.1 Fase 1: Obtención de Información**

La empresa cuenta con un sistema de abastecimiento de madera, son efectuadas mediante dos tipos de adquisición: autoabastecimiento de madera y la compra. Esta actividad representa la cadena de suministro de la empresa Industrial Maderera y del Triplay S.A. de C.V., que se ve reflejado en la **figura 4.2.**

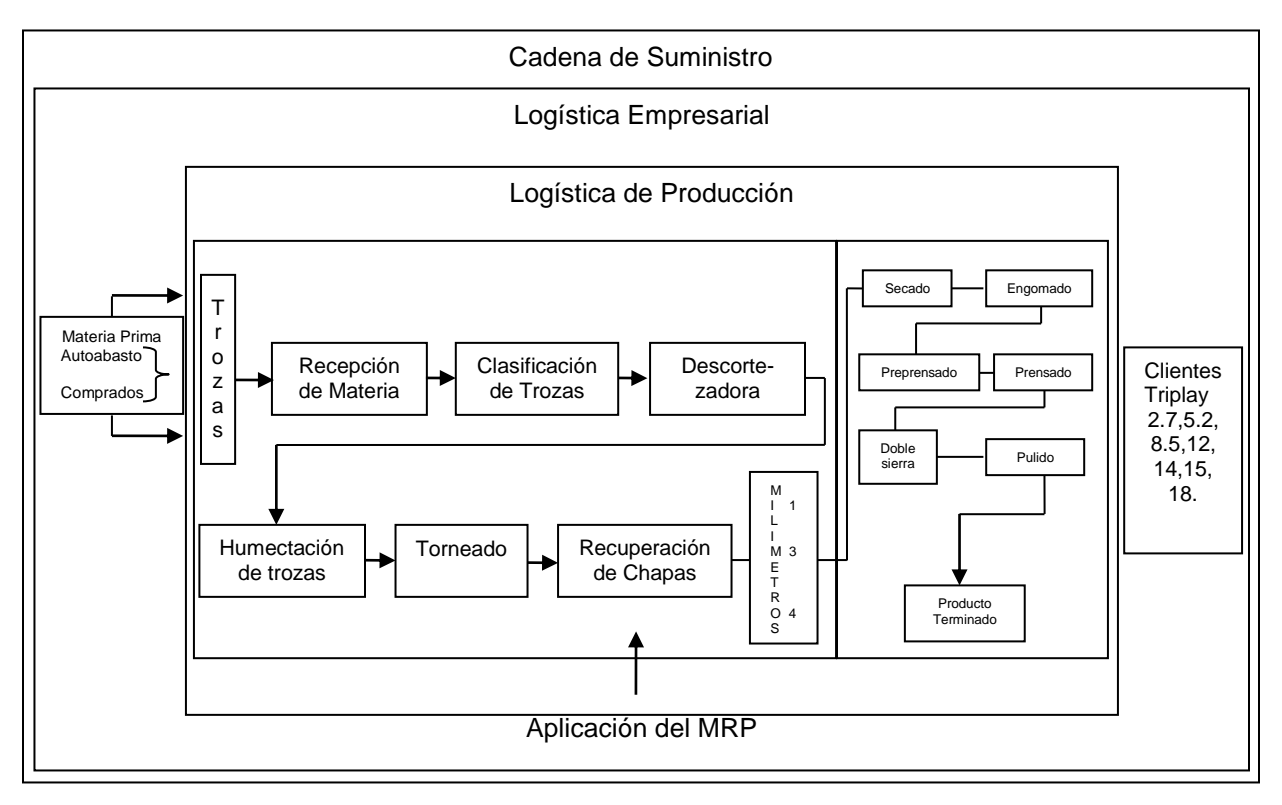

**Figura 4.2 Diagrama de Bloques de la Cadena de Suministro de la Empresa** (Fuente: Elaboración Propia)

Los datos de abastecimiento de madera. Producción en torno, paquetes armados, la cantidad de tableros en metros cúbicos y el aprovechamiento, están plasmados en la **tabla 4.1**. Estos datos servirán para pronosticar el volumen y el aprovechamiento de la materia prima del área de producción en su proceso productivo: recepción de materia prima-recuperación de chapa.

## **Diagrama de Recorrido**

El diagrama de recorrido del material, su manejo y la distribución de las chapas dentro de la nave industrial se refleja en la **figura 4.3.**

## **Diagrama de Flujo**

El diagrama de flujo representa las actividades realizadas durante el proceso productivo para la fabricación de los tableros, estas actividades se observan en la figura 4.4

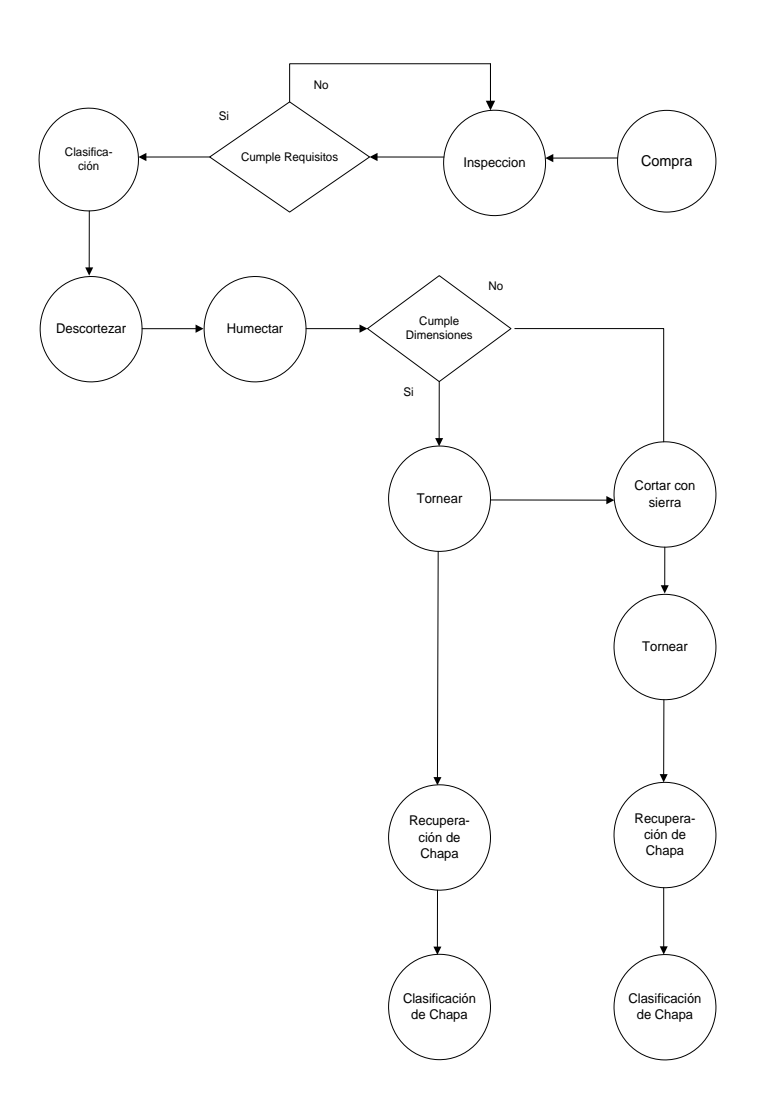

**Figura 4.4 Diagrama de Flujo del Proceso Productivo: Recepción de Materia Prima-Recuperación de Chapa.** (Fuente: Elaboración Propia)

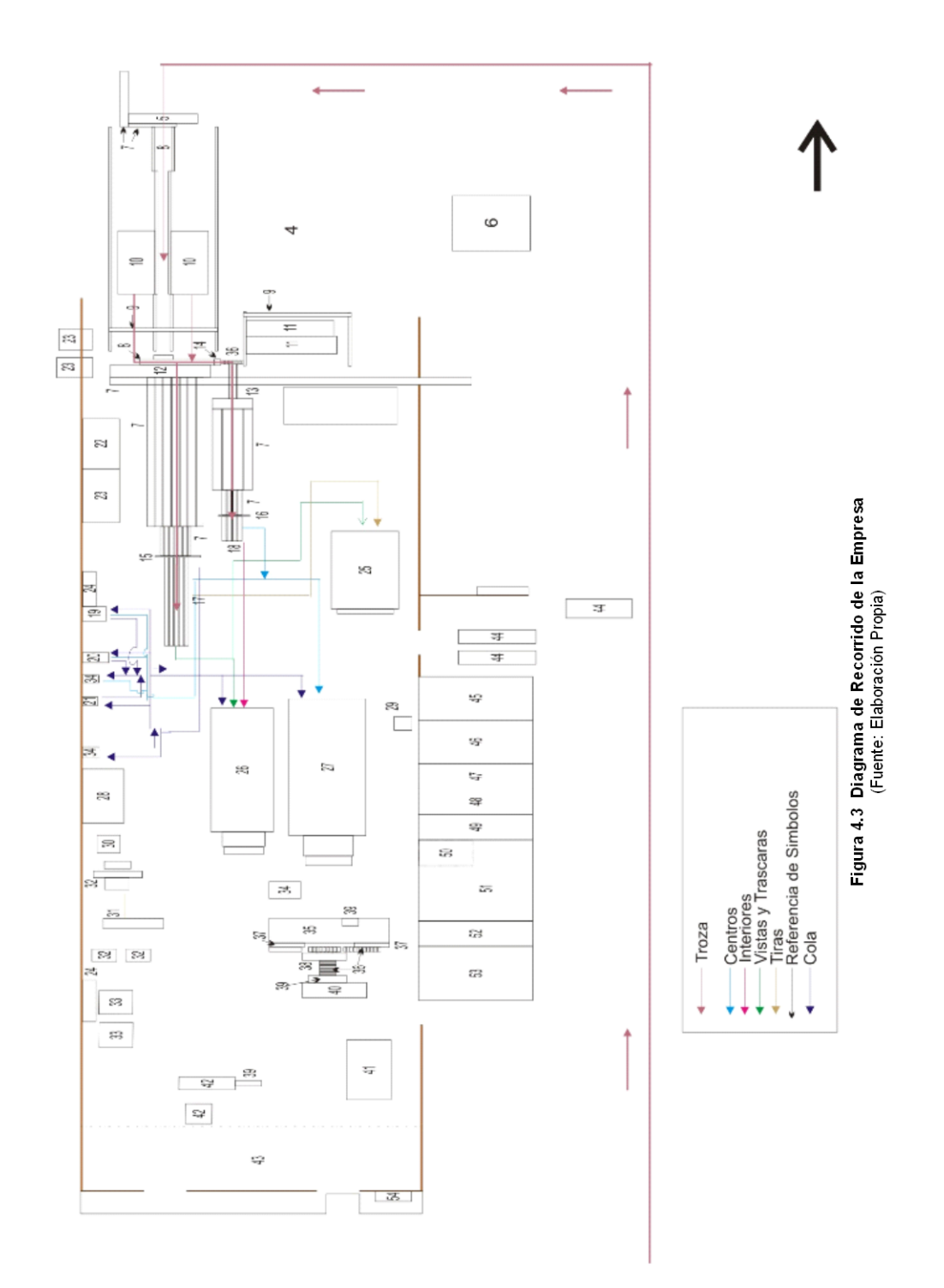

| Concentrado de Producción de la Planta Industrial Maderera y del Triplay S. A. de C.V. |                                |                                    |          |               |                  |  |  |
|----------------------------------------------------------------------------------------|--------------------------------|------------------------------------|----------|---------------|------------------|--|--|
| <b>Mes</b>                                                                             | Abas. de Madera m <sup>3</sup> | Producción en Torno m <sup>3</sup> | Paquetes | Tableros $m3$ | %Aprovechamiento |  |  |
| <b>IENERO</b>                                                                          | 790.374                        | 1168.53                            | 221      | 499.746       | 42.76706631      |  |  |
| ll FEBRERO                                                                             | 822.13                         | 746.918                            | 144      | 315.169       | 42.19593048      |  |  |
| <b>MARZO</b>                                                                           | 734.545                        | 725.257                            | 102      | 219.837       | 30.31159989      |  |  |
| ABRIL                                                                                  | 1668.281                       | 1063.58                            | 193      | 421.969       | 39.67440155      |  |  |
| <b>MAYO</b>                                                                            | 1335.561                       | 914.758                            | 209      | 453.41        | 49.56611475      |  |  |

**Tabla 4.1 Concentrado de la Producción de la Empresa**

(Fuente: Archivos del Área de administración)

De acuerdo a la información de la lista, se considera el inventario de madera en trozas a partir del mes de febrero, ya que la información del inventario del año pasado en particular el mes de diciembre, no fue posible obtenerla, pero se observa que el inventario de dicho mes cubrió la demanda de producción del torno en el mes de enero. En la **tabla 4.2** se obtienen las cantidades en inventario por mes.

| Inventario de Abastecimiento de Madera |                     |            |            |  |  |  |  |  |
|----------------------------------------|---------------------|------------|------------|--|--|--|--|--|
| Mes                                    | Abastecimiento $m3$ | Torno $m3$ | Inventario |  |  |  |  |  |
| Enero                                  | 790.374             | 1168.53    |            |  |  |  |  |  |
| Febrero                                | 822.13              | 746.918    | 75.212     |  |  |  |  |  |
| Marzo                                  | 734.545             | 725.257    | 9.288      |  |  |  |  |  |
| Abril                                  | 1668.281            | 1063.58    | 604.701    |  |  |  |  |  |
| Mayo                                   | 1335.561            | 914.758    | 420.803    |  |  |  |  |  |
| Total                                  | 4560.517            | 3450.513   | 1110.004   |  |  |  |  |  |

**Tabla 4.2 Inventario de Abastecimiento de Madera de la Empresa**

(Fuente: Archivos de Área de Producción)

La lista de los materiales para producir los diferentes espesores se observa en la **tabla 4.3**, se hace referencia el espesor y el tipo de madera del cuál se puede extraer y las cantidades estimadas en metros cúbicos.

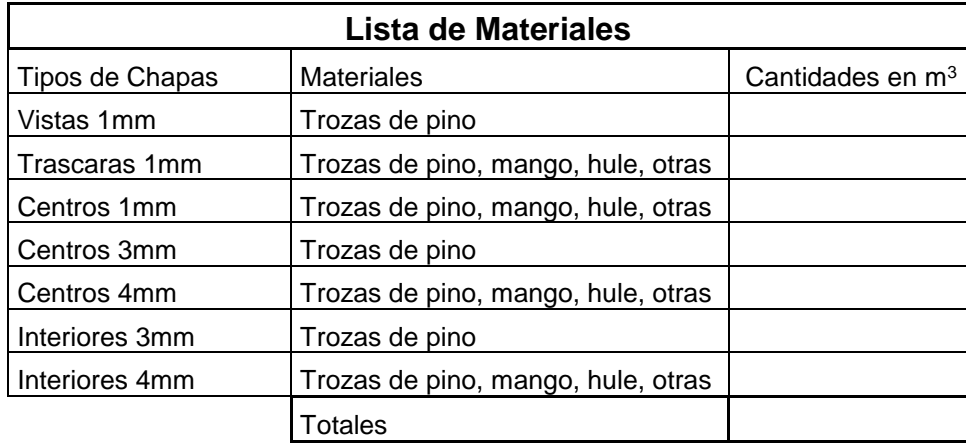

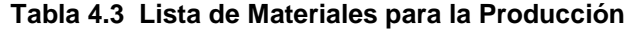

(Fuente: Elaboración Propia)

Los datos de la **tabla 4.1** proporcionan un panorama de la producción de tableros en la empresa, cabe mencionar que el dato de tableros en  $m<sup>3</sup>$  no es exacto a los paquetes producidos en el mes, por ejemplo el mes de Enero, la producción en tableros fue 499.746 m<sup>3</sup> produciendo 221 tableros (estos son de diversos espesores y varían cada mes), pero en realidad al producir los 221 tableros se obtiene 440.3580 m<sup>3</sup> el restante que es 59.388 m<sup>3</sup> son tableros que sobraron y no pudieron ser flejados, es decir, no alcanzaron el número de tableros para formar una unidad de carga (paquete), sin embargo son considerados en la producción de tableros.

Las cantidades en metros cúbicos que se obtiene en las chapas de 1, 3 y 4 milímetros son considerados en la **tabla 4.4**, como referencia para los cálculos de la materia prima requerida en el plan maestro detallado, es decir dependiendo de la cantidad que requiera un paquete debe ser calculado bajo estos datos y así especificar en la orden de trabajo cuántos metros cúbicos se requieren de cada espesor para la producción de paquetes de tableros.

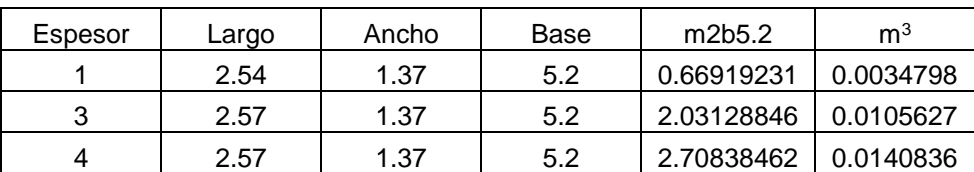

#### **Tabla 4.4 Metros Cúbicos por Espesor**

(Fuente: Archivos de Producción)

Las tablas de cubicación representan los metros cúbicos contenidos en la madera en rollo dependiendo el diámetro de estas, y con las longitudes estandarizadas de las mismas 2.60 y 1.30 metros. Estos datos se observan en el EPÉNDICE A.

La información de las cantidades de metros cúbicos de cada espesor para llenar la **tabla 4.3.,** se obtendrán mediante la información del armado de los tableros en sus diferentes espesores, estos datos son base para el pronóstico de la lista de materiales necesaria para la producción de las chapas. Esta información es recopilación del proceso productivo en su fase: recuperación de chapa secaproducto terminado. Estos datos se ven reflejados en las **tablas 4.5** que se presentan a continuación.

|                               |                   |                            |                   | Por Mes           |                      |             |                         |
|-------------------------------|-------------------|----------------------------|-------------------|-------------------|----------------------|-------------|-------------------------|
| 2.7                           | Capas por<br>Tab. | m <sub>3</sub> por<br>Capa | Tabs, Por<br>Paq. | Capas por<br>Paq. | Total m3 por<br>Paq. | No.<br>Pag. | Total<br>m <sup>3</sup> |
| Vistas 1mm                    |                   | 0.0029768                  | 240               | 240               | 0.714432             | 6           | 4.28659                 |
| Trascaras<br>1mm              |                   | 0.0029768                  | 240               | 240               | 0.714432             | 6           | 4.28659                 |
| Centros 1mm                   |                   | 0.0029768                  | 240               | 240               | 0.714432             | 6           | 4.28659                 |
| Centros 3mm                   | $\Omega$          | 0.0089304                  | 0                 | $\Omega$          | 0                    | 6           | $\Omega$                |
| Centros 4mm                   | 0                 | 0.0119072                  | 0                 | $\mathbf 0$       | 0                    | 6           | 0                       |
| Interiores<br>3 <sub>mm</sub> | $\Omega$          | 0.0089304                  | $\Omega$          | $\Omega$          | 0                    | 6           | $\Omega$                |
| Interiores<br>4mm             | 0                 | 0.0119072                  | 0                 | 0                 | 0                    | 6           | $\Omega$                |
|                               |                   |                            |                   |                   | 2.143296             |             | 12.8598                 |

**Tablas 4.5 Metros Cúbicos en la Elaboración de los Paquetes de Tableros**

(Fuente: Recopilación Proceso Productivo, Recuperación de Chapa Seca-Producto Terminado)

|                               |             |                    |           | Flejado     |              | Por Mes  |                |
|-------------------------------|-------------|--------------------|-----------|-------------|--------------|----------|----------------|
| 5.2                           | Capas por   | m <sub>3</sub> por | Tabs, Por | Capas por   | Total m3 por | No.      | Total          |
|                               | Tab.        | Capa               | Paq.      | Paq.        | Paq.         | Paquetes | m <sub>3</sub> |
| Vistas 1mm                    |             | 0.0029768          | 140       | 140         | 0.416752     | 13       | 5.41778        |
| Trascaras<br>1 <sub>mm</sub>  |             | 0.0029768          | 140       | 140         | 0.416752     | 13       | 5.41778        |
| Centros 1mm                   | 0           | 0.0029768          | 0         | $\mathbf 0$ | 0            | 13       | 0              |
| Centros 3mm                   |             | 0.0089304          | 140       | 140         | 1.250256     | 13       | 16.2533        |
| Centros 4mm                   | 0           | 0.0119072          | 0         | $\mathbf 0$ | 0            | 13       | 0              |
| Interiores<br>3 <sub>mm</sub> | $\mathbf 0$ | 0.0089304          | 0         | $\mathbf 0$ | 0            | 13       | $\Omega$       |
| Interiores<br>4 <sub>mm</sub> | 0           | 0.0119072          | $\Omega$  | 0           | 0            | 13       | 0              |
|                               |             |                    |           |             | 2.08376      |          | 27.0889        |

**Tablas 4.5 Metros Cúbicos en la Elaboración de los Paquetes de Tableros (Continuación)**

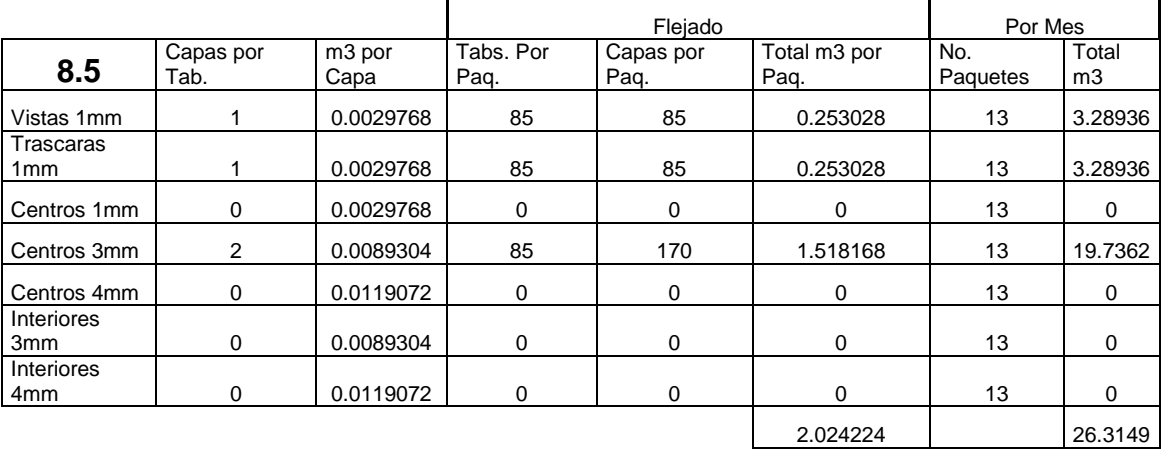

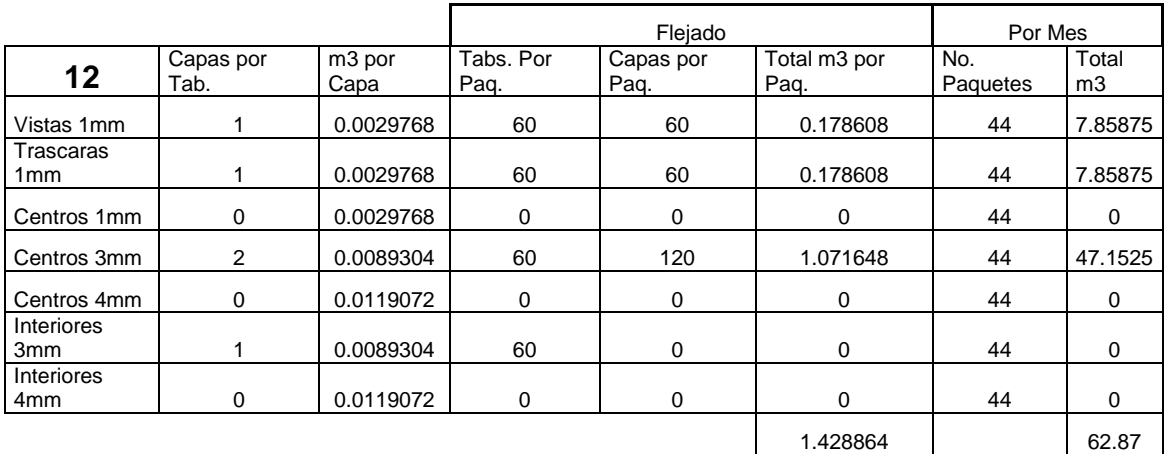

(Fuente: Recopilación Proceso Productivo, Recuperación de Chapa Seca-Producto Terminado)

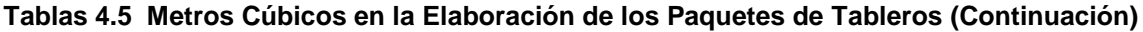

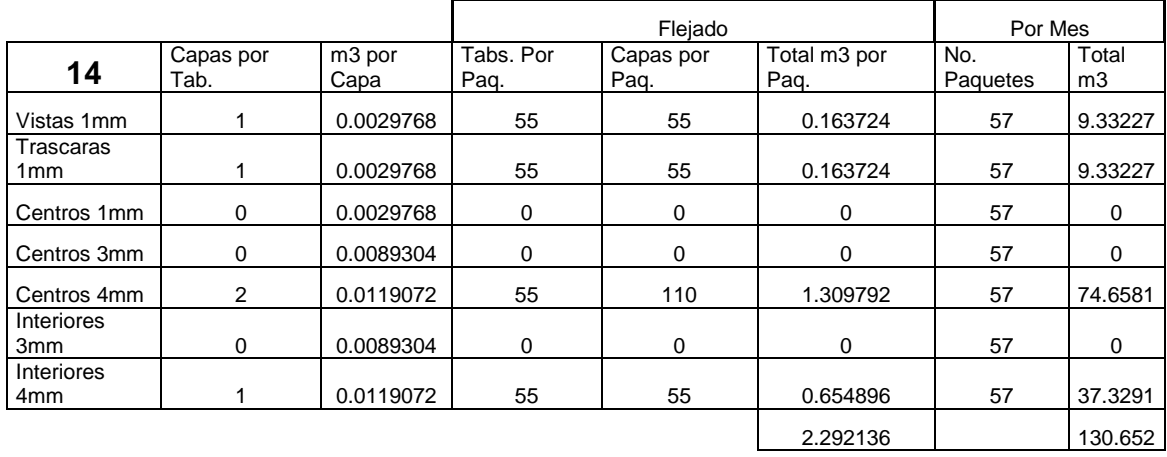

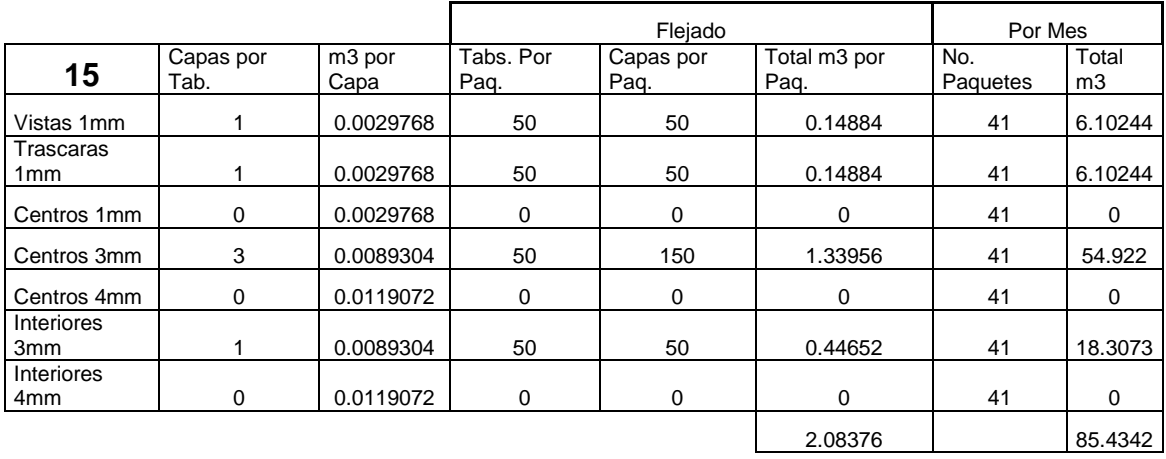

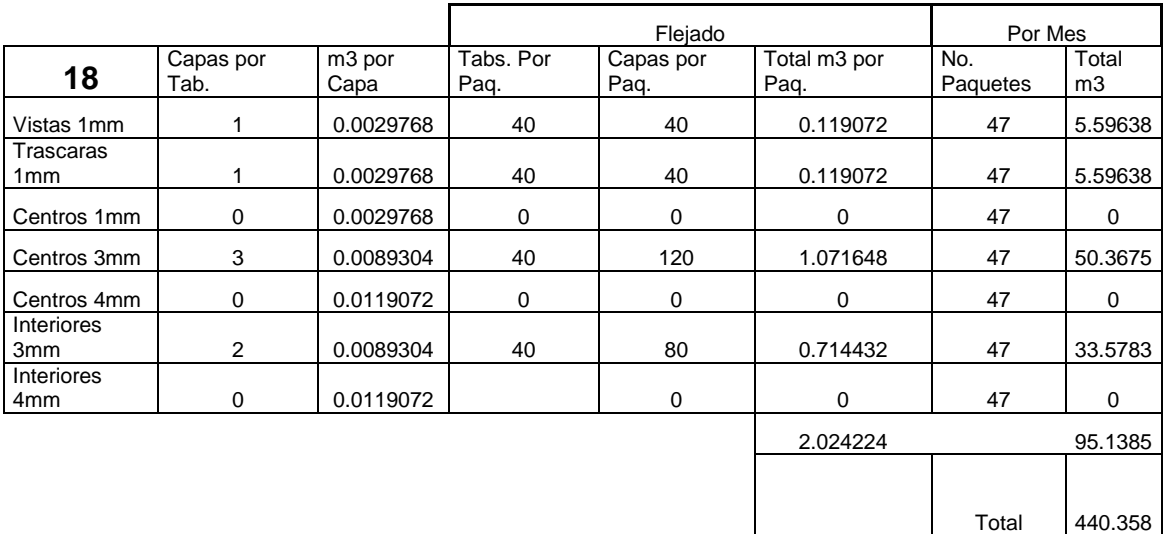

(Fuente: Recopilación Proceso Productivo, Recuperación de Chapa Seca-Producto Terminado)

## **4.3.2 Fase 2: Pronósticos**

La lista de los materiales para producir los diferentes espesores en los meses de Junio y Julio se observan en las **tablas 4.6**, se hace referencia al espesor y al tipo de madera del cuál se puede extraer y las cantidades estimadas en metros cúbicos.

El método utilizado para el pronóstico del abastecimiento de madera al área de trozas es:

Método de los Tres Factores de Winters.

- $\bullet$  Alpha= 0.6
- $\bullet$  Gamma= 0.9
- $\bullet$  Delta= 0.2

Junio=  $945.433$  m<sup>3</sup> (Limite inferior: 512.787 m<sup>3</sup> Limite superior: 1378.08 m<sup>3</sup>) Julio= 895.907 m<sup>3</sup> (Limite inferior: 318.058 m<sup>3</sup> Limite superior: 1473.76 m<sup>3</sup>)

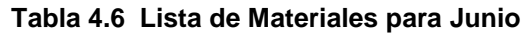

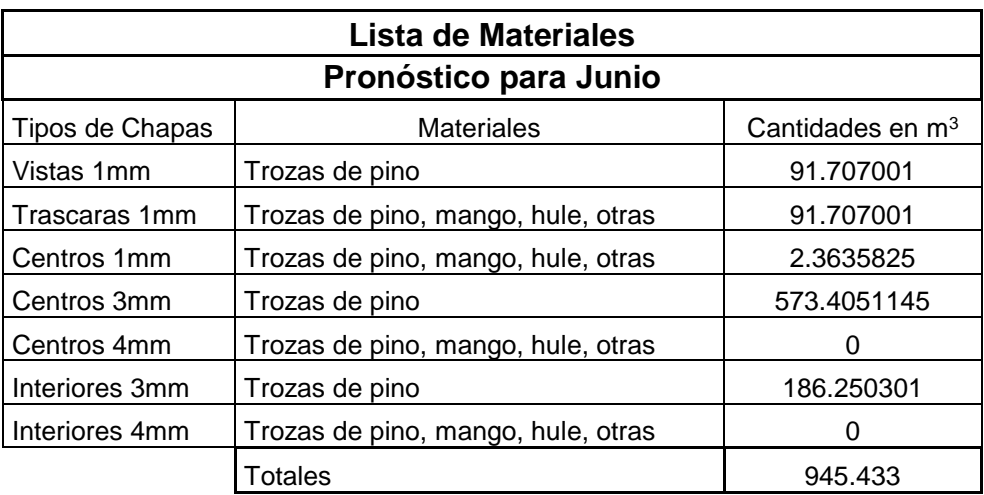

(Fuente: Elaboración Propia)

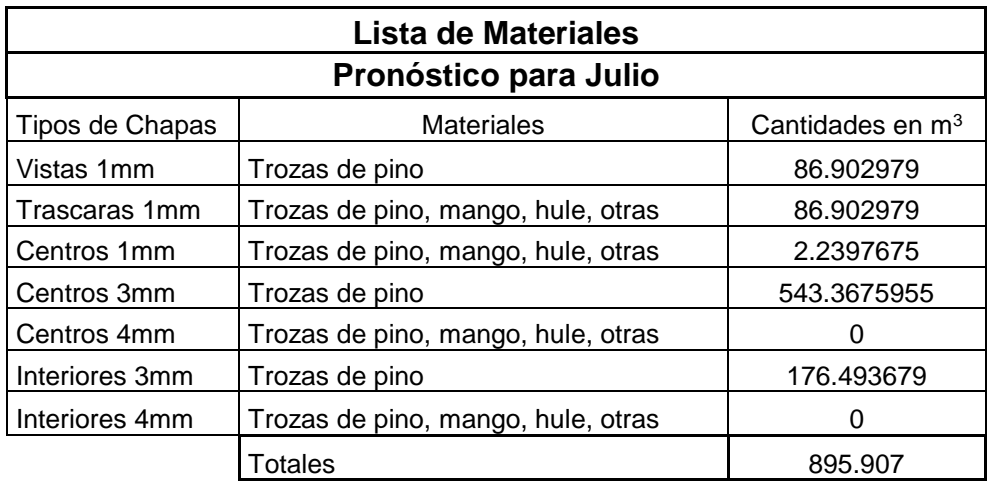

#### **Tabla 4.6 Lista de Materiales para Julio**

(Fuente: Elaboración Propia)

Los cálculos en los pronósticos de los tableros a elaborarse son retomados del área de producción en su proceso productivo: recuperación de chapa secaproducto terminado, se retoman estos datos para pronosticar la cantidad de metros cúbicos de cada espesor necesario para la elaboración de los tableros. Estos datos se aprecian en las **tablas 4.7**.

**Tabla 4.7 Pronóstico de Paquetes y m<sup>3</sup> de cada Espesor Esperados en Junio.**

| Junio            | <b>Pronósticos</b>     |                            |                   |                     |                      |  |  |  |  |
|------------------|------------------------|----------------------------|-------------------|---------------------|----------------------|--|--|--|--|
| <b>Espesores</b> | Paq.<br><b>Enteros</b> | Vista<br>(m <sup>3</sup> ) | Centro<br>$(m^3)$ | Interior<br>$(m^3)$ | Trasvista<br>$(m^3)$ |  |  |  |  |
| 2.7              | 2                      | 1.4288                     | 1.4288            | 0.0000              | 1.4288               |  |  |  |  |
| 5.2              | 8                      | 3.3344                     | 10.0024           | 0.0000              | 3.3344               |  |  |  |  |
| 8.5              | 49                     | 12.3970                    | 74.3918           | 0.0000              | 12.3970              |  |  |  |  |
| 12               | 65                     | 11.6090                    | 69.6540           | 34.8270             | 11.6090              |  |  |  |  |
| 12 Pc            | 0                      | 0.0000                     | 0.0000            | 0.0000              | 0.0000               |  |  |  |  |
| 14 Pc            | 0                      | 0.0000                     | 0.0000            | 0.0000              | 0.0000               |  |  |  |  |
| 15               | 26                     | 3.8688                     | 34.8296           | 11.6090             | 3.8688               |  |  |  |  |
| 18               | 37                     | 4.4067                     | 39.6492           | 26.4328             | 4.4067               |  |  |  |  |
| <b>18 Pc</b>     | 0                      | 0.0000                     | 0.0000            | 0.0000              | 0.0000               |  |  |  |  |
| Total            | 187                    | 37.0447                    | 229.9558          | 72.8688             | 37.0447              |  |  |  |  |

(Fuente: Dojaquez 2008)

| Julio            | <b>Pronósticos</b>     |                                   |                             |                                      |                                |  |  |  |  |
|------------------|------------------------|-----------------------------------|-----------------------------|--------------------------------------|--------------------------------|--|--|--|--|
| <b>Espesores</b> | Paq.<br><b>Enteros</b> | <b>Vista</b><br>(m <sup>3</sup> ) | Centro<br>(m <sup>3</sup> ) | <b>Interior</b><br>(m <sup>3</sup> ) | Trasvista<br>(m <sup>3</sup> ) |  |  |  |  |
| 2.7              | 2                      | 1.4288                            | 1.4288                      | 0.0000                               | 1.4288                         |  |  |  |  |
| 5.2              | 13                     | 5.4184                            | 16.2539                     | 0.0000                               | 5.4184                         |  |  |  |  |
| 8.5              | 71                     | 17.9630                           | 107.7922                    | 0.0000                               | 17.9630                        |  |  |  |  |
| 12               | 96                     | 17.1456                           | 102.8736                    | 51.4368                              | 17.1456                        |  |  |  |  |
| 12 Pc            | 0                      | 0.0000                            | 0.0000                      | 0.0000                               | 0.0000                         |  |  |  |  |
| 14 Pc            | 0                      | 0.0000                            | 0.0000                      | 0.0000                               | 0.0000                         |  |  |  |  |
| 15               | 30                     | 4.4640                            | 40.1880                     | 13.3950                              | 4.4640                         |  |  |  |  |
| 18               | 13                     | 1.5483                            | 13.9308                     | 9.2872                               | 1.5483                         |  |  |  |  |
| <b>18 Pc</b>     | 0                      | 0.0000                            | 0.0000                      | 0.0000                               | 0.0000                         |  |  |  |  |
| <b>Total</b>     | 225                    | 47.9681                           | 282.4673                    | 74.119                               | 47.9681                        |  |  |  |  |

**Tabla 4.7 Pronóstico de Paquetes y m<sup>3</sup> de cada Espesor Esperados en Julio.**

(Fuente: Dojaquez 2008)

Los pronósticos de producción de metros cúbicos en el torno de chapas de cada espesor necesario para la elaboración de tableros en los meses de Junio y Julio se muestran a continuación en las **tablas 4.8.**

**Tabla 4.8 Pronósticos de Producción del Torno en Junio**

| Pronóstico de Producción en Torno |                         |       |                                    |                |  |  |  |  |
|-----------------------------------|-------------------------|-------|------------------------------------|----------------|--|--|--|--|
| Junio                             | Cantidad $m3$ en Pulido | Merma | Aum. Cant. m <sup>3</sup> en Torno | Abastecimiento |  |  |  |  |
| Vistas 1mm                        | 37.0447                 | 59%   | 90.35292683                        | 91.707001      |  |  |  |  |
| Trascaras 1mm                     | 37.0447                 | 59%   | 90.35292683                        | 91.707001      |  |  |  |  |
| Centros 1mm                       | 1.4288                  | 59%   | 3.484878049                        | 2.3635825      |  |  |  |  |
| Centros 3mm                       | 228.5270                | 59%   | 557.3829268                        | 573.4051145    |  |  |  |  |
| Centros 4mm                       | 0                       | 59%   | 0                                  | O              |  |  |  |  |
| Interiores 3mm                    | 72.8688                 | 59%   | 177.7287805                        | 186.250301     |  |  |  |  |
| Interiores 4mm                    | 0                       | 59%   | 0                                  | 0              |  |  |  |  |
| Totales                           | 376.914                 |       | 919.302439                         | 945.433        |  |  |  |  |
|                                   |                         |       | Inventario                         | 26.13056098    |  |  |  |  |

(Fuente: Elaboración Propia)

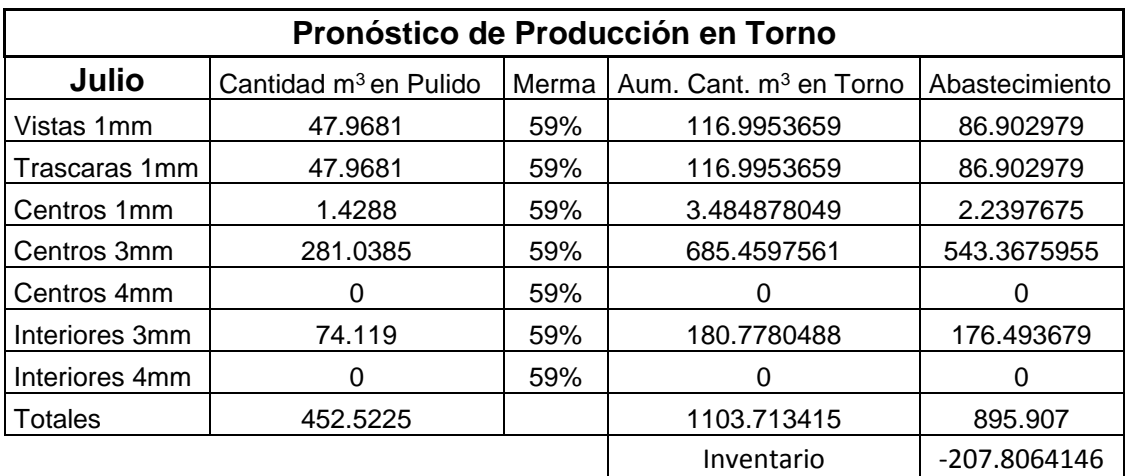

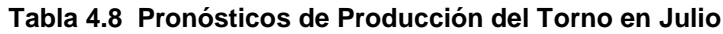

(Fuente: Elaboración Propia)

El pronóstico de la elaboración de las chapas y el porcentaje de producción de cada chapa se observa en las **tablas 4.9**, complementando las tablas anteriores.

| Pronósticos de Producción de Chapa en m <sup>3</sup> |               |                               |                               |                                   |  |  |  |  |
|------------------------------------------------------|---------------|-------------------------------|-------------------------------|-----------------------------------|--|--|--|--|
| Junio                                                | % de<br>Abas. | Abastecimiento m <sup>3</sup> | Requerimientos m <sup>3</sup> | Para Inventario<br>m <sup>3</sup> |  |  |  |  |
| Vistas 1mm                                           | 9.7           | 91.707001                     | 90.35292683                   | 1.354074171                       |  |  |  |  |
| Trascaras 1mm                                        | 9.7           | 91.707001                     | 90.35292683                   | 1.354074171                       |  |  |  |  |
| Centros 1mm                                          | 0.25          | 2.3635825                     | 3.484878049                   | -1.121295549                      |  |  |  |  |
| Centros 3mm                                          | 60.65         | 573.4051145                   | 557.3829268                   | 16.02218767                       |  |  |  |  |
| Centros 4mm                                          | 0             | O                             |                               |                                   |  |  |  |  |
| Interiores 3mm                                       | 19.7          | 186.250301                    | 177.7287805                   | 8.521520512                       |  |  |  |  |
| Interiores 4mm                                       | 0             | 0                             | 0                             |                                   |  |  |  |  |
| <b>Totales</b>                                       | 100           | 945.433                       | 919.302439                    | 26.13056098                       |  |  |  |  |

**Tabla 4.9 Pronósticos de Producción de Chapa en m<sup>3</sup>**

(Fuente: Elaboración Propia)

| Pronósticos de Producción de Chapa en m <sup>3</sup> |               |                     |                      |                                |  |  |  |  |
|------------------------------------------------------|---------------|---------------------|----------------------|--------------------------------|--|--|--|--|
| Julio                                                | % de<br>Abas. | Abastecimiento $m3$ | Requerimientos $m^3$ | Para Inventario m <sup>3</sup> |  |  |  |  |
| Vistas 1mm                                           | 9.7           | 86.902979           | 116.9953659          | -30.09238685                   |  |  |  |  |
| Trascaras 1mm                                        | 9.7           | 86.902979           | 116.9953659          | -30.09238685                   |  |  |  |  |
| Centros 1mm                                          | 0.25          | 2.2397675           | 3.484878049          | -1.245110549                   |  |  |  |  |
| Centros 3mm                                          | 60.65         | 543.3675955         | 685.4597561          | -142.0921606                   |  |  |  |  |
| Centros 4mm                                          |               |                     |                      |                                |  |  |  |  |
| Interiores 3mm                                       | 19.7          | 176.493679          | 180.7780488          | -4.28436978                    |  |  |  |  |
| Interiores 4mm                                       |               |                     |                      |                                |  |  |  |  |
| Totales                                              | 100           | 895.907             | 1103.713415          | -207.8064146                   |  |  |  |  |

**Tabla 4.9 Pronósticos de Producción de Chapa en m<sup>3</sup>**

#### (Fuente: Elaboración Propia)

El abastecimiento de la madera en rollo no es suficiente para cubrir la demanda requerida en el mes de julio. El área de patio cuenta con 1110.004 m<sup>3</sup> de madera en inventario del cuál debe disponer para satisfacer la demanda de paquetes de tableros requeridos.

 De acuerdo a datos históricos los meses de julio, agosto y septiembre el abasto de la madera se reduce, provocando la falta de producción de los espesores de las chapas requeridas para la fabricación de los tableros.

#### **4.3.3. Fase 3: Plan Maestro Detallado de la Producción**

El plan maestro detallado de la producción muestra la elaboración semanal de paquetes de tableros especificando los datos que muestra la **tabla 4.6**, este formato se utiliza en la producción de tableros y determina que cantidad de metros cúbicos se necesitan para la producción. Esta información muestra la **tabla 4.10.**

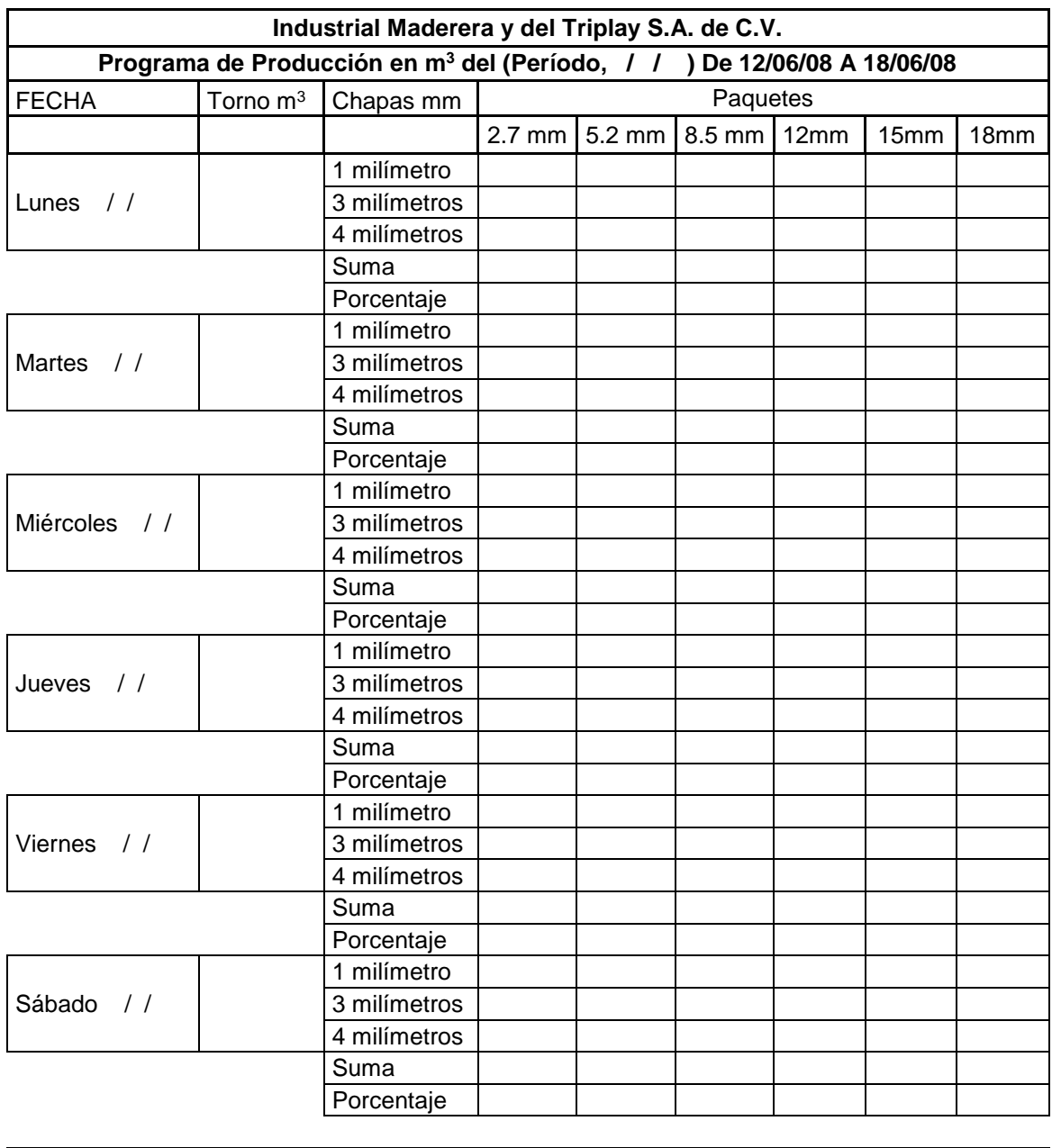

## **Tabla 4.10 Plan Maestro Detallado de Producción**

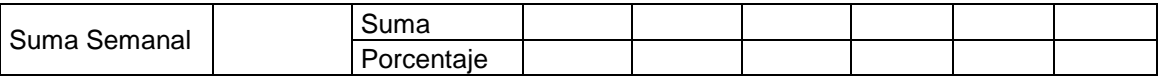

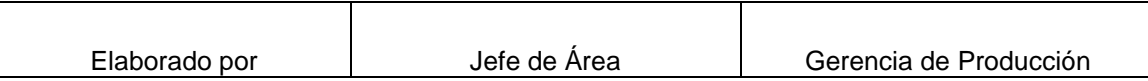

(Fuente: Adaptación del Plan Maestro de Producción de IMYTSA)

#### **4.3.4 Fase 4: Diseño y Elaboración del MRP**

Para el diseño y la elaboración del requerimiento de materiales se necesitan las órdenes de compras, las órdenes de trabajo y este proyecto, se apoya en las tarjetas synchro-MRP, esta herramienta formará parte de la elaboración del MRP.

#### **4.3.4.1 Plan de Implementación de las Tarjetas Synchro MRP**

Dentro del sistema synchro-MRP se prepara un programa detallado de producción para un período de seis días. El programa diario de producción de los seis días será idéntico o casi. Cada uno de los días del periodo considerado fluirá una cantidad uniforme de producción de chapas para ser elaborada.

Este programa de producción es, el programa maestro, y es fijo. Este programa es la primera parte y más fija del plan maestro que guía el sistema MRP, que a su vez generara los programas de fabricación.

Los programas diarios asignados a la mesa verde especifican el momento del día que deben estar disponibles cantidades normalizadas de un determinado espesor de chapa. Conforme a la uniformidad del programa maestro, el programa de las chapas previstas en la mesa verde será idéntico para cada día laborable dentro del período de seis días.

Las tarjetas synchro 1 y synchro 2 corresponden a un espesor de chapa específica y se utilizará en un centro de trabajo en concreto, en este caso la mesa verde. Las cantidades se referirán siempre a contenedores normalizados. Cada tarjeta synchro irá asignada a un contenedor. Esto significará que el inventario presente en el área productiva del espesor de la chapa será, como máximo, la cantidad correspondiente a la cantidad de tarjetas synchro 1 y synchro 2 emitidas para aquel espesor.

#### **Método Synchro-MRP**

Para llevar un control en el área se Recuperación de Chapa Verde se aplicará el sistema MRP junto con los procedimientos de aplicación de las tarjetas synchro 1 y synchro 2. Se llevará a cabo de la siguiente manera.

La primera parte de este proceso será establecer una unidad de carga del material en proceso (las chapas de madera). El procedimiento se rige bajo el siguiente proceso.

Modificar los contenedores de madera existentes en el área de recuperación de chapa verde estableciendo como patrón de medida, el peso, este será el factor que determine la altura del contenedor, es decir se debe adquirir básculas mecana-hidráulica para medir el peso de las chapas del contenedor. La altura que se haya determinado de acuerdo al peso en el contenedor se tomará como unidad de carga, el montacargas lo recogerá y pesará en la báscula.

El operador tomará los datos como registros, el peso total del contenedor, la humedad de las chapas; y luego restará el peso del tablero que será el contenedor. Al quitar el peso del tablero y la humedad de las chapas podemos calcular los metros cúbicos que se tiene por unidad de carga, así se llevará un control de inventario de material en proceso y del que se está utilizando efectivamente.

La segunda parte del proceso será sincronizar la recuperación de la chapa verde con la siguiente actividad que es la recuperación de chapa seca, para llevar un flujo del proceso constante, efectivo y eficiente.

# **Procedimiento de Uso de las Tarjetas Synchro 1 y Synchro 2 en la Nave Industrial**

Cuando un operario de los diferentes secadores requiera materia prima en su centro de trabajo, tendrá que retirar de la mesa verde un contenedor, el montacargas será el encargado y deberá separar del contenedor la tarjeta synchro 1 que deberá estar unida a este.

El operario que suministra (supervisor mesa verde), deberá tomar la tarjeta synchro 1 y un contenedor vacío de la secadora y llevarla nuevamente a la mesa verde para abastecerse de chapas.

El supervisor tendrá que escoger una unidad de carga (contenedor) del espesor en cuestión de la mesa verde y retirar de ella la tarjeta synchro 2 y colocar la tarjeta synchro 1 que ha traído de la secadora, para que reemplace el contenedor que en ese momento se esté utilizando en la secadora.

La tarjeta de producción synchro 2 será colocada en un "cuadro de producción" que está a la vista de los operarios. Este cuadro corresponderá a la autorización de producir otro contenedor del espesor en cuestión.

Para la autorización de producir otro contenedor se necesitan tres condiciones:

- 1. Que se haya programado un contenedor o varios, dentro del programa de requerimiento de materiales, de la producción diaria.
- 2. Que esté disponible el espesor necesario, es decir que exista materia prima en la mesa verde.
- 3. Que hayan llegado una o más tarjetas synchro 1 a la mesa verde, de la secadora y hayan ocasionado la aparición de tarjetas synchro 2 en el "cuadro de producción".

Para autorizar la producción en la mesa verde se precisan las tres señales. La implementación de las tarjetas synchro hace corresponder el flujo de materiales a la cantidad efectiva utilizada para la elaboración de los tableros. Las secadoras toman las cantidades de chapas que necesitan, en el momento que realmente son necesarias, de la mesa verde que la proporcione. Este sistema permite sincronizar el consumo efectivo de los materiales con los programas que se establezcan por el sistema MRP.

#### **Consideraciones para la Utilización de las Tarjetas Synchro MRP**

Las tarjetas synchro 1 y synchro 2 deberán cambiarse semanalmente y fabricarse nuevas tarjetas de acuerdo a las autorizadas por el plan maestro de producción.

De la mesa verde las tarjetas synchro 2 viejas se retiran de cada uno de los contenedores llenos, y se sustituye por una tarjeta synchro 2 generada correspondiente al nuevo programa. Si hubiera más tarjetas que contenedores llenos, las que quedan se colocan en el cuadro de producción de la mesa verde y actúan de autorización para una futura producción de la chapa a que hace referencia.

Si hay más contenedores llenos que tarjetas, lo que significa que la cantidad prevista a producir de la chapa es notablemente inferior a la del programa posterior, los contenedores a los que no se les puede asignar nueva tarjeta synchro 2 se situará en el inventario de producto en proceso, sin tarjeta para que sean retirados prioritariamente por el supervisor de los secadores que utilicen las chapas.

Sólo se dará autorización para producir las chapas de un contenedor a fin de reemplazar a otro del mismo espesor de chapa, se efectuará cuando la primera tarjeta synchro 2 se separe de un contenedor retirado por el supervisor de algún secador que lo consume. De esta manera se elimina del área de producto en proceso todo el exceso de inventario antes de que se reanude la producción de algún espesor de chapa.

En el punto de almacenaje de entrada de los secadores, las tarjetas viejas de transferencia se retiran de todos los contenedores y se sustituyen por las nuevas producidas. Cuando las tarjetas nuevas estén colocadas en todos los contenedores y quede un sobrante de tarjetas, estas constituyen una autorización para retirar el número correspondiente de contenedores de la mesa verde. Puede pasar que los encargados decidan que el nivel de la obra en curso ya es el adecuado y decidan retirar de circulación las tarjetas synchro 1 en exceso.

Si en el punto de almacenaje a la entrada de las secadoras no hay suficientes tarjetas synchro 1 para colocar en todos los contenedores preparados que se encuentran situados allí, deberán utilizarse los contenedores sin tarjeta. Solamente cuando exista exceso de tarjetas synchro 1 existirá la autorización de ir a buscar más piezas. El cálculo de la obra en curso se realiza procesando las tarjetas de producción de cada espesor de chapa en el momento en el que se fabrica.

En el punto de salida de cualquier centro de trabajo debe haber presentes un número de piezas menor que el de las situadas en el punto de entrada de cual sea el centro de trabajo. Esto con el fin de tener un inventario por cualquier eventualidad. Como ejemplo la mesa verde produce una gama de piezas menor de las que utiliza, por eso cuenta con el inventario de materia prima en proceso. Y este será utilizado para algún pedido extraordinario, cuando se presente el desabasto de materia prima o cualquier evento no previsto.

95

## **4.3.4.2. Niveles de los Productos (Chapas)**

La presentación de los niveles para obtener los materiales (chapas) que suministran al área de secadoras se encuentran plasmados en las **figuras 4.4** cada figura indica un espesor de chapa utilizado en el armado de los tableros.

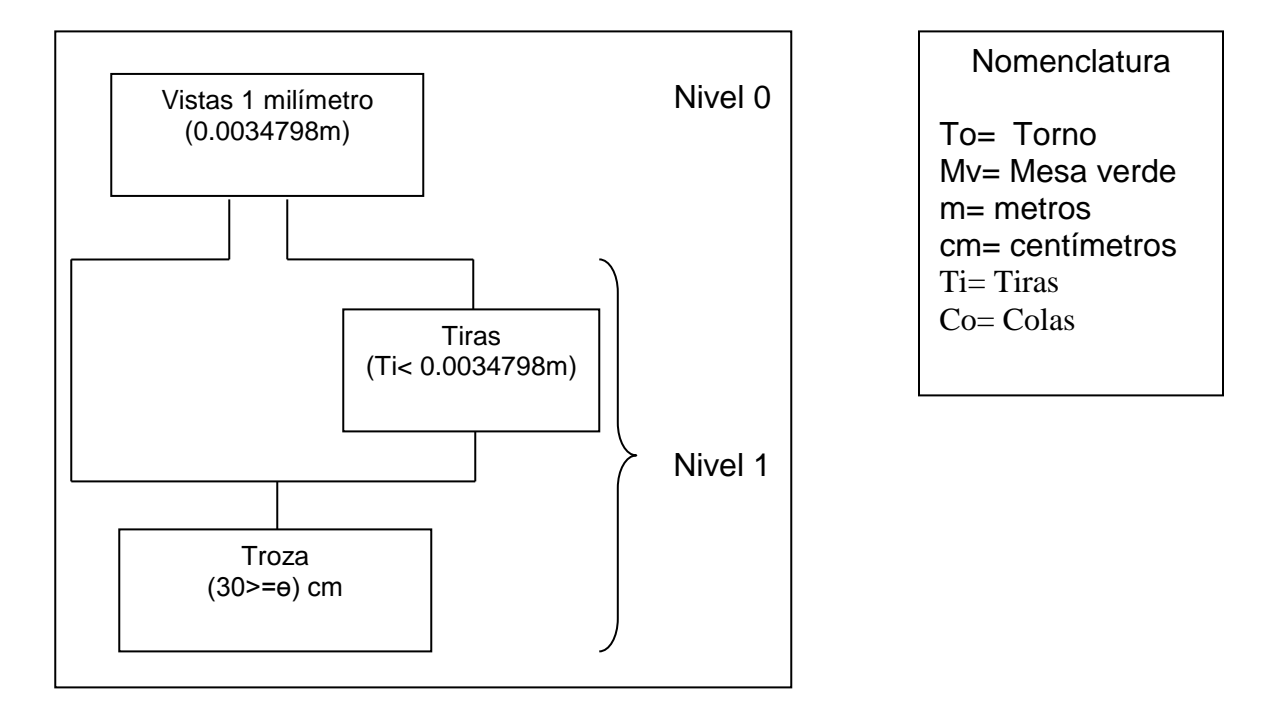

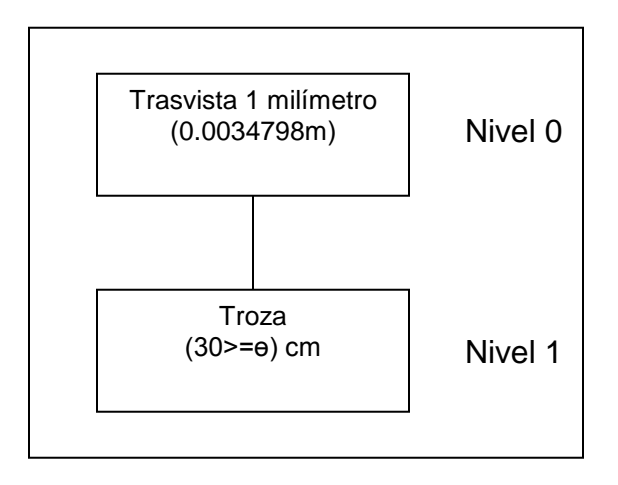

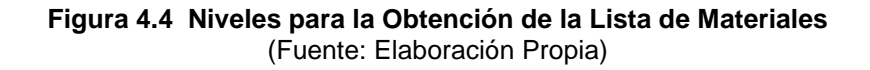

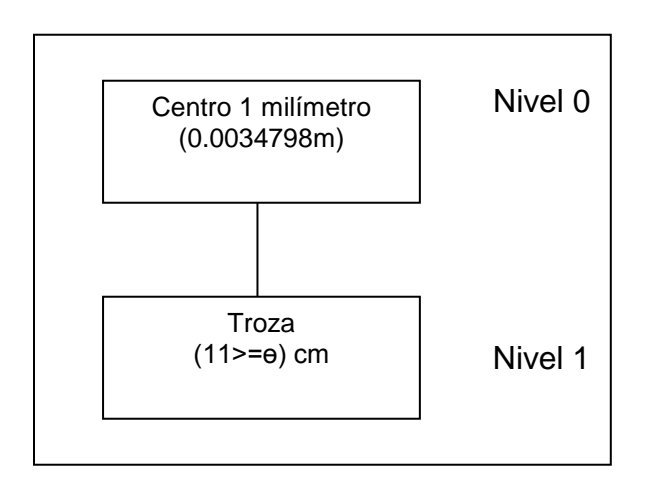

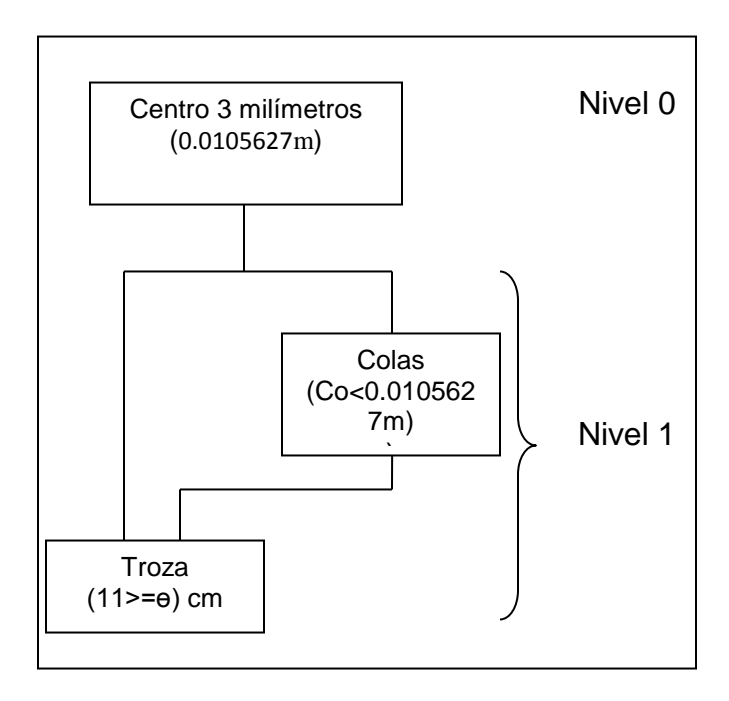

**Figura 4.4 Niveles para la Obtención de la Lista de Materiales (Continuación)** (Fuente: Elaboración Propia)

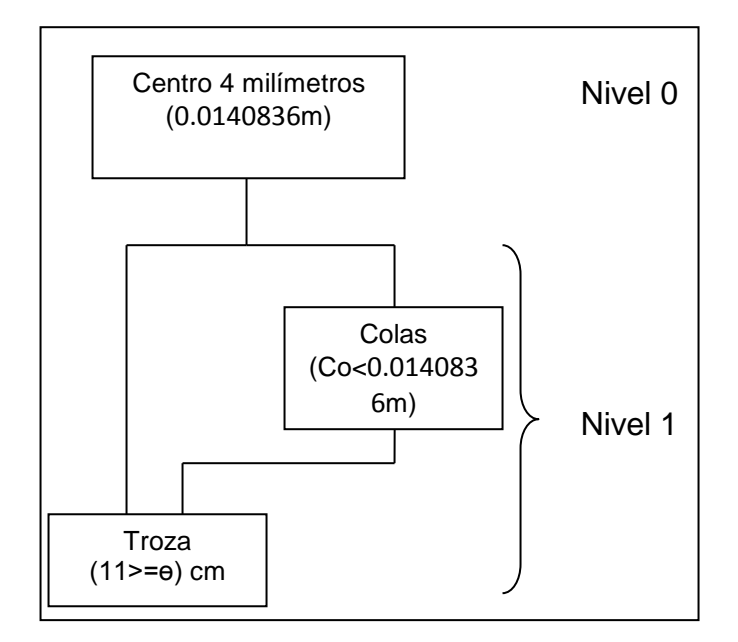

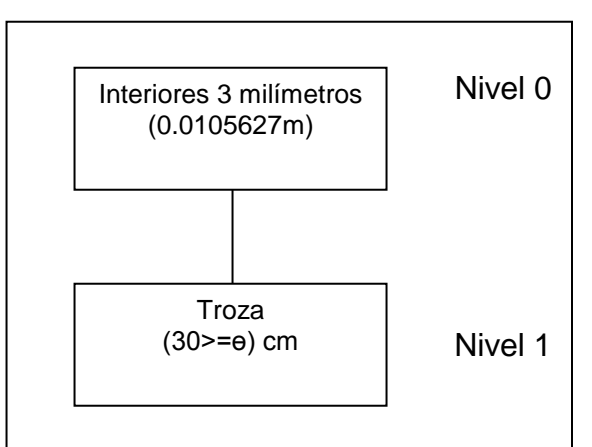

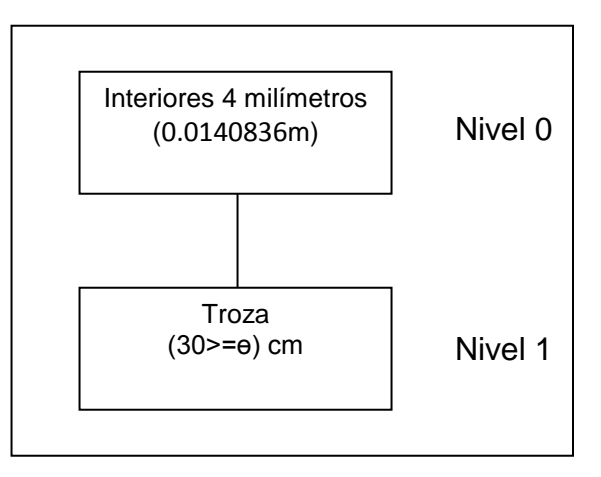

**Figura 4.4 Niveles para la Obtención de la Lista de Materiales (Continuación)** (Fuente: Elaboración Propia)

#### **4.3.4.3. Orden de Trabajo**

La orden de trabajo es la autorización del inicio del sistema productivo, se necesita de esta para producir cualquier tipo de espesor, para poder arrancar las máquinas y se aproveche la capacidad de estas mismas. Una orden de trabajo para la empresa se aprecia en la **figura 4.5.**

# **4.3.4.4. Orden de Compra**

La orden de compra es un contrato para la compra de una cantidad específica de algún suministro durante un período específico. Una orden de compra para la empresa se observa en la **figura 4.6.**

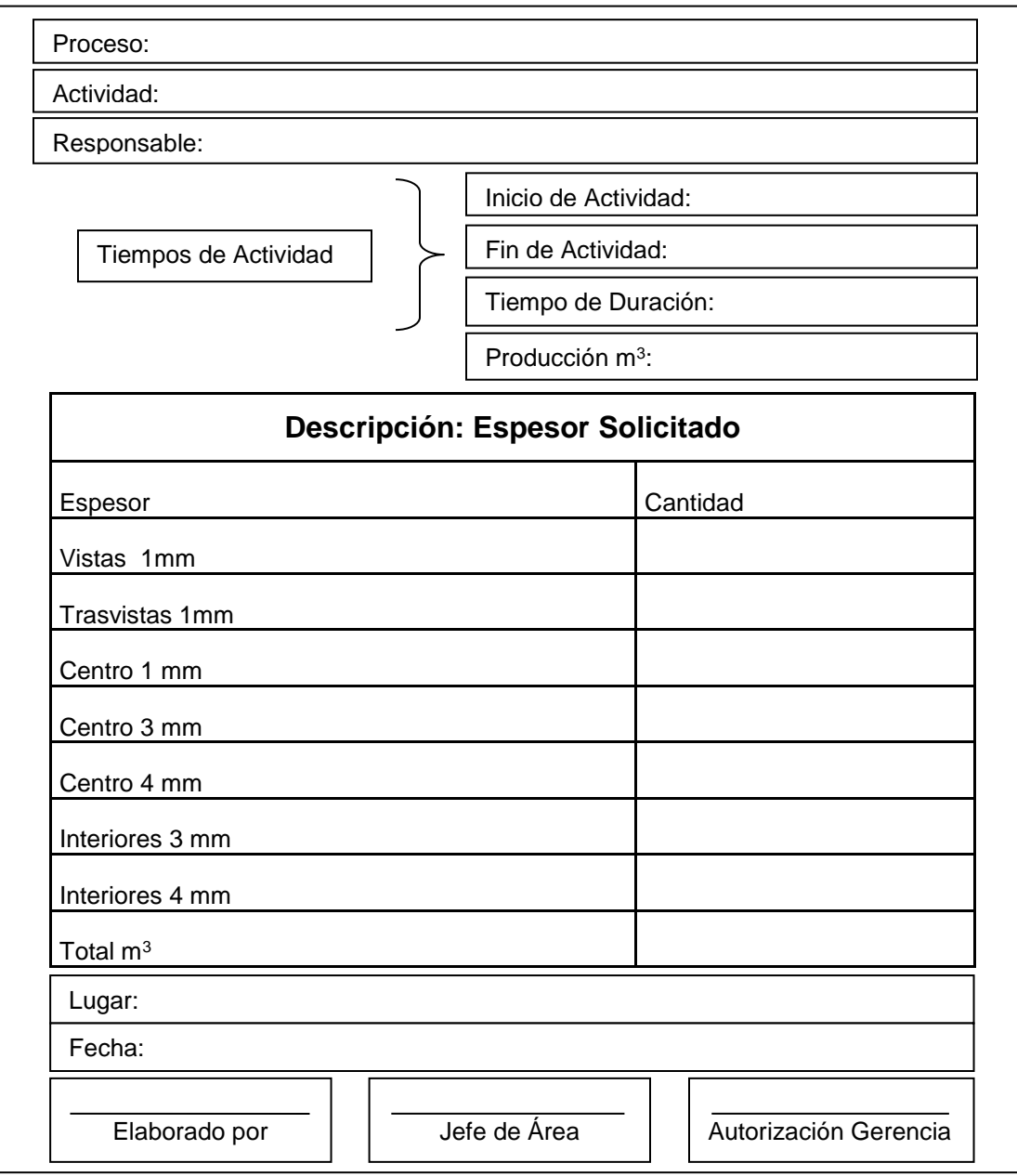

**Figura 4.5 Orden de Trabajo de la Empresa**

(Fuente: Recopilación)

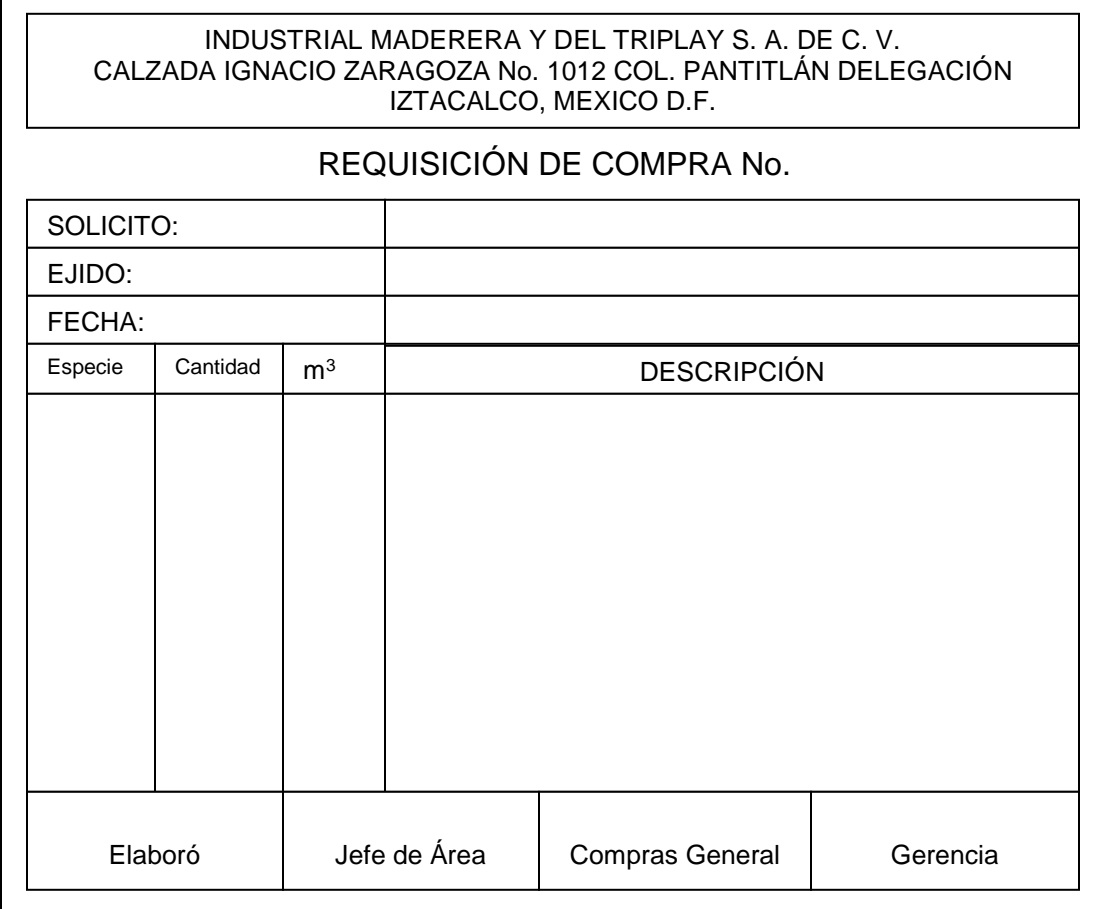

**Figura 4.6 Requisición de Compra del Área de Aprovisionamiento.** (Fuente: Recopilación)

## **4.3.4.5 Capacidad Instalada del Torno**

La capacidad instalada del torno es de 312 paquetes, es decir es capaz de tornear hasta 1612.43368 metros cúbicos para satisfacer la demanda, por período.

## **4.3.4.6 Elaboración del Sistema MRP**

La elaboración del sistema MRP se observa en la **tabla 4.11**, se observa el requerimiento de los materiales a través del plan maestro que se genera semanalmente, como ejemplo los 4 períodos de un mes, mostrados en la tabla.

| Requerimiento de Materiales para la Producción de Chapas en m <sup>3</sup> |        |        |         |                 |         |                 |         |         |         |
|----------------------------------------------------------------------------|--------|--------|---------|-----------------|---------|-----------------|---------|---------|---------|
|                                                                            |        |        |         | Junio (semanas) |         | Julio (semanas) |         |         |         |
| <b>PERIODO</b>                                                             | 4      |        | 2       | 3               | 4       |                 | 2       | 3       |         |
| Vistas 1 mm                                                                |        |        |         |                 |         |                 |         |         |         |
| Req. Brutos                                                                |        | 27.461 | 20.6551 | 20.3278         | 22,5793 | 25.229          | 33.3234 | 29.6195 | 28.8234 |
| Recep. Programada                                                          | 91.707 |        |         |                 | 86.903  |                 |         |         |         |
| Disp. Almacén                                                              | 107.67 | 171.92 | 151.262 | 130.934         | 108.355 | 170.029         | 136.705 | 107.086 | 78.2623 |
| Req. Netos                                                                 |        | 27.461 | 20.6551 | 20.3278         | 22.5793 | 25.229          | 33.3234 | 29.6195 | 28.8234 |
| Emisión de Orden                                                           |        | 27.461 | 20.6551 | 20.3278         | 22,5793 | 25.229          | 33.3234 | 29.6195 | 28.8234 |

**Tabla 4.11 Cálculo del Requerimiento de Materiales para el Plan Maestro**

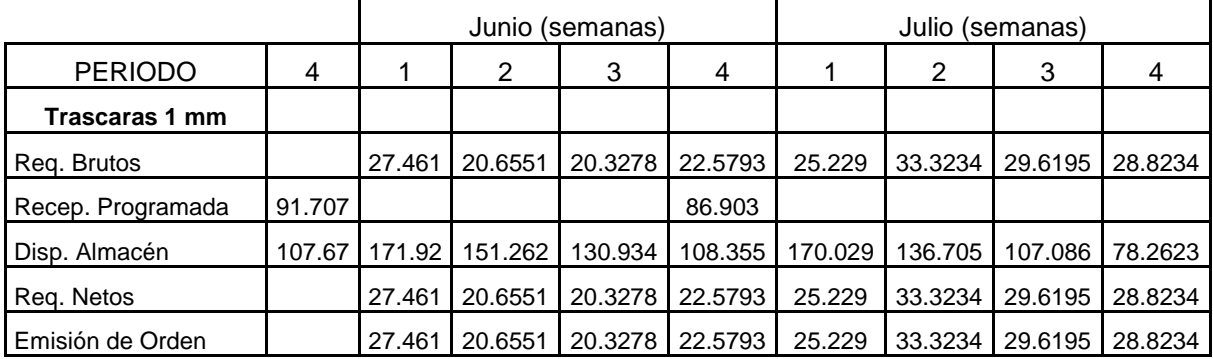

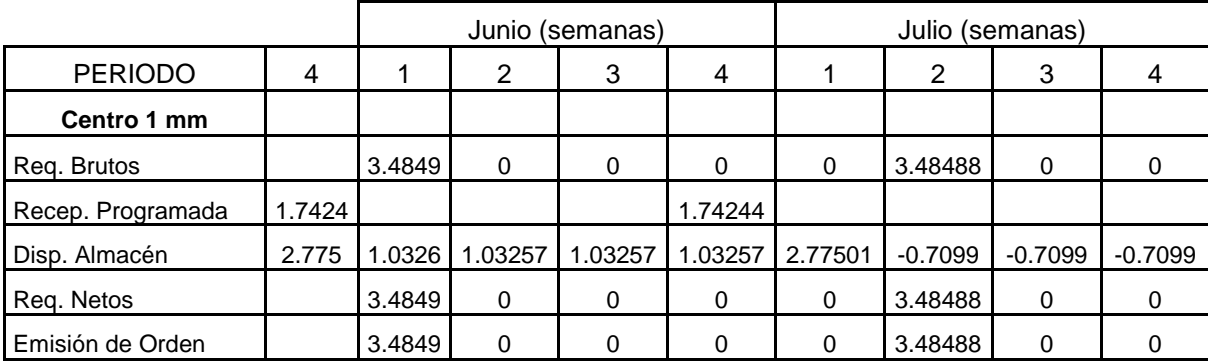

(Fuente: Elaboración Propia)

|                   |        |        | (semanas)<br>Junio |         |         | Julio (semanas) |         |         |         |
|-------------------|--------|--------|--------------------|---------|---------|-----------------|---------|---------|---------|
| <b>PERIODO</b>    | 4      |        | 2                  | 3       | 4       |                 | 2       | 3       |         |
| Centro 3 mm       |        |        |                    |         |         |                 |         |         |         |
| Reg. Brutos       |        | 127.64 | 140.924            | 142.014 | 146.806 | 157.477         | 173.599 | 202.569 | 151.816 |
| Recep. Programada | 573.41 |        |                    |         | 543.368 |                 |         |         |         |
| Disp. Almacén     | 673.22 | 1119   | 978.059            | 836.045 | 689.24  | 1075.13         | 901.532 | 698.963 | 547.147 |
| Reg. Netos        |        | 127.64 | 140.924            | 142.014 | 146.806 | 157.477         | 173.599 | 202.569 | 151.816 |
| Emisión de Orden  |        | 127.64 | 140.924            | 142.014 | 146.806 | 157.477         | 173.599 | 202.569 | 151.816 |

**Tabla 4.11 Cálculo del Requerimiento de Materiales para el Plan Maestro (Continuación)**

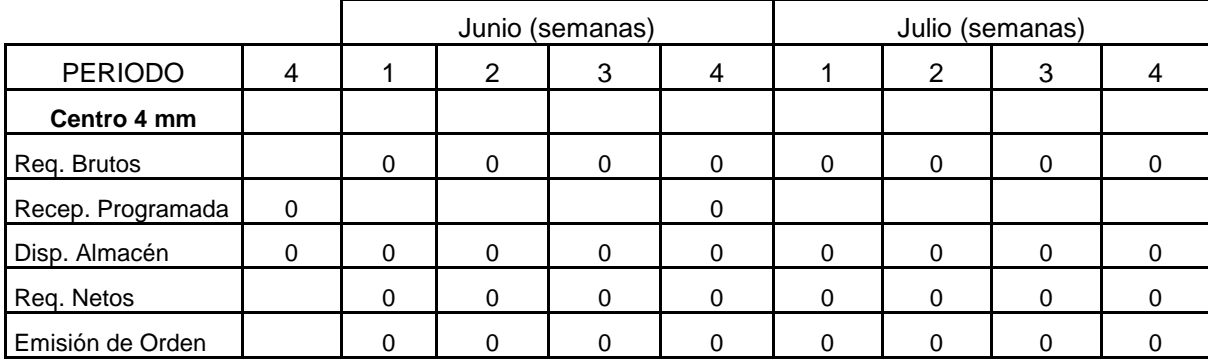

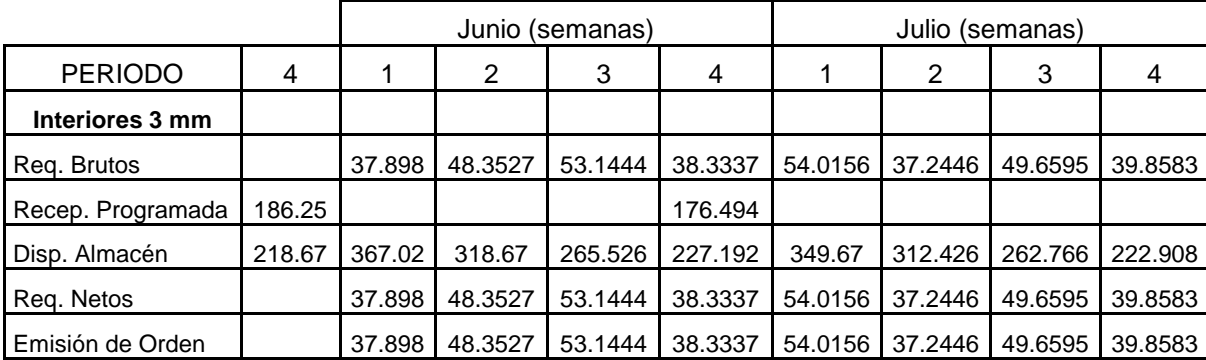

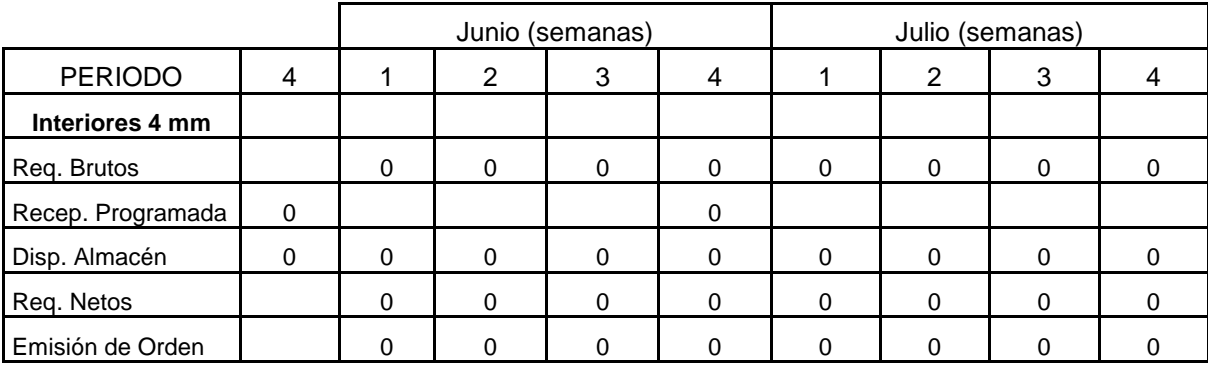

(Fuente: Elaboración Propia)

## **4.3.5 Fase 5: Análisis de Resultados**

El pronóstico del abastecimiento de madera en los meses Junio y Julio en el área de patio se observó en **las tablas 4.6** de la fase 2. A continuación se muestra gráficamente los resultados de los pronósticos en la **figura 4.7.**

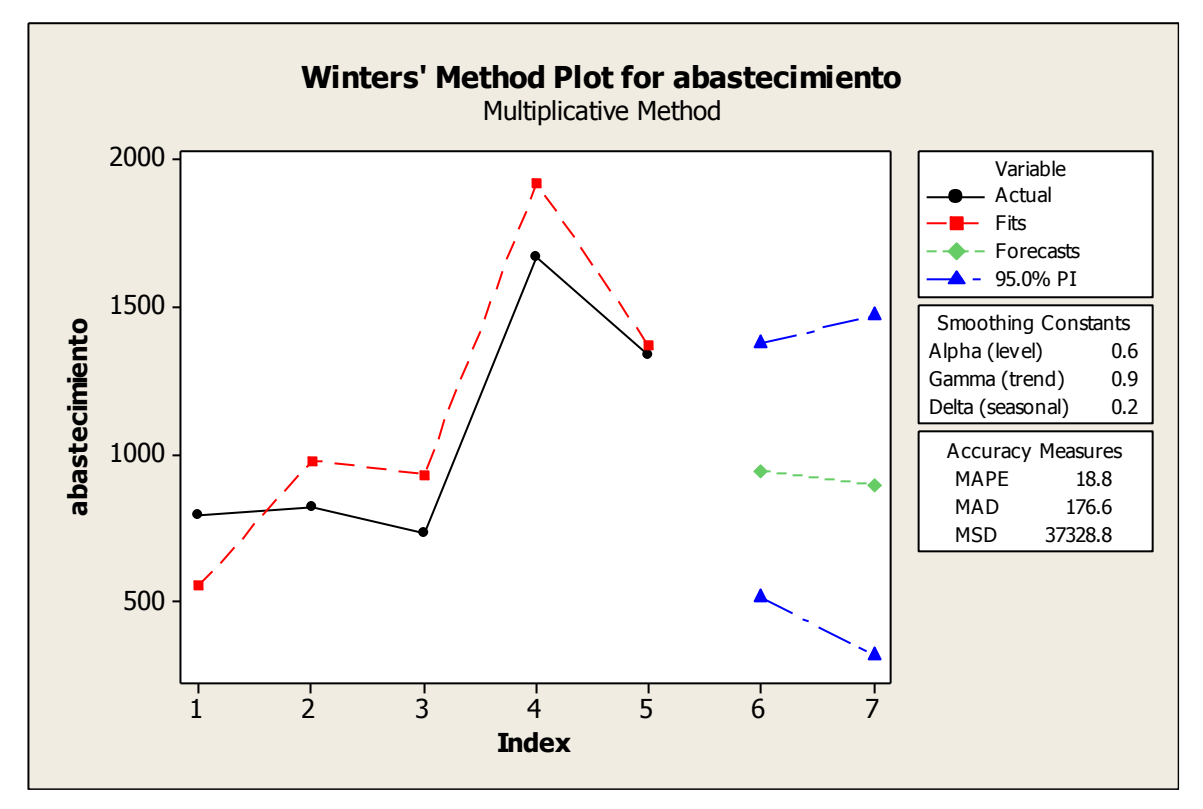

**Figura 4.7 Resultados del Pronóstico en Miles de Metros Cúbicos de Recepción de Madera** (Fuente: Elaboración Propia)

Los resultados diagnostican un sistema de abastecimiento a la baja, es decir cuenta con un abastecimiento constante con alta variabilidad y una estacionalidad en los meses pronosticados. Acorde a los datos históricos la empresa tiene una tendencia a la baja en estos meses.

De acuerdo a los resultados arrojados en los Pronósticos y la demanda de tableros en los meses analizados, se observa que aplicando el modelo logístico se logra cumplir en tiempo y las cantidades estimadas de la demanda actual de materia prima necesaria para la elaboración del los paquetes de Triplay.

Se logra una mejor sincronización de todas las áreas del proceso productivo. También es notoria la sencillez del modelo y su eficacia para llevar a cabo una mejor planeación, organización, sincronización y control en el proceso productivo.

# **5. RECURSOS PARA IMPLEMENTACIÓN**

El proyecto pretende implementar el modelo logístico propuesto, para ello se necesita de la inversión por parte de la empresa de la lista de materiales que se observa en la **tabla 5.1**. La lista establecida tiene la intención de señalar los costos de implementación del modelo.

| Recursos para Implementación |                          |     |           |  |  |  |  |  |
|------------------------------|--------------------------|-----|-----------|--|--|--|--|--|
| Fases                        | Recursos                 |     | Costos    |  |  |  |  |  |
| 1                            | Cursos de Capacitación   | S   | 5,000.00  |  |  |  |  |  |
| 2                            | Software (MINITAB 14)    | \$  | 500.00    |  |  |  |  |  |
| 3                            | Tiempo Extra y Papelería | \$  | 1,500.00  |  |  |  |  |  |
| 4                            | Tiempo Extra y Papelería | \$  | 2,500.00  |  |  |  |  |  |
| 5                            | Ciclo del Modelo         | \$. | 1,000.00  |  |  |  |  |  |
|                              | Total                    |     | 10,500.00 |  |  |  |  |  |

**Tabla 5.1 Recursos Necesarios para Implementación**

El resultado de implantar el modelo en términos monetarios se observa en la tabla 5.1, teniendo una cantidad estimada de \$ 10, 500.00, esta cantidad es independiente de los costos de fabricación invertidos por la Empresa, estimados por esta misma.

La alternativa de solución para el problema de los deshechos de la Descortezadora es un contenedor, El costo de adquisición del contenedor se observa en la **tabla 5.2,** donde estos deshechos serán almacenados y cuando esté lleno con la ayuda de la grúa se levantará y se colocará en un camión que se encarga de transportarlos, estos serán descargados en el área de calderas,

<sup>(</sup>Fuente: Elaboración Propia)

enseguida el camión devolverá el contenedor a su sitio para que siga recolectando los deshechos.

| Recursos para Implementación      |                               |        |        |
|-----------------------------------|-------------------------------|--------|--------|
| Area                              | Recursos                      | Costos |        |
| Descortezadora   50 Tornillos 1/2 | Contenedor (4 tableros 18 mm) | \$     | 350.00 |
|                                   |                               | \$     | 50.00  |
|                                   | Adaptar Contenedor al Camión  |        | 200.00 |
|                                   | Total                         | \$.    | 600.00 |

**Tabla 5.2 Costos de Adquisición del Contenedor**

(Fuente: Elaboración Propia)

Para la adquisición del contenedor la propuesta está en construirlos de madera, ya que en la empresa se fabrica triplay y se cuenta con los recursos materiales para elaborarlos, la propuesta de medidas estará acorde a las estandarizadas de los tableros: 1.22 metros de altura, 2.44 metros de largo y 1.22 metros de ancho. Por lo tanto se utilizarán 4 tableros para construirlo, como se observa en la **figura 5.1.**

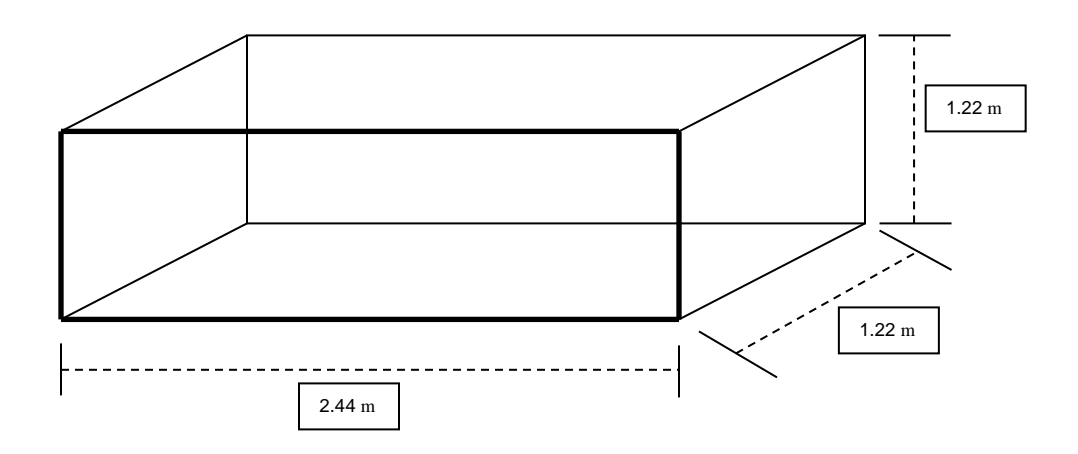

**Figura 5.1 Propuesta de Contenedor para Deshechos** (Fuente: Elaboración Propia)

## **6. CONCLUSIONES Y RECOMENDACIONES**

#### **6.1 Conclusiones**

Con suficientes argumentos se concluye que el modelo logístico integral propuesto para la empresa cuenta con un mejor programa de producción y establece mejoras notables en el desempeño de las actividades, esperando lograr la mejora del proceso logístico de producción, mediante su aplicación, en la empresa Industrial maderera y del Triplay S.A. de C. V. pretendiendo alcanzar los objetivos tanto particulares como general deseados en este proyecto

Los resultados arrojados en el análisis de Resultados y los costos de implantación hacen de este proyecto factible y accesible en comparación con los resultados obtenidos del anterior modelo.

Sin lugar a dudas la actualización y la mejora constante en las empresas es factor esencial en el crecimiento de estas mismas. Es prescindible contar con un modelo, como el propuesto, la Logística aplicada en este proyecto demuestra lo dicho anteriormente.

Se establecieron metas para la mejora en la logística sin confundir los medios con los objetivos, evitando así que las metas de un departamento provoquen problemas a otros, mediante la planeación, organización y sincronización de los departamentos de producción.

Será un compromiso y una responsabilidad de la dirección y de todos los trabajadores adoptar las nuevas modificaciones que el proyecto ha aportado para la mejora continua de la empresa.
#### **6.2 Recomendaciones**

Mantener el impulso al hacer que la mejora continua sea parte de los sistemas y procesos regulares de la compañía.

Informar sobre el progreso y comunicar los resultados, para acercar más a los trabajadores, que sientan que son tomados en cuenta y que forman parte del activo más importante para la empresa, su personal.

Otorgar reconocimientos como parte de la motivación, a los trabajadores involucrados en las actividades del proceso de producción, es decir tomar en cuenta la posibilidad de incentivar al personal.

Los cursos de Capacitación para el personal, incluidos en los costos de Implementación, son necesarios para obtener los resultados deseados en el proceso productivo. En su contenido deberá explicar y describir el nuevo procedimiento para la elaboración del Triplay, además del uso del software que complementará el entendimiento y funcionalidad del modelo.

#### **REFERENCIAS**

## **BIBLIOGRAFÍA**

- 1. Arbones, E. (1999). *Logística Empresarial*. alfaomega marcombo serie productica.
- 2. Carraza, O. et al (2005). *Logística Mejores Practicas en Latinoamérica.* Thomson.
- 3. Companys, R. (1999). *Nuevas Técnicas de Gestión de Stocks: MRP y JIT*. alfaomega marcombo serie productica.
- 4. Dojaquez, C. (2008). Propuesta Modelo Logístico Integral (Residencia Profesional, Tecnológico de Tuxtla Gutiérrez).
- 5. Fogarty, Blackstone, Hoffmann (2005). *Administración de la Producción e Inventarios*. cecsa.
- 6. Hopeman, R. (2002). *Administración de Producción y Operaciones.* cecsa.
- 7. Makridakis, S. et al (1994). *Manual de Técnicas de Pronóstico*. Limusa.
- 8. Riggs, J. (1993). *Sistemas de Producción Planeación Análisis y Control.* Limusa.
- 9. Shao, S. (1960). *Estadística para Economistas y Administradores de Empresas.* Herrero Hermanos, Sucs.
- 10.Urzelai, A. (2006). *Manual Básico de Logística Integral*. Díaz de Santos.

## **PÁGINAS WEB**

1. monografías logística y cadenas de suministros www. google.com.mx (2008).

2. monografías-mrp (material requirement planning), Zambrano, R. www. google.com.mx (2008).

## **GLOSARIO DE TÉRMINOS Y ABREVIATURAS**

#### **GLOSARIO**

CHAPAS: Láminas de madera, resultado del corte de las cuchillas rebanadoras del torno.

VISTAS: Chapa de madera de 1 milímetro de exactas dimensiones 1.27 \* 2.54 metros.

CENTROS: Chapa de madera de 1.30 metros de largo y el ancho menor a 1.30 metros.

INTERIORES: Chapa de madera de 3 milímetros de exactas dimensiones 1.27 \* 2.54 metros.

TIRAS: Chapas de madera de 2.60 metros de largo y el ancho a 1.27 metros

COLAS: Chapa que requiere otra recuperación a través de una guillotina que es la encargada de darle las dimensiones a la chapa.

CUBICACIÓN: Obtención conversión de diámetros de madera en metros cúbicos de la misma.

TRIPLAY: Tablero de madera armado con las chapas de madera de diversos espesor unidos con una goma para adherir las chapas.

TROCERIA: Conjunto de trozas almacenadas en una área en específico.

TONGA: Apilamiento de trozas de 4 metros de altura como máximo y el largo de la tonga a criterio del operario (no hay longitud establecida).

CHAPA VERDE: Lámina de madera húmeda.

ROLOS: Trozas torneadas de corto diámetro.

TREMENTINA: Resina propia de la madera.

MADERA EN ROLLO: Trozas de madera.

AGLUTINA: Agrupar, que se une para formar una masa compacta.

#### **ABREVIATURAS**

Aum.: Aumenta.

Abas.: Abastecimiento.

Cant.: Cantidad.

cm: Centímetros.

Disp.: Disponible.

Edit.: Editorial.

Int. Interiores.

m: Metros.

mm: Milímetros.

m<sup>3</sup>: Metros cúbicos.

No.: Número.

Pág. Página.

Paq.: Paquete.

Recep.: Recepción.

Req.: Requerimientos.

Tabs.: Tableros.

# APÉNDICE A TABLAS DE CUBICACIÓN DE TROZAS

#### **Tabla de Cubicación Trozas de 2.60 m de Largo.**

Fuente: Archivos de Producción.

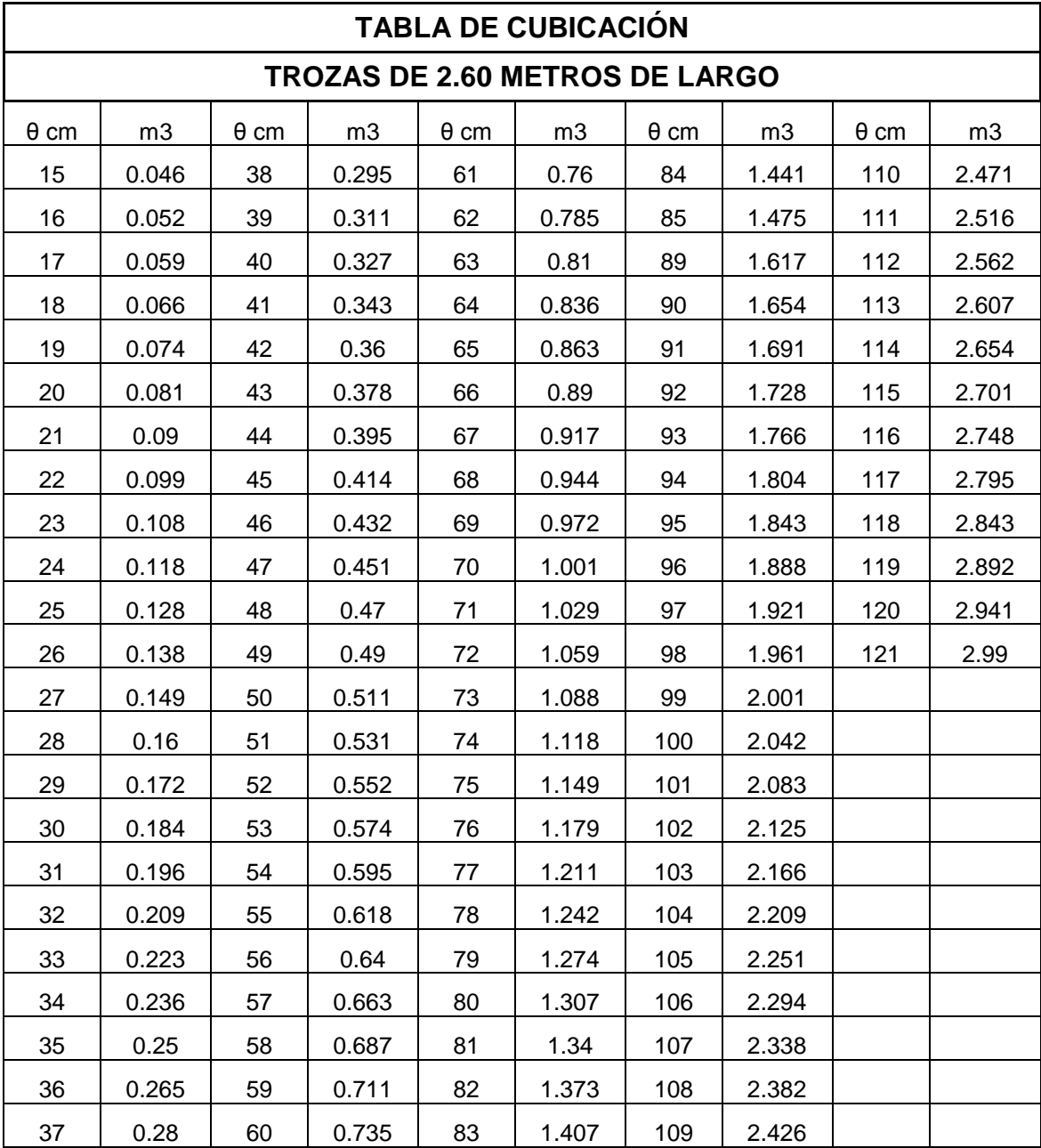

| <b>TABLA DE CUBICACIÓN</b>            |       |             |       |             |       |
|---------------------------------------|-------|-------------|-------|-------------|-------|
| <b>TROZAS DE 1.30 METROS DE LARGO</b> |       |             |       |             |       |
| $\theta$ cm                           | m3    | $\theta$ cm | m3    | $\theta$ cm | m3    |
| 10                                    | 0.01  | 27          | 0.074 | 44          | 0.198 |
| 11                                    | 0.012 | 28          | 0.08  | 45          | 0.207 |
| 12                                    | 0.015 | 29          | 0.086 | 46          | 0.216 |
| 13                                    | 0.017 | 30          | 0.092 | 47          | 0.226 |
| 14                                    | 0.02  | 31          | 0.098 | 48          | 0.235 |
| 15                                    | 0.023 | 32          | 0.105 | 49          | 0.245 |
| 16                                    | 0.026 | 33          | 0.111 | 50          | 0.255 |
| 17                                    | 0.03  | 34          | 0.118 | 51          | 0.266 |
| 18                                    | 0.033 | 35          | 0.125 | 52          | 0.276 |
| 19                                    | 0.037 | 36          | 0.132 | 53          | 0.287 |
| 20                                    | 0.041 | 37          | 0.14  | 54          | 0.298 |
| 21                                    | 0.045 | 38          | 0.148 | 55          | 0.3   |
| 22                                    | 0.049 | 39          | 0.155 | 56          | 0.32  |
| 23                                    | 0.054 | 40          | 0.163 | 57          | 0.332 |
| 24                                    | 0.059 | 41          | 0.172 | 58          | 0.343 |
| 25                                    | 0.064 | 42          | 0.18  | 59          | 0.355 |
| 26                                    | 0.069 | 43          | 0.189 | 60          | 0.368 |

**Tabla de Cubicación Trozas de 1.30 m de Largo**

Fuente: Archivos de Producción

## **APÉNDICE B PROCESO DEL PRONÓSTICO Uso del programa MINITAB Versión 14**

El presente anexo no pretende ser un manual, únicamente ofrece un panorama general y sirve de guía. Se escribe una breve introducción al ambiente Minitab y después se adentra al uso de algunos comandos que se utilizaron en el desarrollo del trabajo.

#### **INTRODUCCIÓN**

Minitab es un software estadístico que provee un amplio rango de análisis de datos y capacidad de graficar. Utilizado en la industria, en la investigación o en la enseñanza, Minitab ofrece la combinación ideal de poder, exactitud y la facilidad de realizar un mejor trabajo.

Minitab ofrece las siguientes opciones:

- Capacidades estadísticas, incluyendo análisis exploratorio de datos, estadística básica, regresión, análisis de varianza, tamaño de muestra, análisis multivariado, pruebas no paramétricas, series de tiempo, tabulaciones cruzadas, y simulaciones y distribuciones.
- Gráficos de alta resolución, completamente editables.
- Tópicos de aseguramiento y mejora de la calidad, incluyendo:
	- Diagramas de Pareto y Diagramas de Causa y Efecto (Ishikawa).
	- Gráficos de Control Estadístico de Procesos.
	- Gráficos Históricos.
	- Análisis de Capacidad.
- Análisis de Sistemas de Medición.
- Capacidades de diseño de experimentos para generar y analizar diseños completos y fraccionados, diseños Plackett-Burman, diseños Taguchi y diseños de superficie de respuesta.

Minitab ofrece también un ambiente de análisis que consiste en lo siguiente:

- 1. Una hoja de trabajo que contiene los datos.
- 2. Una ventana de datos que muestra las columnas de datos.
- 3. Menús con comandos para el análisis estadístico, la manipulación de datos y la transformación de datos.
- 4. Botones de menú que ejecutan directamente un comando o abren un cuadro de diálogo.
- 5. Una ventana de sesión que despliega los resultados.
- 6. Una ventana de información que muestra una recopilación de la hoja de trabajo.
- 7. Una ventana de historial que enumera los comandos que se han usado en la sesión. Se pueden re-ejecutar éstos copiándolos de la ventana de historial y pegándolos en el editor de comandos.
- 8. Los comandos de sesiones son alternativos a los comandos de menú que se escriben en la ventana de sesión o en el editor de comandos. Se pueden turnar los comandos de menú y los comandos de sesión a lo largo de la jornada si así se desea.
- 9. Un editor de comandos que permite editar y re-ejecutar comandos de sesiones rápidamente.
- 10.Ayuda para cuadros de diálogo, comandos de la ventana de sesión e información en general.
- 11.Un lenguaje macro completo que permite automatizar tareas repetitivas, extender la funcionalidad de Minitab o, incluso, diseñar propios comandos de sesiones.

Una típica sesión de Minitab, involucra uno o todos de los siguientes pasos:

- 1. Iniciar Minitab.
- 2. Introducir los datos en la hoja de trabajo.
- 3. Analizar los datos.
- 4. Graficar los datos.
- 5. Guardar e imprimir el trabajo.

### MENÚS, BARRAS Y COMANDOS

A continuación, se muestran las partes fundamentales del ambiente de Minitab. Cuando se tiene acceso por primera vez, la pantalla aparece como sigue:

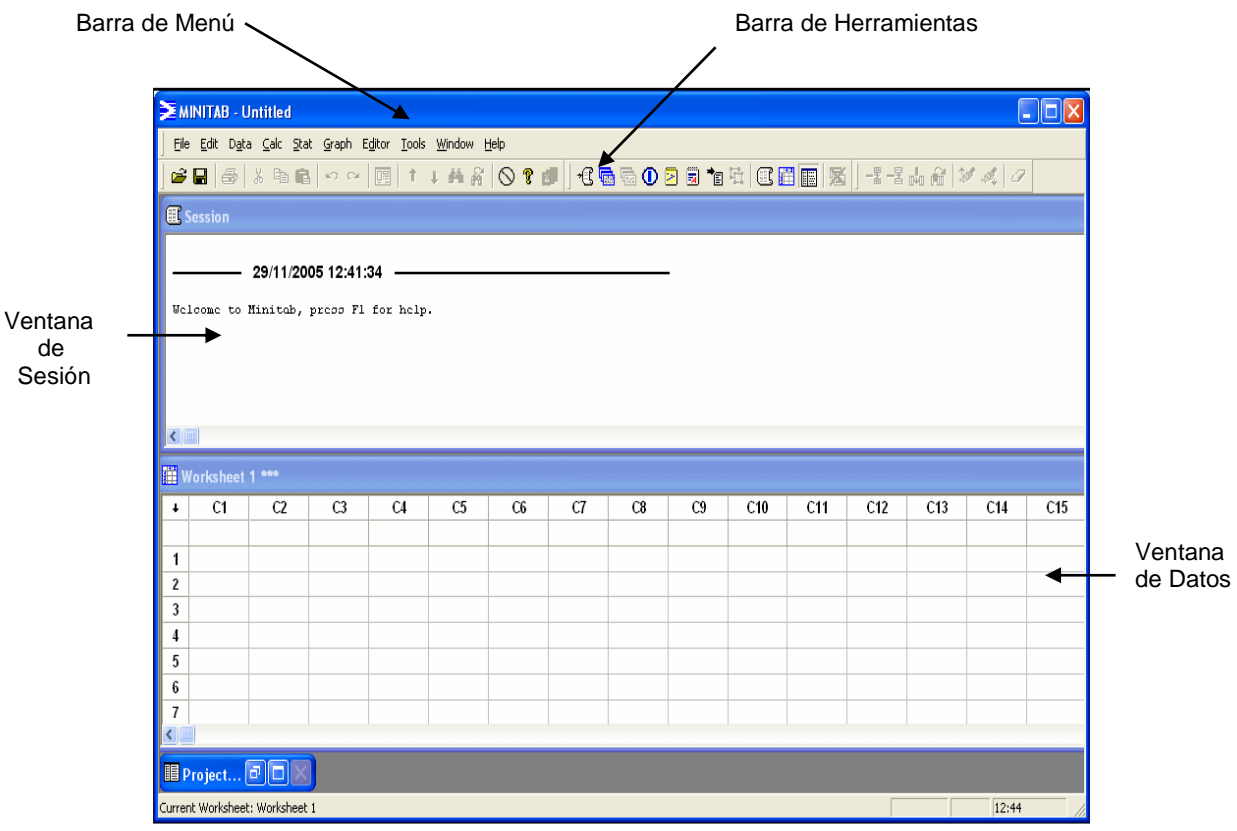

En la barra de Menú se seleccionan los comandos.

La ventana de sesión muestra en texto la salida y cierto tipo de explicaciones a los reportes, como tablas y expresiones estadísticas ejecutadas.

La ventana de datos es aquélla donde se introducen, editan y ven las columnas de datos para cada hoja de trabajo.

La barra de Herramientas muestra los botones que son utilizados comúnmente en las funciones. Los botones de esta barra cambian dependiendo de la ventana que esté activa en Minitab.

Los botones de la barra de herramientas cambian dependiendo que ventana de Minitab esté activa. Por ejemplo, cuando la ventana de datos está activa la barra se encuentra así:

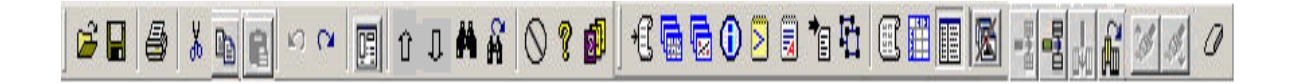

Y si una ventana de gráfico se encuentra activa, la barra se muestra así:

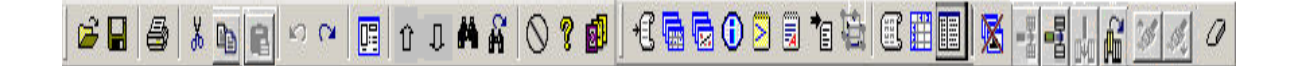

Los cuadros de diálogo en Minitab son como la mayoría de los utilizados en otros softwares. Tal vez un aspecto relevante sea el cuadro de lista de variables, que aparece en muchos cuadros de diálogo y muestra las columnas, almacena constantes o matrices y permite introducirlas en cualquier caja de texto que acepte variables.

Minitab tiene una extensa capacidad y variedad de usos. A continuación se explicarán sólo los menús más empleados a un nivel general.

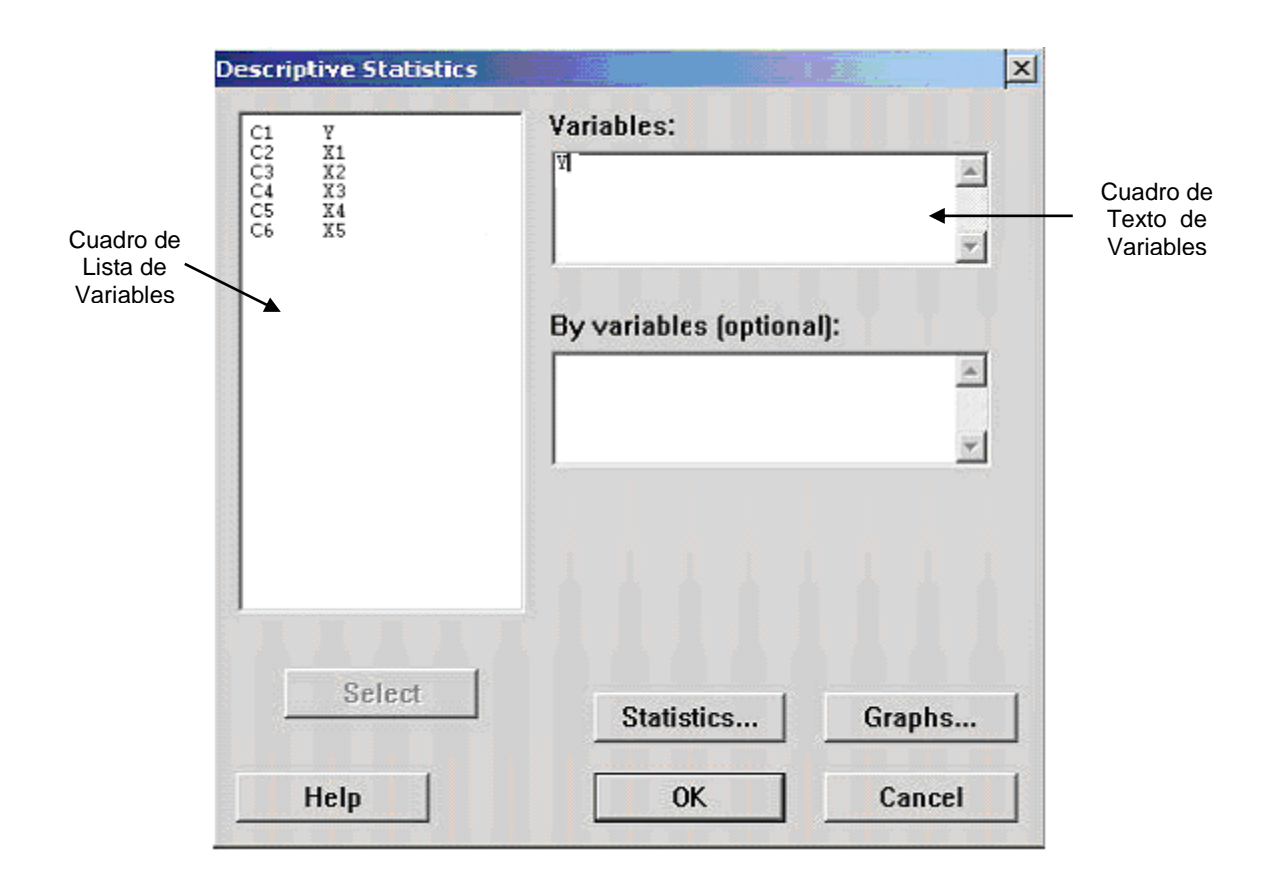

El menú File es similar a otros programas, sin embargo se observarán dos opciones de *Open*: una para hojas de trabajo y otra para gráficos. Por consiguiente, también se observan las opciones para guardar hojas de trabajo y ventanas de gráficos.

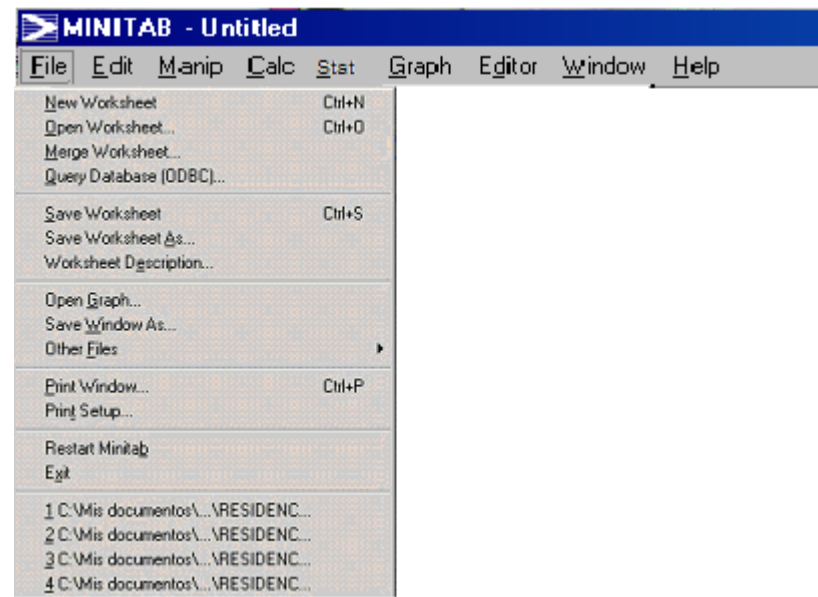

El menú Help brinda una completa documentación y ejemplos de todos los menús dentro de Minitab, sus conceptos, cuadros de diálogos, interpretación de salidas, etc. Se accede Help en cualquier cuadro de diálogo con sólo presionar la tecla F1 o hacer click en el botón de la barra de herramientas que aparece con el signo **?**.

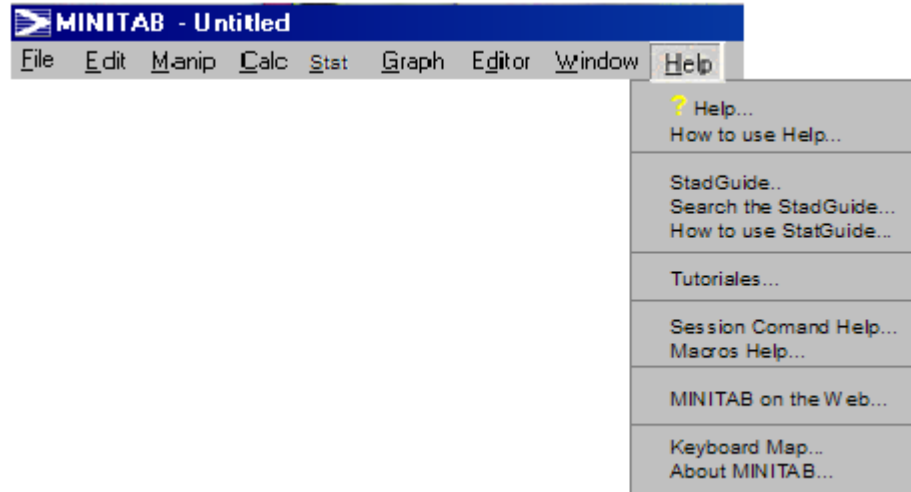

El comando Trend Analysis despliega el siguiente cuadro:

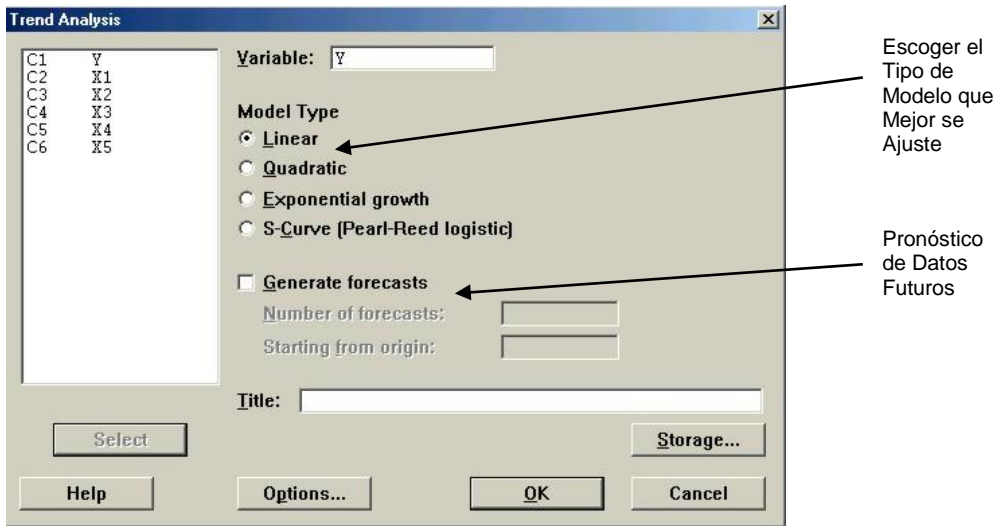

El comando Winters' Method… utilizado para el pronóstico del abastecimiento de la madera despliega el siguiente cuadro.

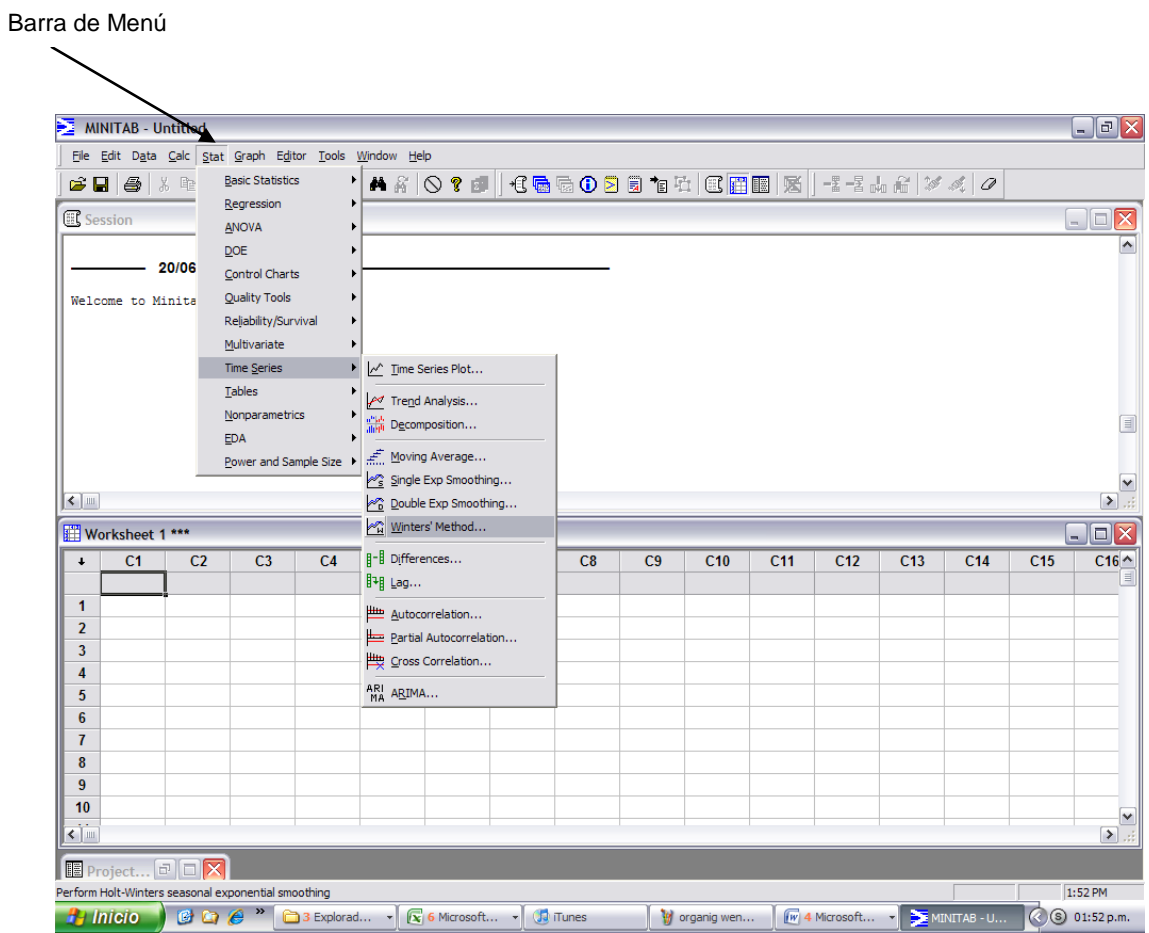

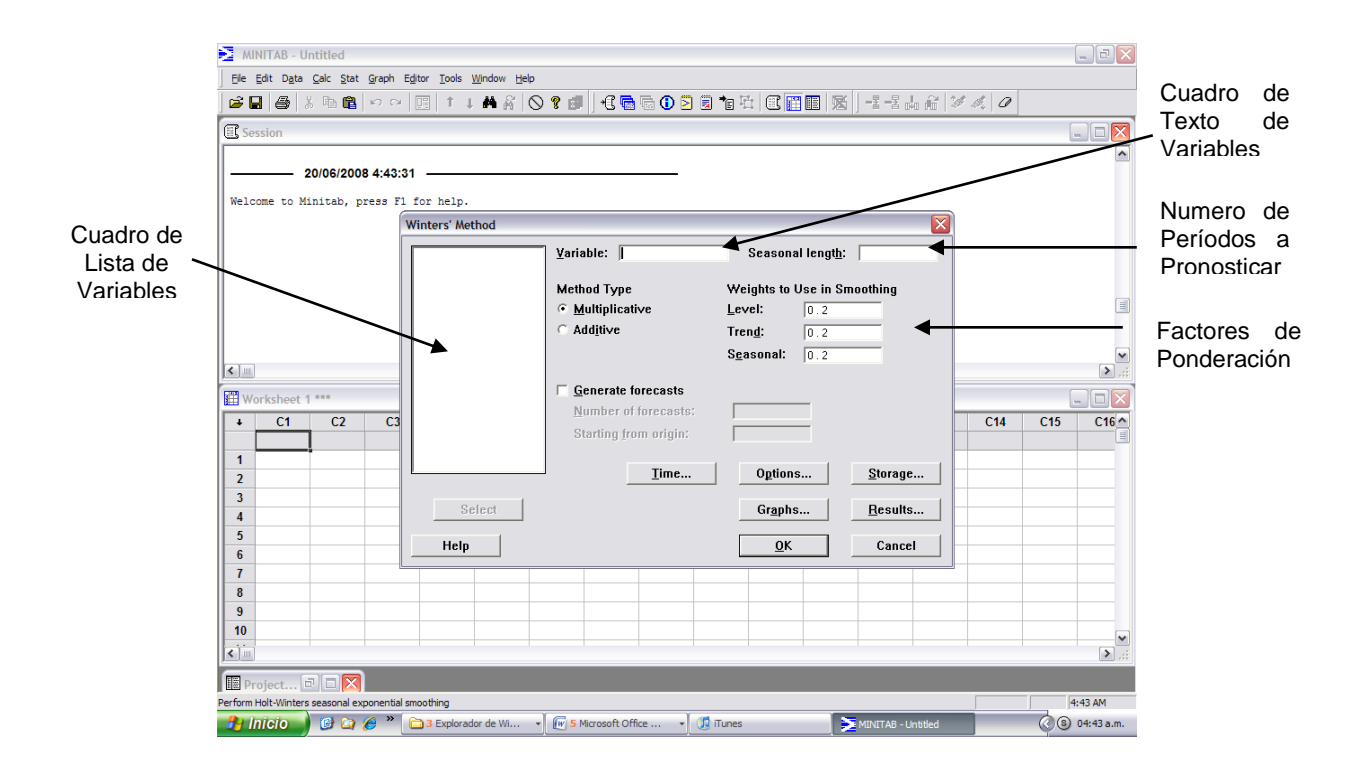

Ventana del pronóstico de Winters se agrega la variable a pronosticar y los datos históricos y el número de períodos que se desea pronosticar.